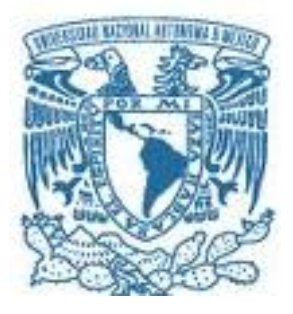

# **UNIVERSIDAD NACIONAL AUTÓNOMA DE MÉXICO**

POSGRADO EN CIENCIAS DE LA TIERRA INSTITUTO DE GEOFISICA

# IDENTIFICACIÓN DE ALTERACIONES EN LA ZONA DE HOSTOTIPAQUILLO CON IMÁGENES DE SATÉLITE LANDSAT THEMATIC MAPPER

**TESIS**

QUE PARA OPTAR POR EL GRADO DE:

MAESTRO EN CIENCAS DE LA TIERRA (CON ORIENTACIÓN EN PERCEPCIÓN REMOTA)

# PRESENTA: JORGE CERINO RODRÍGUEZ

Director de Tesis Dra. Rosa María Prol Ledesma Instituto de Geofísica

MÉXICO, D. F. Octubre 2014

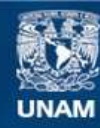

Universidad Nacional Autónoma de México

**UNAM – Dirección General de Bibliotecas Tesis Digitales Restricciones de uso**

## **DERECHOS RESERVADOS © PROHIBIDA SU REPRODUCCIÓN TOTAL O PARCIAL**

Todo el material contenido en esta tesis esta protegido por la Ley Federal del Derecho de Autor (LFDA) de los Estados Unidos Mexicanos (México).

**Biblioteca Central** 

Dirección General de Bibliotecas de la UNAM

El uso de imágenes, fragmentos de videos, y demás material que sea objeto de protección de los derechos de autor, será exclusivamente para fines educativos e informativos y deberá citar la fuente donde la obtuvo mencionando el autor o autores. Cualquier uso distinto como el lucro, reproducción, edición o modificación, será perseguido y sancionado por el respectivo titular de los Derechos de Autor.

## *Agradecimientos*

*A mis padres porque siempre me han apoyado en todo momento para alcanzar las metas de superación personal.*

*A todos mis hermanos y hermanas, por el apoyo que me han brindado durante el tiempo que duro el Posgrado*

*A mi esposa Cristina por su comprensión y apoyo*

*A mis hijas Ana Elizabeth y Daniela, por su paciencia y cariño que me supieron transmitir durante todo este tiempo*

*A todos mis amigos y compañeros por los buenos momentos e ideas que me supieron transmitir*

*A la UNAM y al Instituto de Geofísica porque me han dado la oportunidad de crecer como profesionista.*

*A la Dra. Rosa María Prol Ledesma por la asesoría brindada y su comprensión para la conclusión de la Tesis.*

*A mis jefes Ing. Rubén Suarez Monreal y MC. Mario Cruz González, por las facilidades otorgadas para la conclusión del Posgrado y Tesis.*

*A todos aquellos que de una u otra forma me han influenciado para ser mejor*

#### **RESUMEN**

Las técnicas de percepción remota que fueron aplicadas a la imagen de satélite Landsat Thematic Mapper (TM), para identificar las alteraciones en el área de estudio de la carta geológica escala 1:50 000, clave F13D43 (Hostotipaquillo) son las siguientes: Técnicas de Análisis de Componentes Principales Dirigido utilizando cuatro bandas como entrada para el proceso y la Técnica de Análisis de Componentes Orientadas, utilizando un par de cociente de bandas; estas técnicas permitieron identificar los óxidos de hierro e hidroxilos. Con la aplicación del método de componentes principales y los datos de la matriz de pesos ("*loading*") se identificó la componente principal que contenía datos sobre el mapeo de estas dos clases.

Las bandas utilizadas para el proceso fueron elegidas a través de las características espectrales que presentan los óxidos de hierro e hidroxilos en el espectro electromagnético, resultando las bandas TM1, TM3, TM4, TM5 y TM7, como las más idóneas para la identificación de los materiales de alteración.

La cubierta de vegetación en la zona de estudio afecta los resultados del proceso a nivel de pixel al aplicar las técnicas antes mencionadas; sin embargo, en los resultados se observa que se obtiene una buena separación de las coberturas, por lo cual se decidió aplicar las técnicas de realce espectral para la parte oeste del estado de Jalisco, México, para la actualización geológica escala 1:50 000, que lleva el INEGI actualmente.

# **INTRODUCCIÓN**

El INEGI llevó a cabo un proceso de verificación de campo para la actualización de las cartas geológicas escala 1:50 000 en el periodo de 1970 a 1985, con el propósito de aportar información a la Nación para saber en dónde y cómo se encontraba el recurso natural, así como la explotación de los yacimientos minerales metálicos y no metálicos.

La representación de las unidades litológicas, las claves utilizadas y los colores, se implementaron de acuerdo con las normas internacionales que se tenían en esa época.

En los años 60's surge la idea de movilidad de la superficie terrestre dando origen a la teoría de la Tectónica de Placas a nivel Mundial. En México se da inicio el estudio de este tema en los años 70's y 80's, abriendo un nuevo campo para la actualización y representación geológica, tomando en cuenta la representación de cuerpos mineralizados, génesis de las rocas y la estructura geológica, lo que permitió incorporar más información detallada a la cartografía geológica escala 1:50 000.

Con el avance tecnológico en los años 80's y 90's sobre todo en materia de plataformas satelitales y la toma de imágenes de la superficie terrestre, se abre un nuevo campo en la investigación geológica a través de los datos de imágenes de satélite, teniendo como ventaja la más amplia visualización de la superficie terrestre, con la identificación de rasgos y características que no pudieron ser observados por las fotografías aéreas convencionales que se usaban dentro del INEGI.

Asimismo durante la década de los 90's y principios del 2000, el INEGI adquiere software para tratamiento digital de imágenes, lo que permitió interactuar y plasmar directamente la delimitación de las diferentes unidades de roca y la detección de estructuras geológicas; sin embargo, aún actualmente no se tiene un procedimiento adecuado y estandarizado para el uso y tratamiento de imágenes para la actualización geológica escala 1:50 000, debido a que solamente se cuenta con imágenes Spot, que son proporcionadas por el Servicio Geológico Mexicano en convenio (*Con fecha 16 de octubre del 2002, el Consejo de Recursos Minerales (COREMI) ahora Servicio Geológico Mexicano (SGM) y el Instituto Nacional de Estadística Geografía e Informática (INEGI) suscribieron un Convenio Marco "con el objeto de realizar acciones en* 

*materia de captación, procesamiento, análisis y difusión de información estadística, geográfica e informática").*

Bajo este contexto y el de fortalecer "ALIANZAS"; en el año 2006 por medio de un convenio específico de colaboración entre ambas partes (INEGI-SGM), se establece la misión del cubrimiento nacional de la cartografía geológica a escala 1:50 000 y la integración de los datos al Sistema Nacional de Información Estadística y Geográfica.

Con todo lo anterior y por la necesidad de contar con mejores técnicas para el procesamiento de imágenes utilizadas para llevar a cabo la actualización de la carta geológica escala 1:50 000, se expone en este trabajo parte del proceso que deberá de realizarse a las imágenes de satélite LandSat7 sensor ETM+ y las técnicas adecuadas con el software Idrisi Andes V-15.0, para la identificación de alteraciones de óxidos de hierro e hidroxilos para la parte oeste del estado de Jalisco, México.

Así mismo, ante la creciente demanda de información dado el agotamiento de recursos naturales y el deterioro ambiental del planeta, se hace imprescindible la labor de tener información actualizada, pronta, veraz y vigente, que pueda ser utilizada por diferentes organismos y personal técnico especializado para la toma de decisiones con un mejor aprovechamiento de los recursos naturales.

# **ESCENARIO GEOLÓGICO ESCALA 1:50 000 DENTRO DEL INEGI.**

A finales de 1968 dio inicio el proyecto de la actualización de la carta geológica escala 1:50 000, teniendo como insumo principal para su elaboración la carta topográfica escala 1:50 000, fotografías aéreas, procedimientos de fotointerpretación y verificación de campo.

Desde 1989 a 1993 se aplico un nuevo proceso de actualización, sustituyendo las fotos aéreas por los espaciomapas, estos son una composición de imágenes de satélite del sensor Tematic Mapper (TM) a bordo del satélite Landsat, recortadas y ensambladas y ajustadas geográficamente para obtener el formato y cubrimiento de una hoja en escala 1:50 000, su interpretación preliminar se hacía de manera analógica con técnicas de percepción remota (PR). Cabe señalar que los espaciomapas que se utilizaron fueron adquiridas en 1993 e impresas en falso color con una combinación RGB 234 y una resolución espacial de 50 m por pixel.

Actualmente en el INEGI se lleva a cabo la actualización de la cartografía geológica escala 1:50 000 de la serie I, la cual fue digitalizada y convertida a formato vectorial. Para actualizar la información es necesario reestructurar las capas de información y elaborar los diccionarios alfanuméricos y vectoriales de la carta geológica escala 1:50 000. Esta información ya se tiene en medios digitales, derivada del convenio con el SGM. El Instituto Nacional de Estadística y Geografía, tiene el compromiso de actualizar un total de 800 cartas geológicas escala 1:50 000, con los esquemas que actualmente tienen ambas partes involucradas para la actualización del producto; por lo que en este trabajo se pretende apoyar en la actualización a nivel gabinete, utilizando imágenes de satélite Landsat7 sensor ETM+, disponibles para el usuario sin ningún costo y aplicando las diferentes técnicas de percepción remota, adquiridas durante el Posgrado de Ciencias de la Tierra con Orientación en Percepción Remota, impartido por la Universidad Nacional Autónoma de México, con el afán de tener herramientas adicionales para apoyar el proceso de actualización en el mapeo de alteración de óxidos de hierro e hidroxilos, a escala 1:50 000, para zonas con alto contenido de vegetación y difícil acceso. Será de vital importancia aplicar las técnicas descritas en el presente trabajo para aportar los conocimientos para el producto y ofrecer el apoyo necesario para mejorar las técnicas de actualización que se llevan actualmente dentro del INEGI.

# **OBJETIVO**

El principal objetivo que se persigue con el presente trabajo, es establecer un procedimiento que pueda ser usado por el INEGI para el mapeo de alteraciones de óxidos de hierro e hidroxilos, como parte de la actualización geológica escala 1:50 000, con el software Idrisi Andes v-15.0 y ArcGis v-9.3, que ayude a alcanzar las siguientes:

¿Metas?

- 1.- Identificar con base en el procesamiento de imágenes del satélite Landsat7 sensor ETM+, las zonas que contengan rocas con alteraciones en la carta escala 1:50 000, clave F13d43 (Hostotipaquillo).
- 2.- Elaborar un mapa de alteraciones a escala 1:50 000, del área de estudio, utilizando las técnicas de percepción remota, previo a la verificación de campo.
- 3.- Identificar áreas de mineralización a través de las firmas espectrales de los minerales de alteración identificados en las imágenes multiespectrales.

# **INDICE**

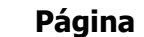

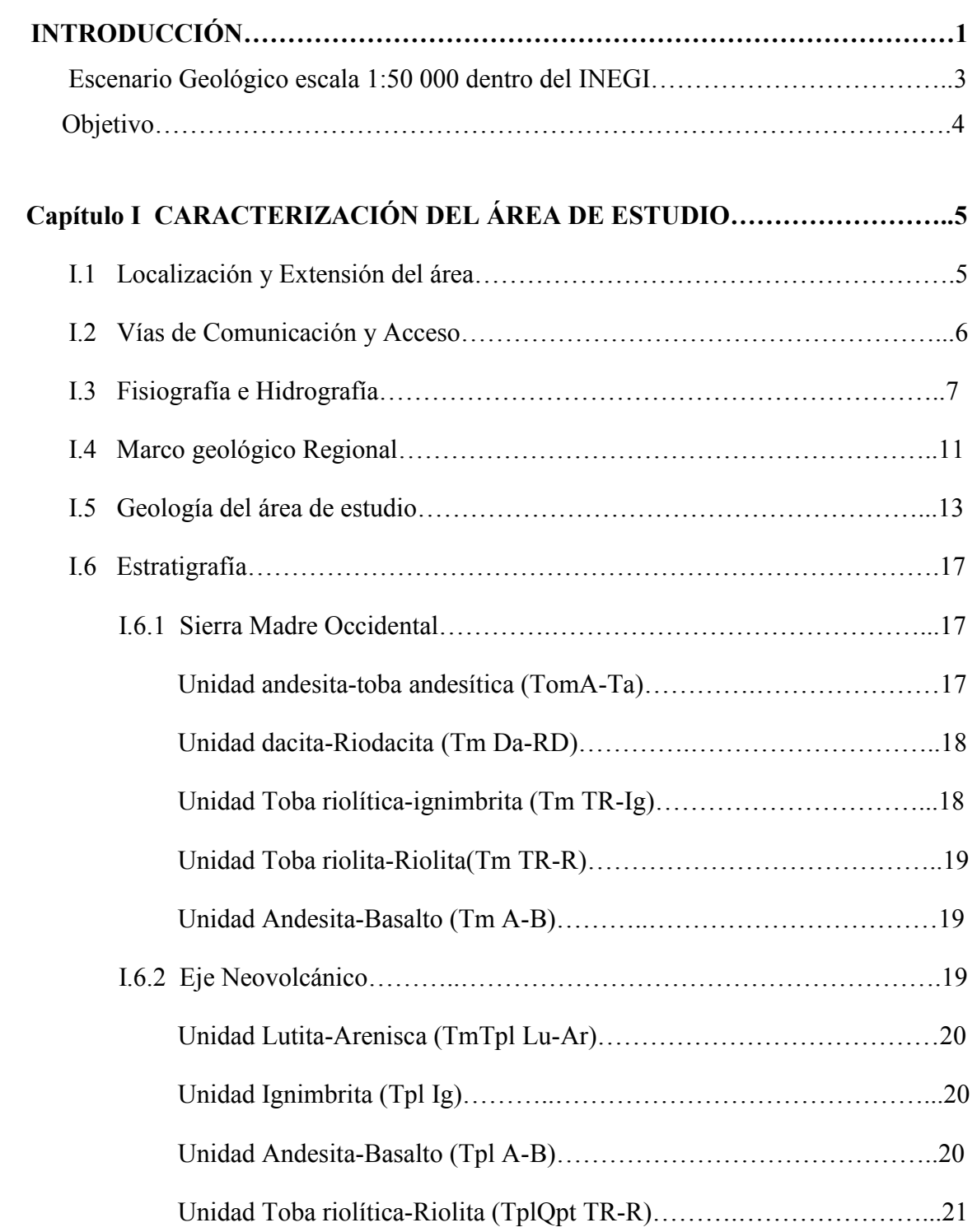

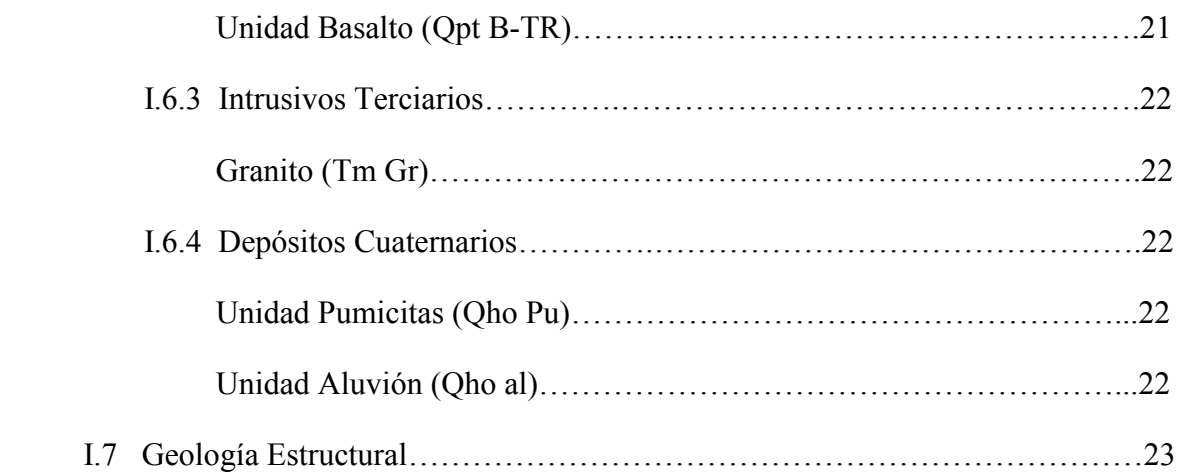

# **Capítulo II ACTUALIZACIÓN DE LOS ARCHIVOS SHAPE DE LA SERIE I, CARTA GEOLÓGICA ESCALA 1:50 000 DE**

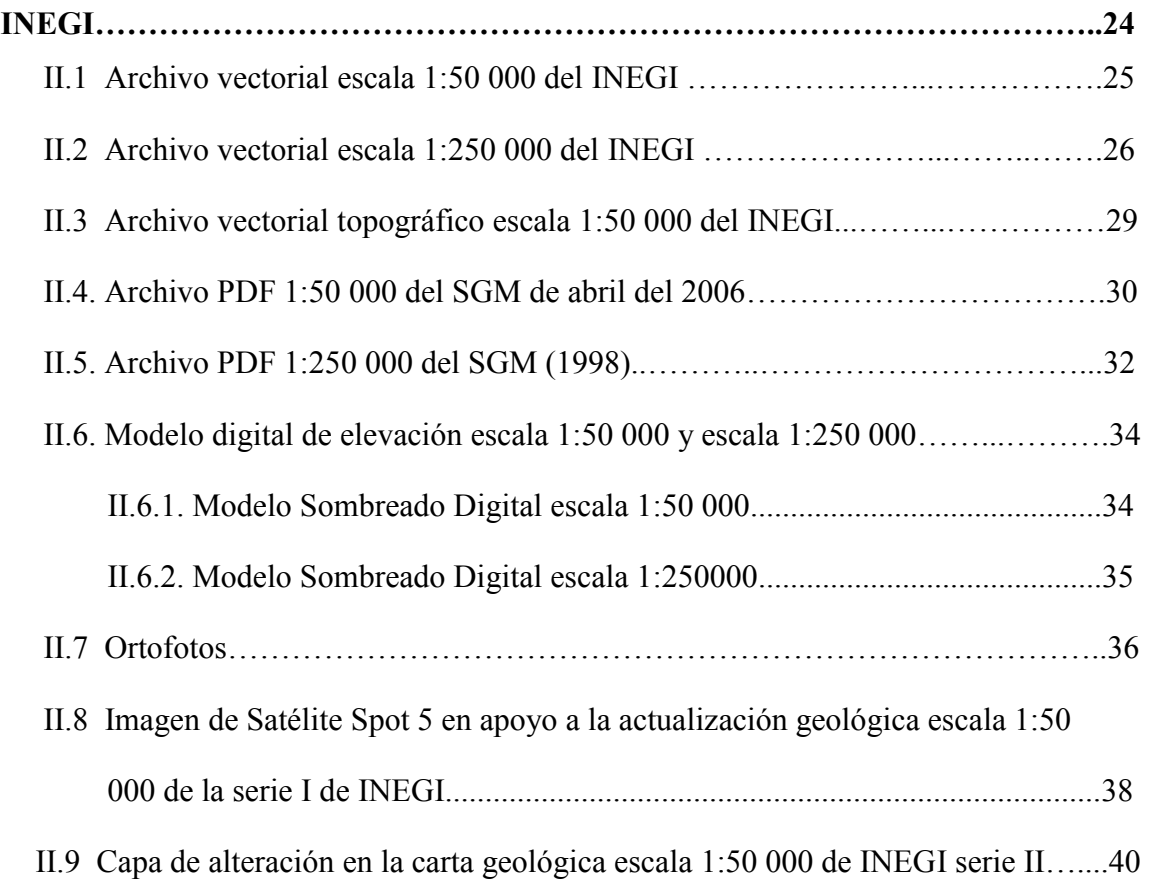

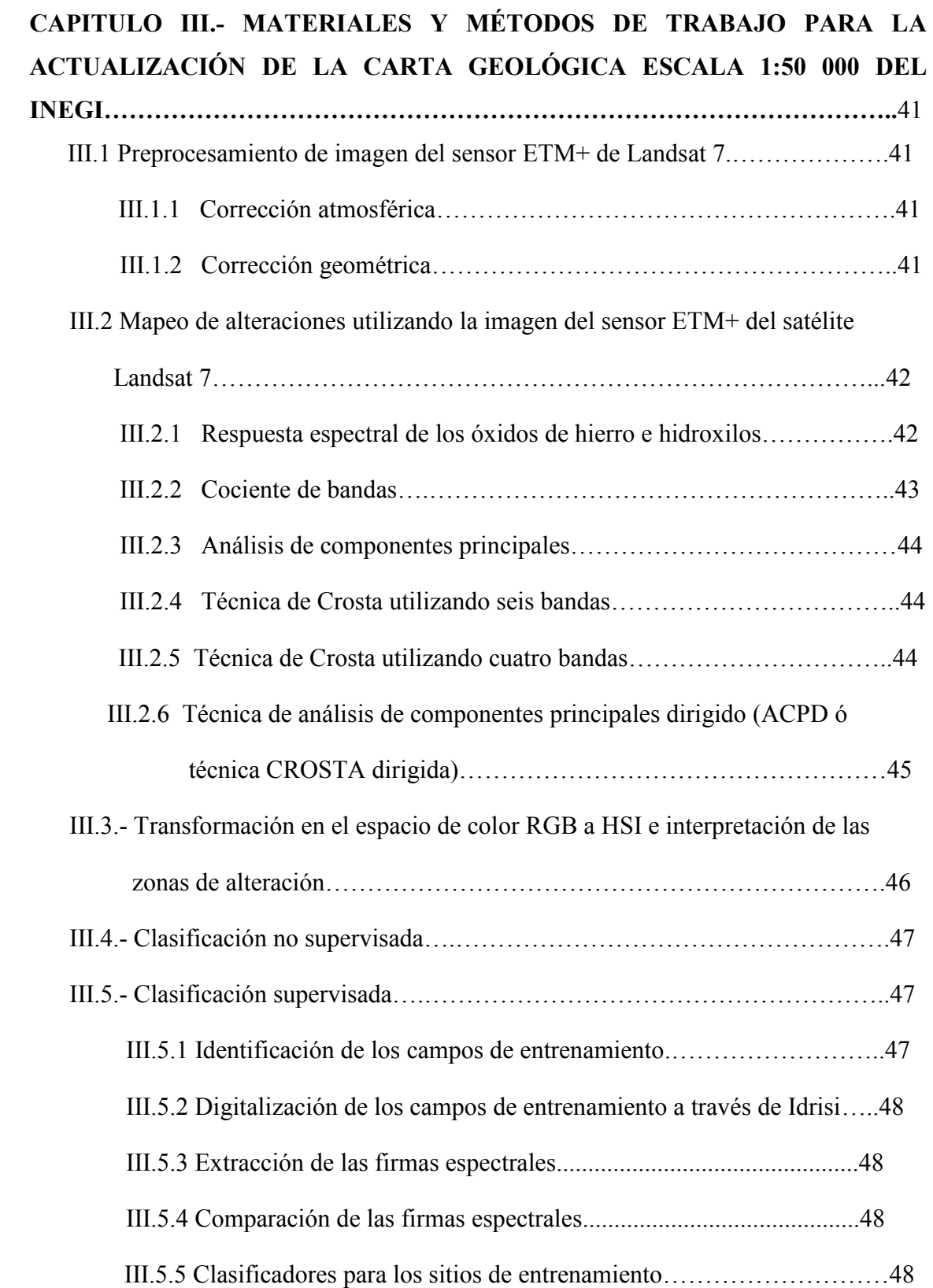

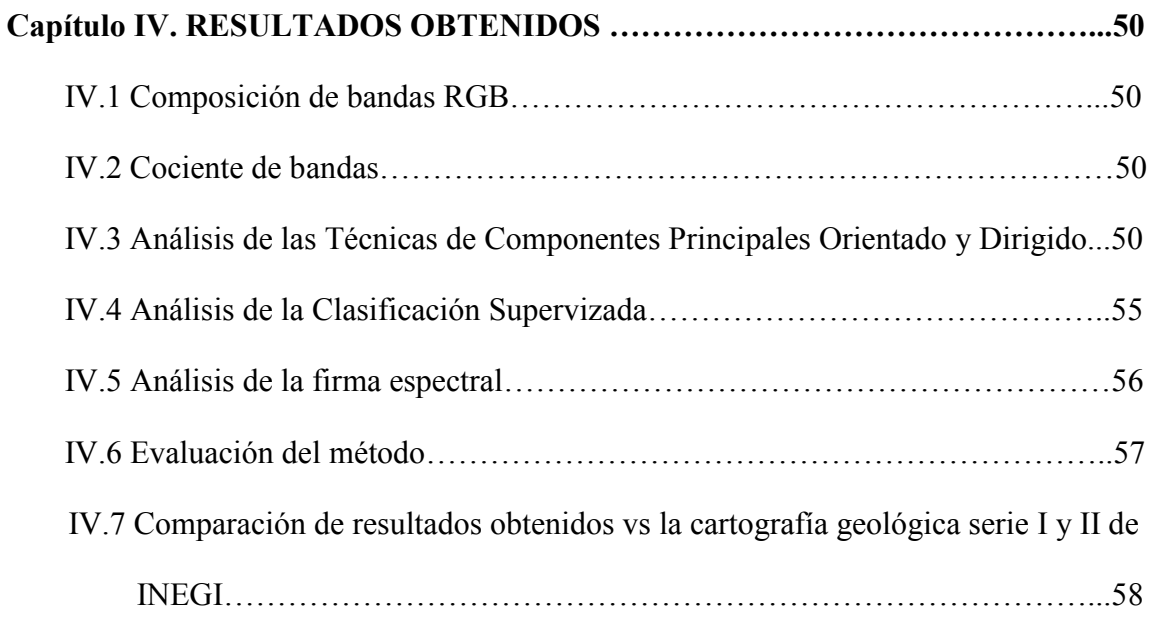

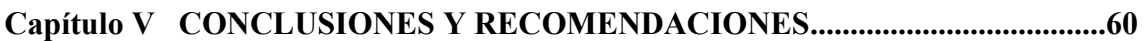

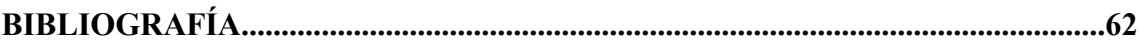

## **LISTA DE FIGURAS**

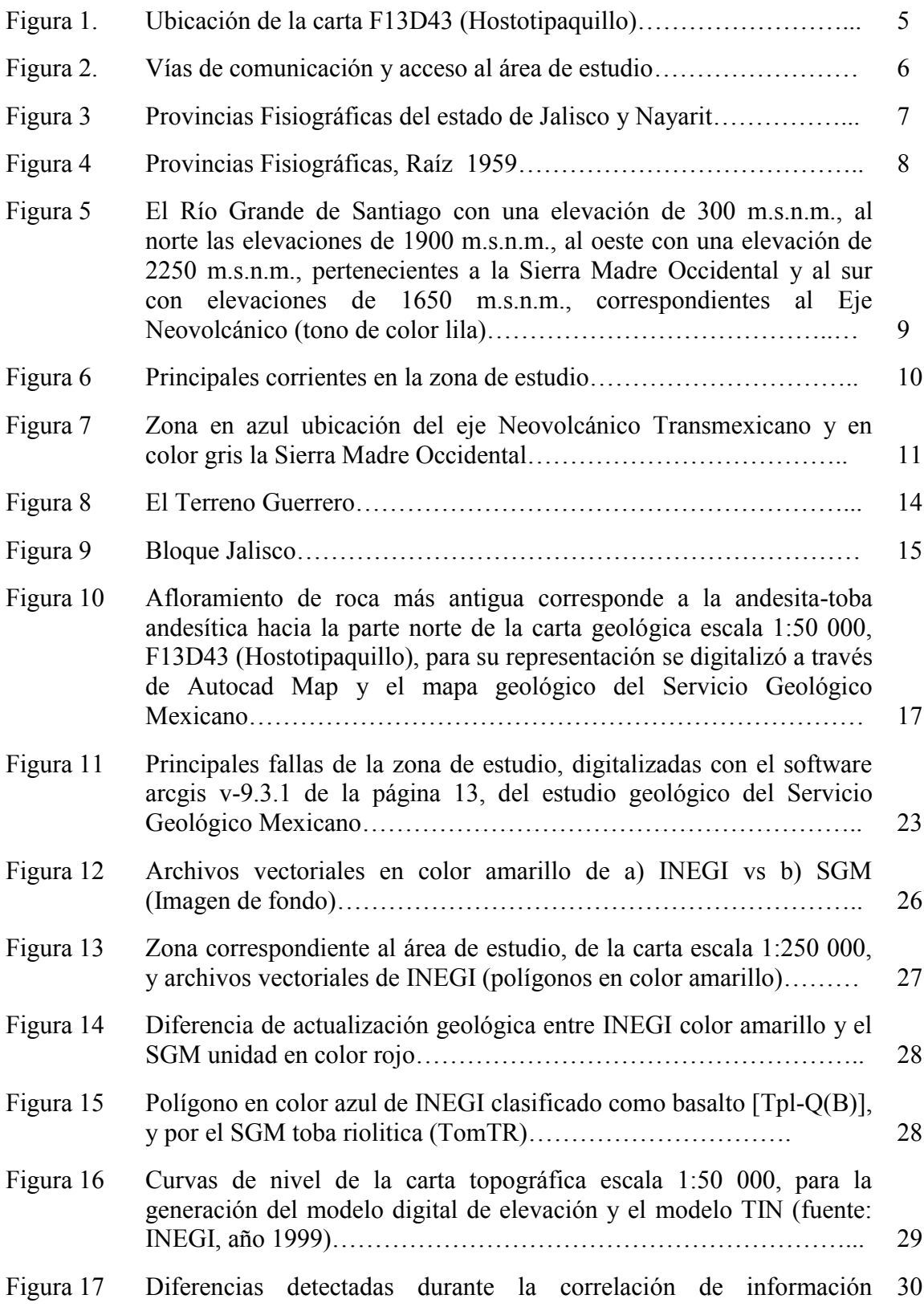

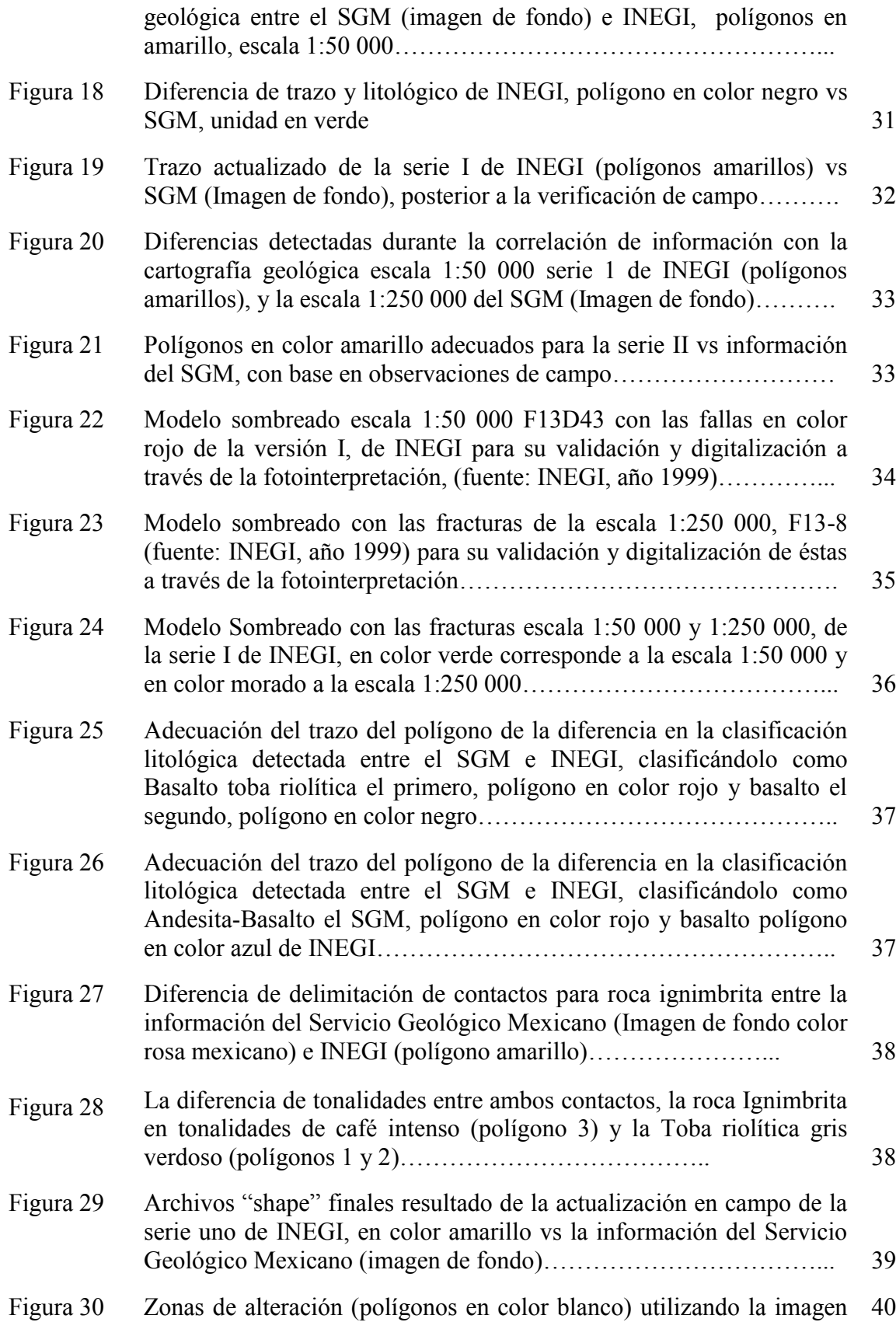

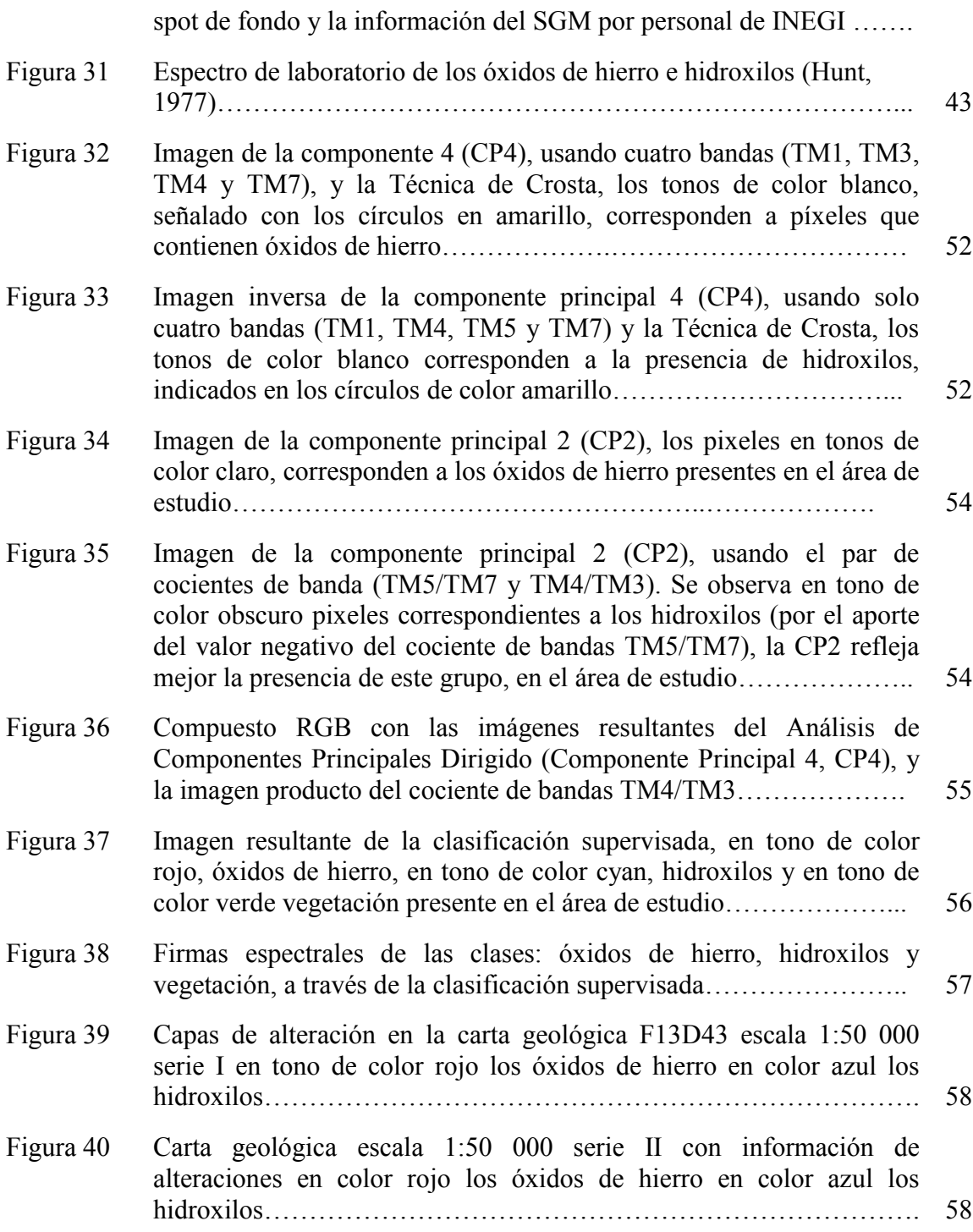

## **LISTA DE TABLAS**

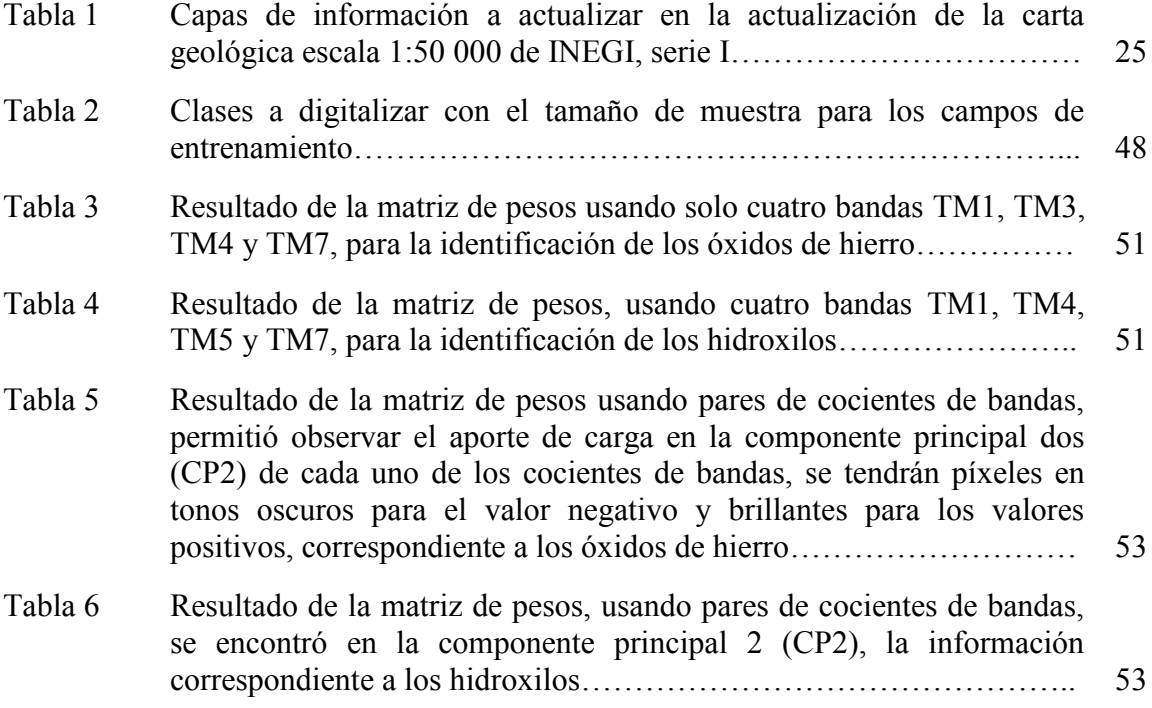

## **CAPITULO I. CARACTERIZACIÓN DEL ÁREA DE ESTUDIO**

## **I.1.- Localización y extensión del área**

La alteración hidrotermal es un cambio ambiental sobre las rocas, que provoca una respuesta mineralógica, química y textural, en presencia de agua caliente, vapor o gas. El origen del arco volcánico continental del occidente de México y la distribución espaciotemporal de los yacimientos minerales relacionados con la actividad de la Sierra Madre Occidental (SMO), se manifiesta por la presencia de intrusivos graníticos provocando zonas de alteración. La zona de estudio presenta las características antes mencionadas para identificar los grupos de alteración buscados.

El área de estudio se encuentra entre los estados de Jalisco y Nayarit a 90 km al noroeste de la ciudad de Guadalajara, capital del Estado de Jalisco, y a 87 km al noroeste de la ciudad de Tepic, capital del Estado de Nayarit, la carta escala 1:50 000 de clave F13D43 (Hostotipaquillo) se encuentra delimitada por las coordenadas geográficas 21° 00' 00'' a 21° 15' 00'' de latitud norte y 104° 00' 00'' a 104° 20' 00'' de longitud oeste (figura 1), cubre una área de 959 km², comprende parte de los Municipios de Hostotipaquillo de Jalisco e Ixtlán del Río y la Yesca de Nayarit.

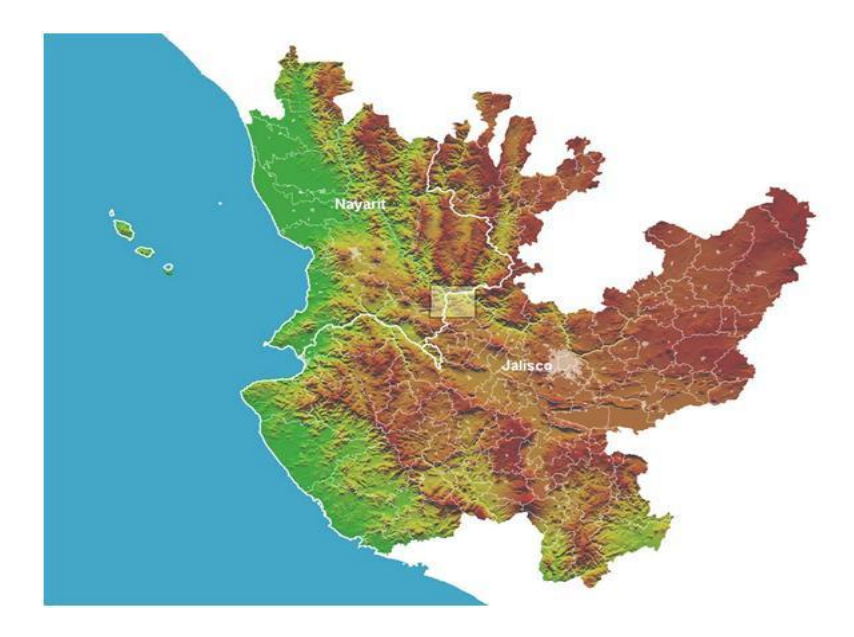

**Figura 1.- Ubicación de la carta F13D43 (Hostotipaquillo).** (Figura obtenida a partir del software IRIS v-4.1 del INEGI)

## **I.2. Vías de Comunicación y Acceso**

Sobre la carretera federal No. 15, partiendo desde la Ciudad de Guadalajara, hacia la ciudad de Tepic, pasando por los poblados de: El Arenal, Amatitlán, Tequila, Magdalena, Estación la Quemada, Santo Tomás, La Venta de Mochitiltic, Plan de Barrancas y San Antonio se llega al área de estudio de la carta geológica esc. 1:50 000 de clave F13D43 (Figura 2).

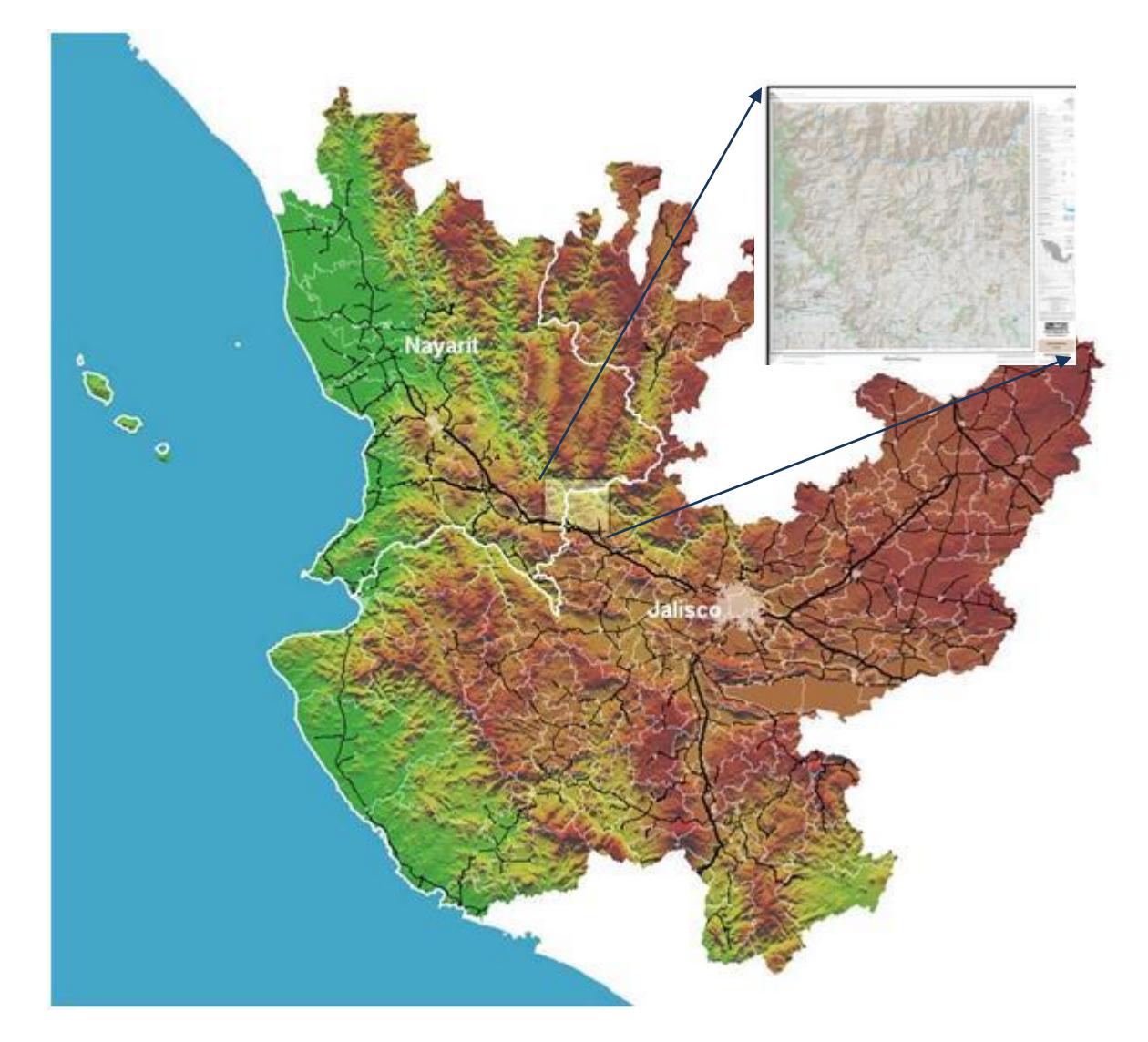

**Figura 2.- Vías de comunicación y acceso al área de estudio**  (Imagen obtenida a través del SIG llamado IRIS v-4.1, del INEGI)

Los caminos al interior del área de estudio son transitables en toda época del año, excepto aquellos caminos que se encuentran hacia la parte norte, por el río Grande de Santiago. Cuando existen crecidas, no hay paso para esta zona, y por el río Bolaños ubicado en la parte nororiental, los caminos existentes son difíciles de transitar en épocas de lluvia, debido al ascenso en el nivel del agua en estos dos ríos, el primero considerado el segundo río más largo de México y el segundo un afluente importante del río Grande de Santiago con una longitud de más de 100 km, sus aguas son vertidas en el Océano Pacífico

## **I.3. Fisiografía e Hidrografía**

Conforme a la carta fisiográfica escala 1:1 000 000 serie I (INEGI, 2000), el estado de Jalisco y Nayarit comprende parte de cinco provincias que son: Sierra Madre del Sur, Eje Neovolcánico, Sierra Madre Occidental, Mesa del Centro y Llanura costera del Pacífico (Figura 3).

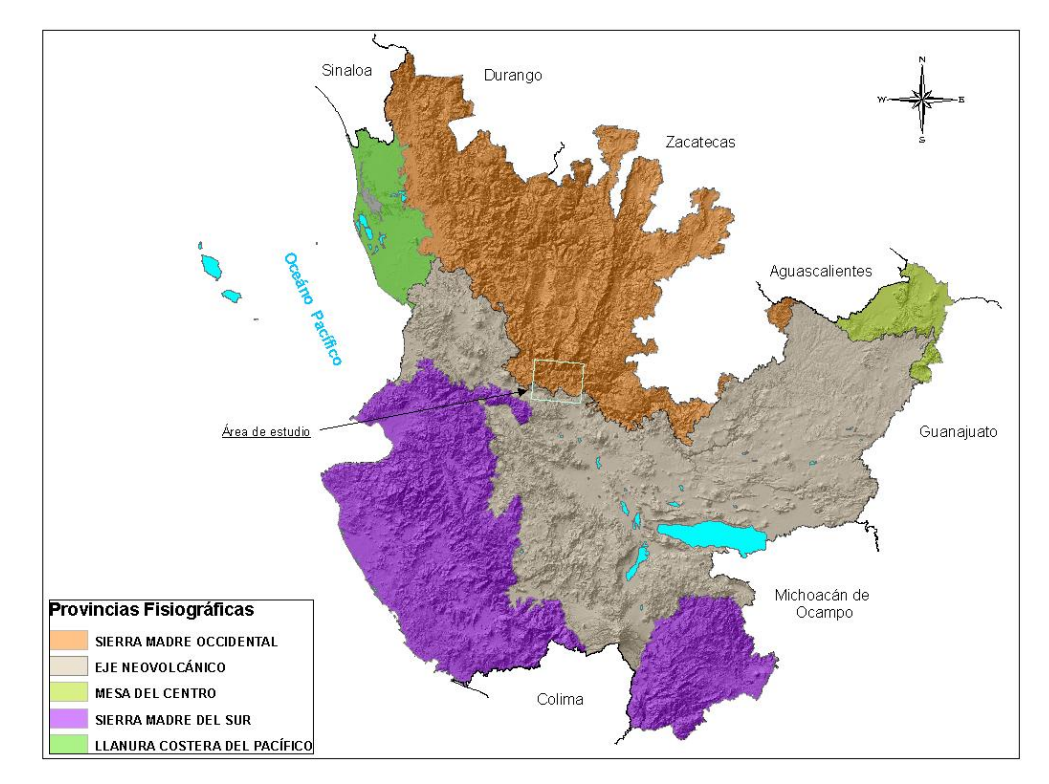

**Figura 3.- Provincias Fisiográficas del estado de Jalisco y Nayarit**  [\(http://cuentame.inegi.org.mx/monografias/informacion/jal/territorio/relieve.aspx?tema](http://cuentame.inegi.org.mx/monografias/informacion/jal/territorio/relieve.aspx?tema=me&e=14)  $=$ me&e=14)

La carta F13D43 (Hostotipaquillo) se ubica fisiográficamente entre las provincias de la Sierra Madre Occidental y el Eje Neovolcánico (Raíz, 1959), la primera se caracteriza por una serie de largos y profundos cañones coronados por mesetas escalonadas y la segunda provincia está conformada por sierras grandes y algunos conos dispersos con escudos volcánicos de basaltos y depósitos de arena y cenizas de forma dispersa entre las llanuras existentes (figura 4).

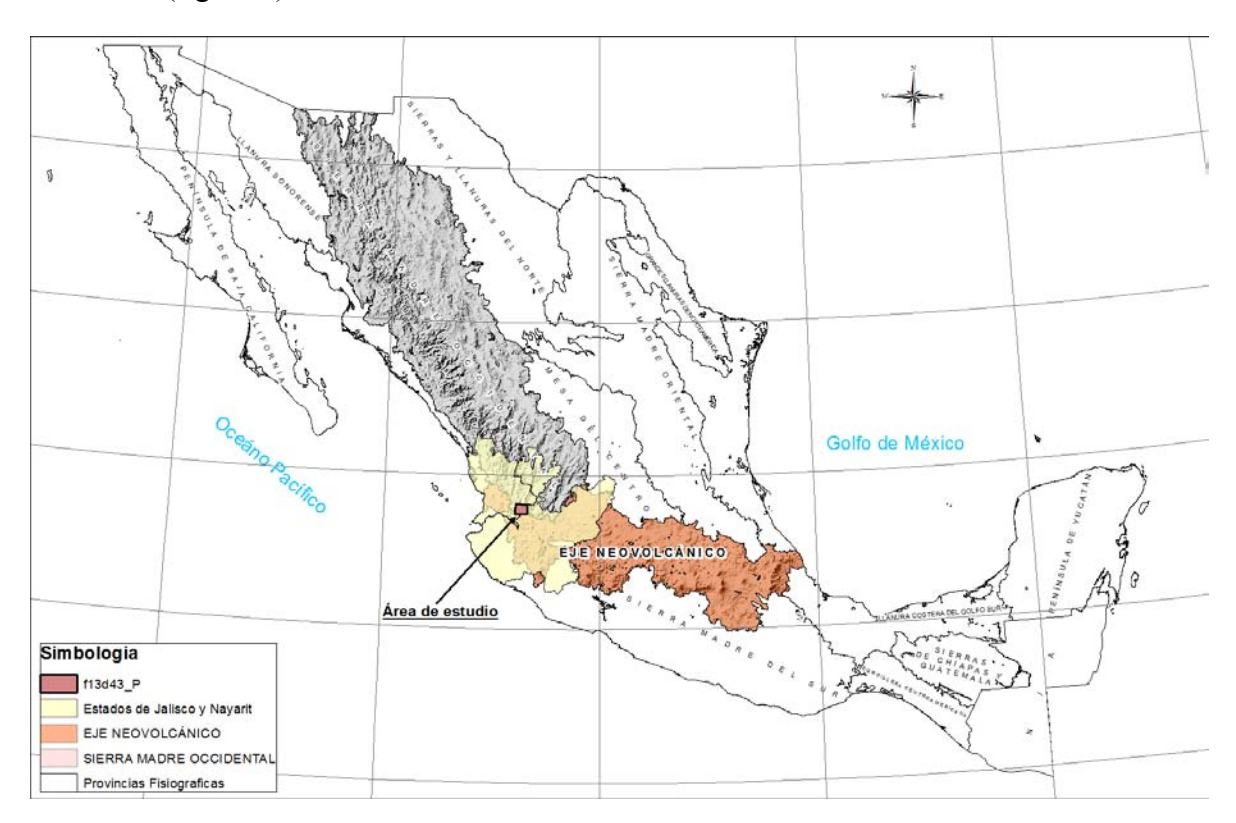

**Figura 4.- Provincias Fisiográficas, Raíz 1959** 

(Imagen obtenida a través del software ArcGis v.10.0 con información de INEGI)

Dentro del área de estudio se localizan las partes más altas de la Sierra Madre Occidental, con elevaciones que van de los 600 m.s.n.m al centro de la zona de estudio hasta los 2260 m.s.n.m, al poniente.

Hacia la parte norte de la carta F13D43, se localiza el río Grande de Santiago cuyo cauce sigue las cotas del área de estudio que van de los 320 a 400 m.s.n.m. Al norte de este río se localizan elevaciones que van de los 1200 a 1900 m.s.n.m., y al sur del río mencionado las elevaciones van desde los 1200 a 1650 m.s.n.m., la elevación más alta se encuentra al oeste del área de estudio con una elevación de 2250 m.s.n.m., figura 5.

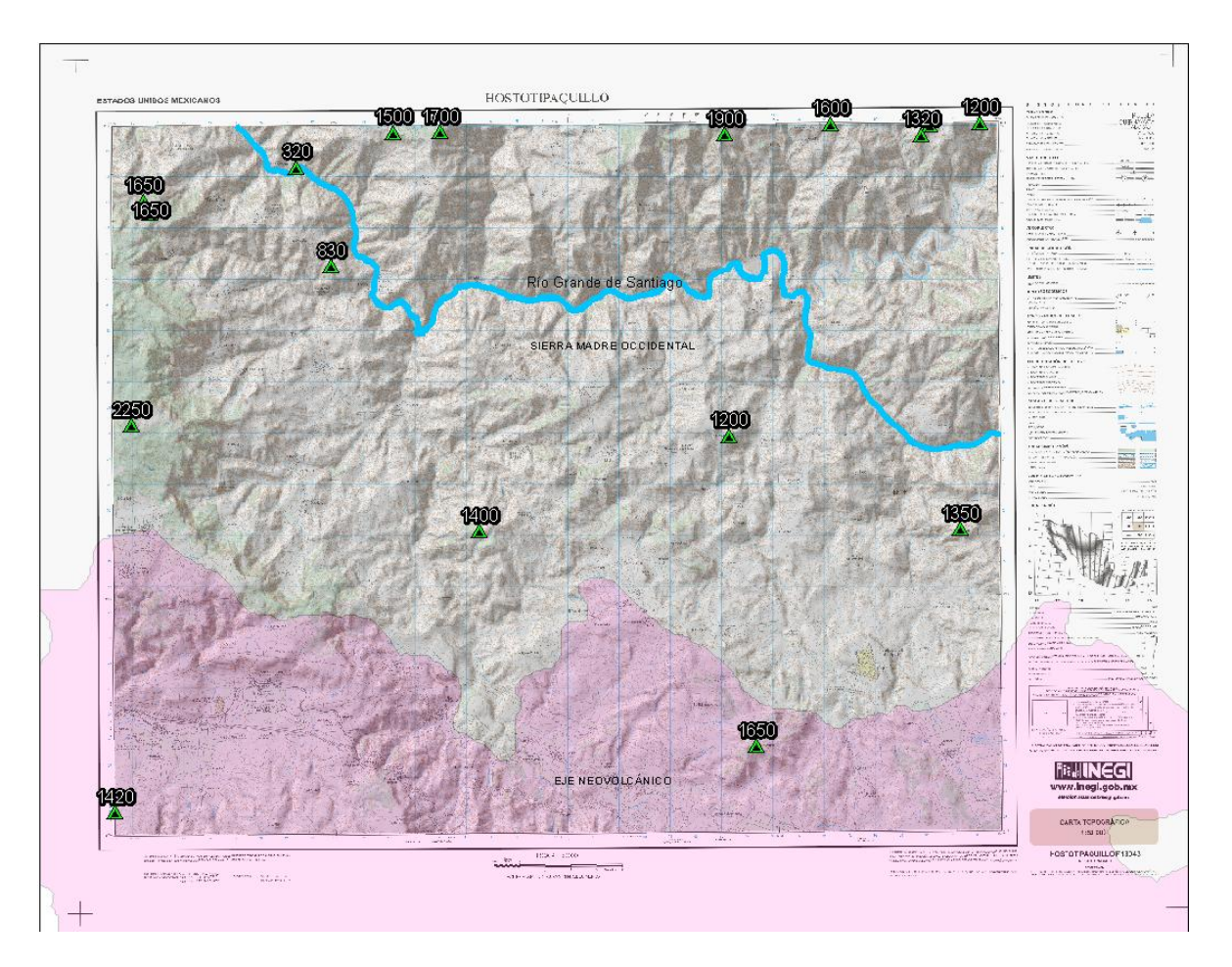

**Figura 5**.- El Río Grande de Santiago con una elevación de 300 m.s.n.m., al norte las elevaciones de 1900 m.s.n.m., al oeste con una elevación de 2250 m.s.n.m., pertenecientes a la Sierra Madre Occidental y al sur con elevaciones de 1650 m.s.n.m., correspondientes al Eje Neovolcánico (tono de color lila).

## **Hidrografía**

El patrón de drenaje que más frecuentemente se presenta en la zona de estudio es el drenaje dendrítico y subparalelo, de acuerdo con CEOTMA, 1981, indica que las corrientes tributarias se unen a la corriente principal formando ángulos agudos, y su forma de drenaje indica suelos homogéneos en rocas sedimentarias blandas, tobas volcánicas, depósitos glaciales y antiguas llanuras costeras, el drenaje de tipo dendrítico es debido a la relativa uniformidad del sustrato y similar resistencia a la erosión, y está determinado básicamente por la dirección de la pendiente del terreno (SECO, 2000). Este tipo de drenaje se asocia a estratos de rocas casi horizontales y a áreas de rocas masivas, pero puede encontrarse sobre

rocas metamórficas (Tarbuck y Lutgens, 1997). En cuanto al drenaje subparalelo, que se tiene en la zona de estudio, es característico de pendientes uniformes y suaves, en donde las corrientes principales reflejan fallas o fracturas (CEOTMA, 1984).

Las corrientes principales dentro de la carta F13D43, pertenecen a la cuenca del río Santiago, que desemboca en el Océano Pacífico, las corrientes principales son: Río Grande de Santiago, Río Bolaños, Jora Viejo, El Charro, San Nicolás, El Tecolote y Las Paredes (figura 6).

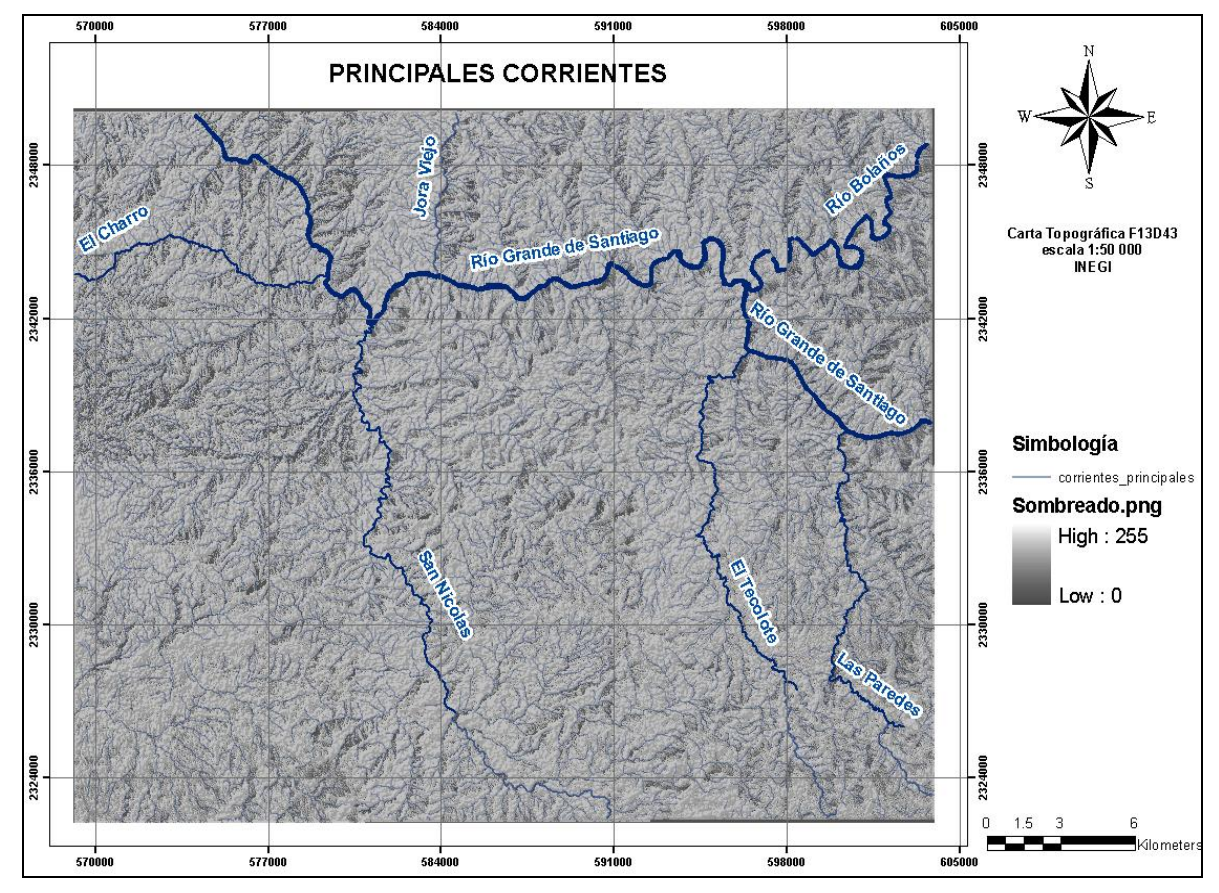

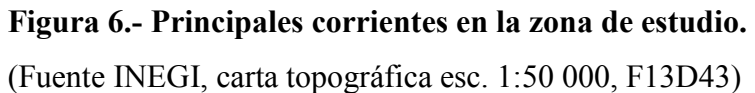

### **I.4. Marco geológico regional**

Los estados de Jalisco y Nayarit presentan tipos de rocas que están relacionados con el traslape que hay entre la Sierra Madre Occidental y el Eje Neovolcánico y sus edades varían del Triásico al reciente. Los estudios que se han realizado indican que la Sierra Madre Occidental se caracteriza por rocas eruptivas principalmente del Mioceno, que cubren las rocas intrusivas del Eoceno. Mc Dowell y Clabaugh, (1979) indican que la Sierra Madre Occidental está compuesta por dos importantes secuencias ígneas, cuyo contacto marca un periodo intermedio de calma volcánica, la secuencia más antigua la forman rocas volcánicas, principalmente intermedias y cuerpos ígneos cuyas edades varían entre 100 a 45 m.a., las más recientes son ignimbritas riolíticas y riodacitas en posición de horizontal a ligeramente inclinadas, con edades que varían entre los 34 y 27 m.a.

Hacia el sur, la Sierra Madre Occidental está compuesta por derrames riolíticos, que cubren la zona central y oriental, así como buena parte de la Meseta Central y llega un poco al Sur de la zona de Fosas Tectónicas. Al sur de la Sierra Madre Occidental se encuentra el Eje Neovolcánico Transmexicano, una franja volcánica del Cenozoico Superior que cruza transversalmente la República Mexicana a la altura del paralelo 20 (figura 7).

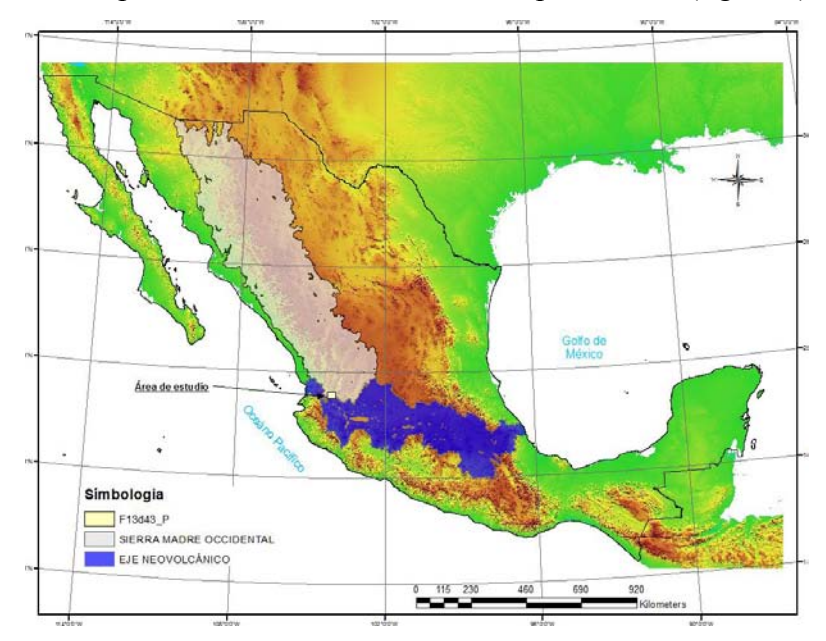

**Figura 7. Zona en azul ubicación del eje Neovolcánico Transmexicano y en color gris la Sierra Madre Occidental** 

(Imagen obtenida a través del SIG llamado IRIS v-4.1, del INEGI)

El eje Neovolcánico se caracteriza por la actividad volcánica que ha dado origen a un gran número de cuencas endorreicas con el consecuente desarrollo de lagos, lo que da al paisaje geomorfológico una apariencia muy característica. Según Mooser et al. (1972)**,** el Eje Neovolcánico tiene un arreglo zigzagueante provocado por la presencia de un sistema estructural de fragmentación ortogonal con dirección noroeste y noreste en las fracturas.

Demant (1978) considera que el Eje Neovolcánico, más que formar una banda continua de rocas volcánicas, constituye un grupo de cinco focos principales de actividad con orientación y características distintas. Dentro de estos cinco focos principales se pueden reconocer dos tipos de estructuras volcánicas: aquellas representadas por grandes estratovolcanes en alineaciones de orientación norte-sur y las que están representadas por numerosos volcanes pequeños alineados en sentido noreste-suroeste, desarrollados sobre fracturas de tensión.

La mayor parte de los autores coinciden en que la actividad del Eje Neovolcánico se inició en el oligoceno y ha continuado hasta el Reciente (Mooser, et al., 1974; Negendank, 1972, Bloomfield, 1975). En esta actividad se han reconocido dos ciclos principales, uno Oligoceno-Mioceno y otro, Plioceno-Cuaternario; Demant (1978) considera que el volcanismo del eje es únicamente Plio-Cuaternario, ya que el ciclo inferior del Oligoceno-Mioceno, constituye la prolongación meridional del sistema volcánico de la Sierra Madre Occidental. Este autor señala que las andesitas del Oligoceno pueden encontrarse plegadas como en la Sierra de Mil Cumbres, en la Región del Lago de Chapala y en el Anticlinorio Tzitzio-Huetamo.

En estudios realizados por el Consejo de Recursos Minerales, se reporta que el área está sobre un basamento regional de rocas metamórficas del Triásico y Jurásico, expuestas en áreas reducidas y aisladas.

La Era Cenozoica se manifiesta por dos paquetes principales de rocas volcánicas del Terciario, el paquete andesítico y el paquete riolítico, correspondiendo las rocas basálticas a la finalización de la era Terciaria, y a la casi totalidad del Cuaternario. Finalmente, al Reciente corresponden los depósitos de materiales constituidos por aluvión, sedimentos lacustres no consolidados y sedimentos de litoral.

Las rocas vulcano-sedimentarias pertenecientes a los pisos Berriasiano y Hauteriviano y las calizas arcillosas, así como las lutitas pertenecientes al piso Barremiano y los productos volcánicos andesíticos y riolíticos pertenecientes al piso Barremiano-Aptiano, pertenecen al Periodo Cretácico Inferior.

Al Cretácico Medio lo constituye una alternancia de sedimentos volcanoclásticos marinos, areniscas, limonitas, calizas, brechas y tobas riolíticas de edad Albiano Cenomaniano.

El Cretácico Superior está representado por sedimentos calcáreos arrecifales y por calizas del Turoniano. Dentro del mismo Mesozoico se sitúan distintos procesos magmáticos y anatexíticos, los cuales dieron lugar a la faja del batolito del Pacífico.

### **I.5. Geología del área de estudio**

El área de estudio, está conformado por dos secuencias ígneas, la primera corresponde a la Sierra Madre Occidental, por rocas intrusivas graníticas, que se ubican en la parte noreste y sur del área de estudio, observándose pequeños afloramientos por el cauce del río Grande de Santiago. La secuencia mas reciente está conformada por ignimbritas, riolitas, riodacitas, que se encuentran distribuidas en toda la zona de estudio, y que corresponden al Eje Neovolcánico, además de basaltos correspondientes a la finalización de la era Terciaria y a la casi totalidad del Cuaternario. Los materiales constituidos por aluvión, sedimentos lacustres no consolidados y sedimentos de litoral, corresponden al cuaternario reciente y están ubicados en la parte sur del área de estudio.

Campa y Coney (1983) menciona que el área de estudio está sobre un basamento que forma parte del Terreno Guerrero, este se caracteriza principalmente por sucesiones volcánicas submarinas, localmente subáereas y sedimentarias que varían en edad desde el Jurásico (Titoniano) al Cretácico medio superior (Cenomaniano) y escasos afloramientos de rocas más antiguas (Centeno-García et al., 1993), figura 8.

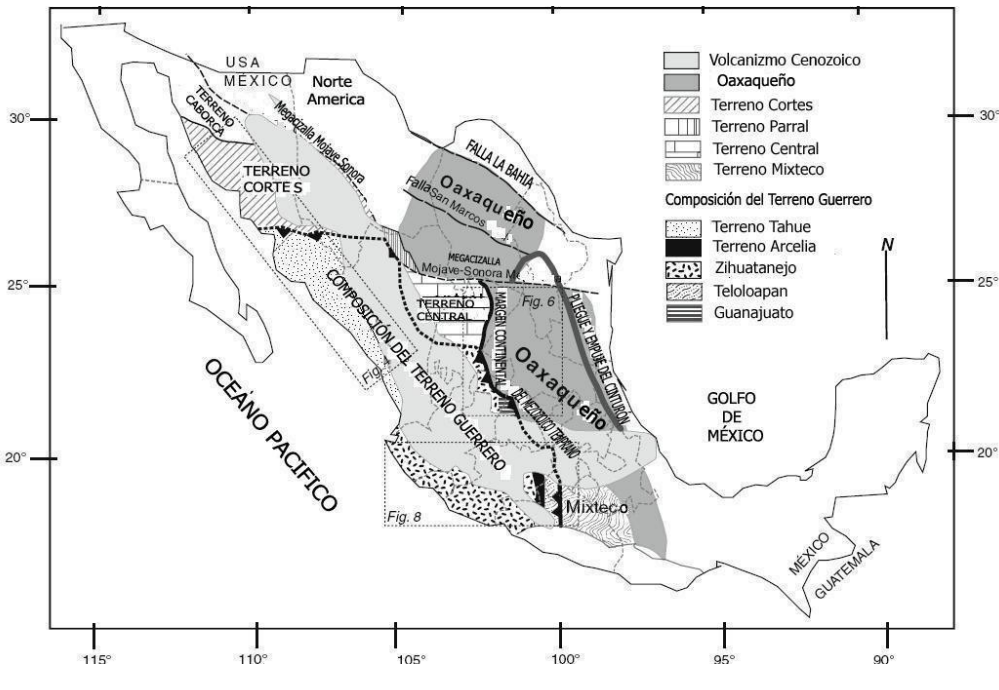

**Figura 8.- El Terreno Guerrero** 

(Figura obtenida del *Documento especial de la Sociedad Geológica de América* 2008. 436, p.279-308 y textos editados al español)

<http://www.ugr.es/~agcasco/igcp546/Geochron/pdf/mexico/2008Centeno-Garciaetal.pdf>

Algunos autores han sugerido que se trataba de un arco oceánico que se agrega a México en el Cretácico Tardío a través de una zona de subducción-inmersión hacia el oeste que cerró una cuenca oceánica mayor (Lapierre et. al., 1992; Tardy et al., 1994; Dickinson y Lawton, 2001). Otros autores han sugerido que el Terreno Guerrero podría representar uno o más sistemas complejos de dos o tres arcos periféricos que se desarrollaron relativamente cerca del continente (Campa y Ramírez, 1979; Ramírez-Espinosa et al., 1991; Mendoza y Suástegui, 2000; Centeno - García et al., 2003; Centeno-García, 2005).

Según Stock (1993), la porción sur del área de estudio se localiza en la porción septentrional del bloque Jalisco y argumenta que el bloque Jalisco representa lo que se reconoce como un bloque tectónico o micro placa, más ó menos rígido, que se mueve de manera independiente con respecto a las placas circundantes (Rivera y Norte América) a través de dos zonas de deformación continental (el rift o graben de Tepic-Zacoalco y el rift o graben de Colima) y a lo largo de una zona de subducción en su límite costero con la placa oceánica Rivera. Los rifts de Tepic-Zacoalco y de Colima se unen con el rift de Chapala, en el límite NE del bloque Jalisco, dando lugar a lo que es esencialmente un punto triple continental cerca de Guadalajara, formado por la unión de: el bloque Jalisco, el bloque de Michoacán y la placa de Norte América.

Garduño y Tibaldi, 1991, mencionan que la parte oriental del bloque Jalisco está limitado por tres estructuras extensionales; por el graben de Chapala con orientación este, el graben de Tepic-Zacoalco con orientación noroeste, el graben de Colima con orientación general que varía de NNE-SSW en su parte septentrional, a NNW-SSE en su parte meridional, y que este ultimo presenta la traza de una estructura que podría estar controlando la geometría del graben, denominada falla Tamazula con orientación NE-SW, ver figura 9.

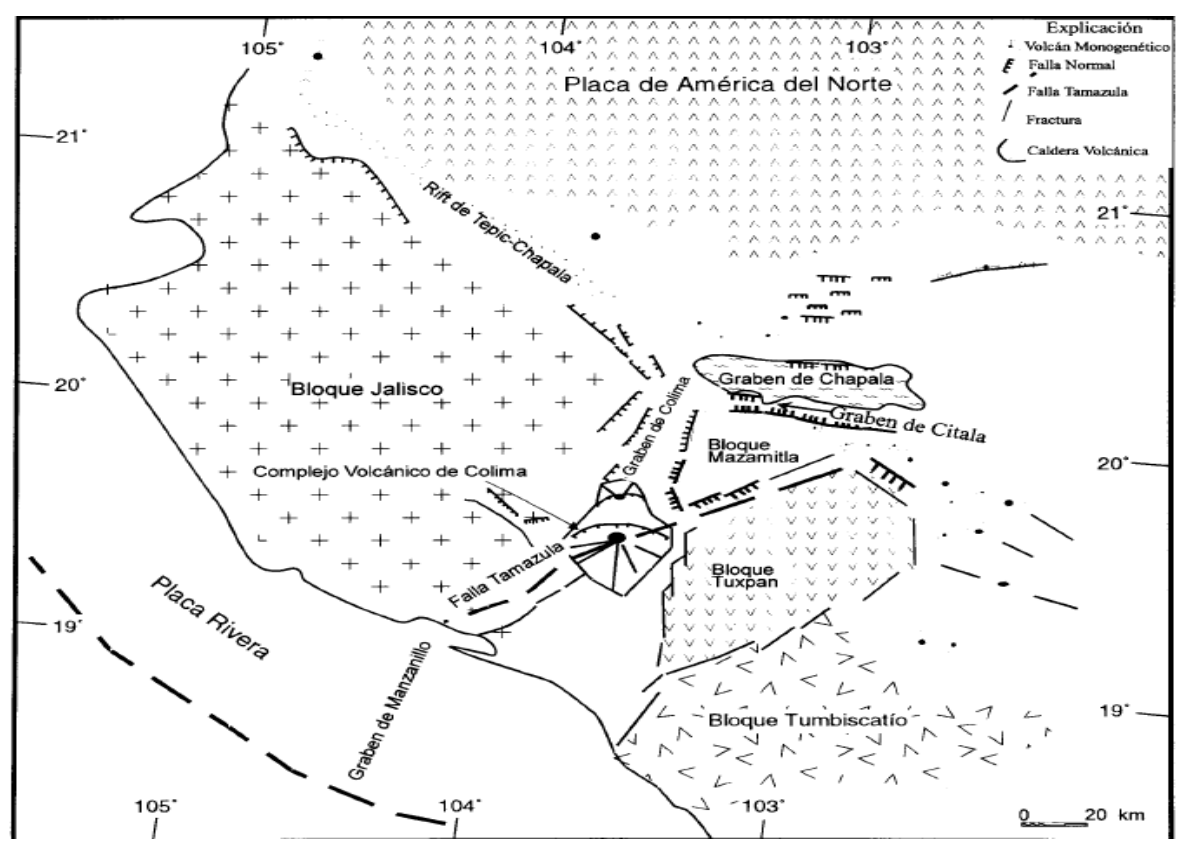

**Figura 9. Bloque Jalisco** 

(Figura obtenida de la Revista Mexicana de Ciencias Geológicas 1998, p.132-144, ubicada en el link [http://rmcg.unam.mx/15-2/\(3\)Garduno.pdf](http://rmcg.unam.mx/15-2/(3)Garduno.pdf) )

Dentro del área de estudio se ha reportado la existencia de un plegamiento orogénico miocénico, que afecta a una secuencia félsica ignimbrítica de 19.0 m.a., reconocido en la parte central de Nayarit y sus límites con Jalisco, se observa también un extenso fallamiento normal pos-plegamiento (Damon, *et al.,* 1979).

Rosas *et al.,* (1997) describen en forma generalizada de la estratigrafía de la región evidenciando la sucesión silícica de la Sierra Madre Occidental restringida al norte de la Falla Santa Rosa-Cinco Minas y el límite al norte de la falla del Lago de Chapala e indican que la sucesión del Eje Neovolcánico empieza con un volcanismo máfico generalizado y sedimentación lacustre que ocurre entre 11 y 8 m.a., desarrollada a lo largo de los rifts Tepic-Zacoalco y Chapala, lo que sugiere que la reactivación extensional de los bordes del bloque desde el Mioceno tardío y el volcanismo dominante al norte de Guadalajara fueron productos silícicos en el área Guadalajara y productos intermedios a básicos en el sur (áreas Chapala y Zacoalco).

Estudios realizados al oriente del área de estudio (Gilbert *et al* 1985), destacan en los alrededores de Guadalajara dos ignimbritas que constituyen buenos horizontes marcadores. La ignimbrita San Gaspar, con una edad aproximada de 4.8 millones de años, de composición andesítica. La otra ignimbrita (llamada Guadalajara) es más silícica y tiene una edad aproximada de 3.3 millones de años.

En el año 2000, el consejo de Recursos Minerales elaboró la carta Geológica-minera y geoquímica Apozolco F13D34 escala 1:50 000, esta carta se ubica en la Sierra Madre Occidental, determinando unidades de lava riolítica y andesítica con niveles piroclásticos, se hacen estudios por el método K/Ar a las andesitas de la parte norte de la zona de estudio obteniendo una edad de 23.7 m.a., pertenecientes al Mioceno. Así mismo se realizan estudios al norte del rio Grande de Santiago a tobas riolíticas que subyacen a basaltos del cinturón volcánico mexicano, por el método K/Ar, resultando una edad de 8.8 m.a., pertenecientes al Mioceno, estas rocas están afectadas por un cuerpo de composición riolítica, y se les asigna una edad de la parte alta del Mioceno Superior.

## **I.6. Estratigrafía**

## **I.6.I. Sierra Madre Occidental**

Con base en la cartografía de INEGI y del Servicio Geológico Mexicano, así como un estudio realizado por Rodríguez-Castañeda y Rodríguez-Torres (1992), se tienen datos de que en el área de estudio afloran rocas que varían en edad desde el Terciario-paleógeno al Cuaternario-Holoceno. Las dataciones por el método K/Ar, indican que las rocas más antiguas pertenecen a la Sierra Madre Occidental con una edad de 36 a 5.1 m.a., y de 5.1 a 0.1 m.a., estas rocas pertenecen al Eje Neovolcánico.

## **Unidad andesita-toba andesítica (TomA-Ta)**

El estudio realizado por el servicio Geológico Mexicano identifica seis unidades estratigráficas para la Sierra Madre Occidental, siendo la unidad más antigua andesita-toba andesítica (TomA-Ta), la unidad fue inicialmente descrita por Scheubel (1983), definiéndola como una secuencia compuesta por una alternancia de flujos de ceniza y lavas de composición predominantemente riolítica y andesítica. Esta unidad aflora principalmente al noroeste de la carta F13D43 y sobre el cauce del río Santiago, ver figura 10.

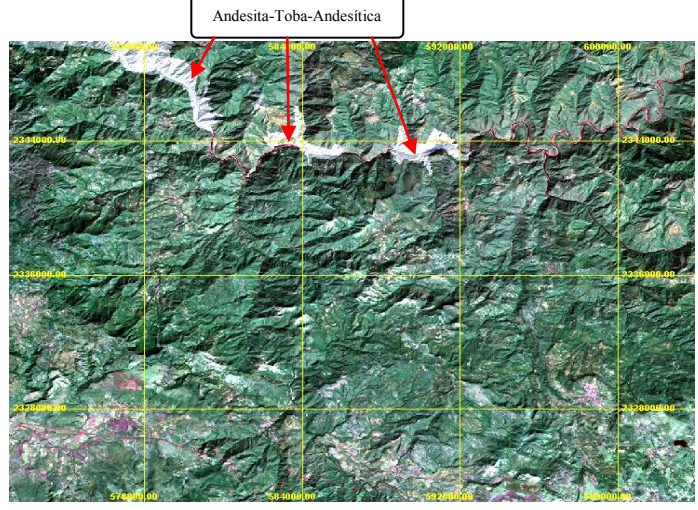

**Figura 10**. Afloramiento de roca más antigua corresponde a la andesita-toba andesítica hacia la parte norte de la carta geológica escala 1:50 000, F13D43 (Hostotipaquillo), para su representación se digitalizó a través de Autocad Map y el mapa geológico del Servicio Geológico Mexicano.

Esta unidad en el área de estudio tiene un espesor promedio de 380 m. Estas rocas se encuentran cubiertas por dacita riodacita (Tm Da-Rd) y hacia su límite inferior están afectadas por el intrusivo granítico (Tm Gr). La edad de esta unidad se estableció en las inmediaciones del poblado de Cinco Minas, el cual queda al oriente de la carta; con base a las dataciones realizadas en dos muestras de andesita por el método K-Ar, se reportaron edades de 24.7 ± 0.6, 22.5 ± 0.4 y 20.2 ± 0.5 m.a., (Nieto O. *et al.,* 1985) que la ubican en el rango de edad Oligoceno tardío y Mioceno temprano.

Estas rocas están relacionadas a campos volcánicos continentales asociados a un régimen de subducción, donde posteriormente se originaron estructuras de extensión, generando fallas regionales relacionadas a grábenes y horsts, asociándose a un magmatismo de carácter ácido, que originó silicificación y epidotización relacionado a metamorfismo de contacto y procesos de actividad hidrotermal que tienen relación con los yacimientos hidrotermales (epitermales), que existen en la zona de estudio.

#### **Unidad Dacita - Riodacita** *(Tm Da-RD).*

Esta unidad se distribuye principalmente en la porción centro-norte de la carta (por la localidad ranchería Paso de la Yesca), en el área de estudio tiene un espesor de 400 m en la parte más alta, esta roca se encuentra cubierta por toba riolítica e ignimbrita (Tm TR-Ig) afectada por el intrusivo granítico (Tm Gr). Esta unidad data del Mioceno, la roca está asociada a campos volcánicos continentales, donde se originaron estructuras relacionadas a grabens, las cuales albergan los yacimientos hidrotermales.

#### **Unidad Toba riolítica- ignimbrita** *(Tm TR-Ig)*

La unidad fue inicialmente descrita por Scheubel y Clark (1983) como una serie de ignimbritas conocidas en el área de San Martín de Bolaños como Formación Alacrán, Grupo Cerro El Piñón y Formación Carboneras, estas rocas fueron reconocidas dentro de la Secuencia Volcánica Superior por Clabaugh, (1972). La unidad aflora ampliamente distribuida en la porción norte de la carta asociada a los eventos piroclásticos.

#### **Unidad Toba riolítica- Riolita** *(Tm TR-R)*

Esta unidad se localiza en la parte central de la carta y en afloramientos menores en el este y sur de la misma, se encuentra constituida por toba riolítica y riolita, con derrames andesíticos locales. Se integra a la Secuencia Volcánica Superior definida por Clabaugh, (1972). El espesor calculado para la unidad es de aproximadamente 800 m.

Estas rocas cubren a la unidad de toba riolítica e ignimbrita *(Tm TR-Ig*) e infrayacen a la unidad de andesita-basalto *(Tm A-B)*. El ambiente de depósito corresponde propiamente a vulcanismo de arco continental, desarrollado en la margen occidental de México, esta unidad tiene una edad tentativa del Mioceno superior.

#### **Unidad Andesita-Basalto** *(Tm A-B)*

Esta unidad se localiza en la parte noroeste de la carta en afloramientos reducidos, el espesor calculado para la unidad es de aproximadamente 200 m. Esta roca se encuentra cubierta por lutita y arenisca (TmTpl Lu-Ar) y se encuentran sobreyaciendo a la riolita e ignimbrita (Tm TR –Ig). Se consideran de edad miocénica por su posición estratigráfica.

Está asociada a campos volcánicos continentales donde se originaron estructuras de extensión, generando fallas regionales relacionadas a grábenes, esta unidad es de interés para el emplazamiento de yacimientos metálicos.

#### **I.6.2. Eje Neovolcánico**

Se caracteriza por ser una enorme masa de rocas volcánicas de todos tipos, acumulada en innumerables etapas sucesivas, desde mediados del Terciario (unos 35 millones de años atrás) hasta el presente.

La integran grandes sierras volcánicas, coladas lávicas, conos dispersos o en enjambre, amplios escudo-volcanes de basalto, depósitos de arena y cenizas.

Según Salas (1975), esta provincia no constituye propiamente una provincia metalogenética, pero existe una relación genética entre el volcanismo que se ha desarrollado a lo largo de esta franja y la metalogénesis que se observa particularmente en

sus límites con otras unidades litológicas. Los estudios realizados por el Servicio Geológico mexicano, describen cinco unidades relacionadas con los procesos efectuados por el eje Neovolcánico.

## **Unidad Lutita-Arenisca** *(TmTpl Lu-Ar)*

Estos depósitos se encuentran distribuidos en la parte central de la carta. Los afloramientos son reducidos y se presentan en varias localidades de la carta, principalmente al norte de Hostotipaquillo y en los alrededores de Cacalután; su espesor varía de 100 a 300 m. La subyacen andesitas-basaltos del Mioceno y la sobreyace una unidad de Ignimbrita pliocénicas (Guadalajara o San Gaspar). Por sus relaciones estratigráficas se le asigna una edad del Mioceno-Plioceno, de 4.6 m.a. El Medio ambiente de depósito es sedimentario de origen continental formado en ambiente lacustre.

## **Unidad Ignimbrita** *(Tpl Ig)*

Esta unidad tiene un espesor promedio de 4 m, de manera regional, sin embargo, en algunos afloramientos de la zona de estudio, alcanza los 50 m a 75 m (localidad El Pueblito y Plan de Barrancas), esta unidad se correlacionó con la ignimbrita localizada al norte de Guadalajara que dio edades radiométricas de 4.8 m.a., (Gilbert et. al., 1985) y con un afloramiento ubicado en el Semigraben Zacoalco de 4.9 m.a (Rosas et al., 1997).

#### **Unidad Andesita-Basalto (***Tpl A-B***)**

Esta unidad está distribuida principalmente al occidente de la cabecera municipal de Hostotipaquillo alrededor de las rancherías San Clemente y las Canoas. En estudios realizados por el Servicio Geológico Mexicano, se determinó que la unidad se encuentra cubierta por Toba riolítica y riolita (TplQpt TR-R) y cubren a las ignimbrita (Tpl Ig). Por su posición estratigráfica se le atribuye una edad del Plioceno de manera tentativa. Se encuentra asociada a campos volcánicos continentales donde se originaron estructuras de extensión, generando fallas regionales relacionadas a grábenes.

### **Unidad Toba riolítica - Riolita** *(TplQpt TR-R)*

En el área de estudio esta unidad está constituida por un volcanismo bimodal, predominando las rocas de carácter acido sobre las básicas, Mendez S. A., (1982), describe esta unidad como un paquete piroclástico riolítico-andesítico y se consideran como parte de la unidad a aquellos cuerpos rocosos cuya composición varía de dacita a riolita.

La unidad presenta un espesor promedio de 800 m, cubre concordantemente a la unidad Andesita-basalto (Tpl A-B) y discordantemente a las ignimbrita (Tpl-Ig), lutita-arenisca (TmTpl Lu-Ar), toba riolítica-riolita (TmTR-R) y toba riolita-ignimbrita (TmTR-Ig), estratigráficamente se le atribuye una edad del Pliocuaternario.

### *Unidad Basalto (Qpt B-TR)*

Esta unidad fue propuesta por Nieto et al. (1985) para un basalto que aflora en la periferia de la presa Santa Rosa, sobre el río Grande de Santiago. Los afloramientos de la unidad se ubican en la porción suroriental de la carta en estudio, cercano a los poblados Crucero de Santo Tomás, Paso de la Yesca, aguas arriba del rio Grande de Santiago y en la porción sur en los alrededores del rancho El Saucillo, forma acantilados prácticamente verticales.

Esta unidad cubre concordantemente a la unidad de toba riolítica y riolita (TplQpt TR-R) y discordantemente a la toba riolita-ignimbrita (Tm TR-Ig). Por su posición estratigráfica se le asigna una edad del Pleistoceno. Se correlaciona con los últimos eventos volcánicos manifestados en las inmediaciones del Eje Neovolcánico. La dirección de los flujos en el área indica que están correlacionados al cono volcánico localizado al sur del Cerro El Sauz. Está asociada a campos volcánicos continentales donde se originaron estructuras de extensión generando fallas regionales relacionadas a grábenes.

#### **I.6.3.- Intrusivos Terciarios**

#### *Granito (Tm Gr)*

Se designa con este nombre a intrusivos de composición predominantemente acida que presenta diferenciación magmática y cambios texturales, este aflora como apófisis principalmente al norte de la carta en las inmediaciones del río Grande de Santiago y río Bolaños, así también en la porción sur en las cercanías de la localidad Plan de Barrancas.

Este intrusivo está afectando a la riolita y andesita de la Sierra Madre Occidental originando irregulares aureolas de metamorfismo de contacto, aflora al oriente de la carta, cercano a la localidad de Cinco Minas, la datación realizada por el método K-Ar determinó una edad de 19.5  $\pm$  0.5 (Nieto et al., 1985).

#### **I.6.4.- Depósitos Cuaternarios**

#### **Unidad Pumicitas** *(Qho Pu)*

Estos depósitos afloran como remanentes al poniente de la carta, no hay estudios sobre esta unidad existente en la zona de estudio como referencia de su existencia, sin embargo fue propuesta por primera vez por el Servicio Geológico Mexicano. El espesor de esta unidad varía de uno a diez metros, cubre discordantemente a todas las unidades volcánicas tanto de la Sierra Madre Occidental como del Eje Neovolcánico y se intercala con los depósitos de aluvión del Cuaternario (Qho al), por su posición estratigráfica se le asigna una edad del Cuaternario, se correlaciona con los últimos eventos volcánicos del volcán Ceboruco constituidas por oleadas piroclásticas que generaron nubes de cenizas.

#### **Unidad Aluvión** *(Qho al)*

Depósitos clásticos continentales sin consolidar, constituidos por fragmentos subredondeados de rocas ígneas, extrusivas, intrusivas, sedimentarias y metamórficas; el tamaño de los clastos es variable, originando guijarros, arenas gruesas a finas con limo y arcilla. Ocupa los márgenes del río Grande de Santiago, arroyos y formando valles. Su edad asignada es del Holoceno.

## **I.7 Geología Estructural**

Las características estructurales que se observan en la carta son del dominio frágil y se originan por el reajuste isostático acaecido al final de la orogenia Laramídica, que generó fosas tectónicas, pilares tectónicos y cadenas montañosas limitadas por fallas normales.

Las principales estructuras relacionadas con la conformación del Graben Tepic-Zacoalco son: La falla normal Cinco Minas con rumbo N50ºW y echado de 70º SW, delimita al norte a la fosa tectónica Tepic-Zacoalco. La porción sur de la Fosa se limita por la falla Plan de Barrancas, que tiene un rumbo de N50ºW con echado de 80º NE y longitud de 8 km, afecta principalmente a rocas andesíticas y riolíticas de la Sierra Madre Occidental y toba riolítica del Pliocuaternario. La falla Monte de El Favor, es normal con rumbo N45ºW e inclinación de 72º al SW y longitud de 27 Km. En la parte central presenta fallas conjugadas que originan un pequeño bloque hundido, este sistema está relacionado con los depósitos epitermales. Además de las fallas se observan domos como el Ocotillo, de forma elipsoidal con un diámetro de 1.5 Km, y forma parte de la secuencia de toba riolítica-riolita (Tm TR-R), ver figura 11.

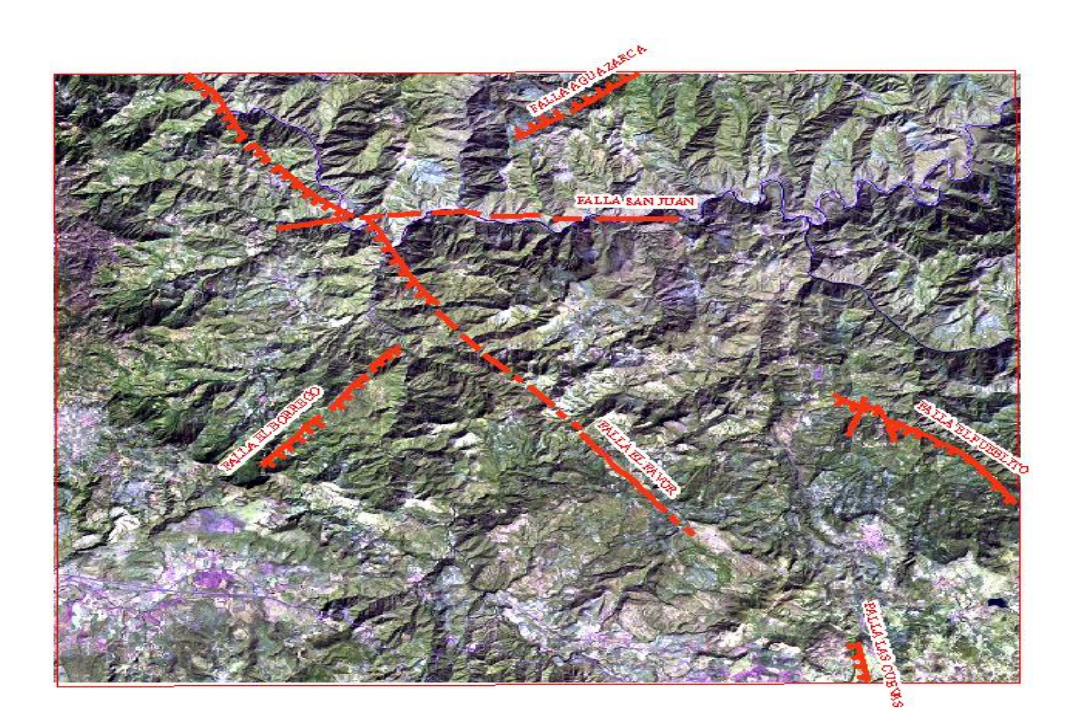

**Figura 11**.- Principales fallas de la zona de estudio, digitalizadas con el software arcgis v-9.3.1 de la página 13, del estudio geológico del Servicio Geológico Mexicano.

# **CAPITULO II. ACTUALIZACIÓN DE LOS ARCHIVOS SHAPE DE LA SERIE I, CARTA GEOLÓGICA ESCALA 1:50 000 DE INEGI.**

La actualización geológica escala 1:50 000 que llevó a cabo INEGI en los años 1970 y 80's (serie I), no contemplaba yacimientos minerales, solo los tipos de rocas que afloran en la superficie, con especial hincapié en las variaciones que presentan y en las estructuras de dichas formaciones, caracterizadas por tipo y edad. En la actualización geológica serie II se consideró incluir la capa de alteración tomado de las cartas geológicas escala 1:50 000 del SGM, y de las observaciones de campo realizadas por personal de INEGI, sin llevar a cabo un tratamiento digital de imágenes. Debido a ello se propone obtener la información de las alteraciones de la superficie terrestre, aplicando técnicas de percepción remota y dar a conocer al usuario de la cartografía geológica escala 1:50 000 y que puede aplicarse en cartografía escala 1:250 000, que las zonas con manifestaciones de mineralización o alteración, son factibles de expresarse por medio del procesamiento de imágenes de satélite del sensor Landsat TM+. Por medio de este insumo y de la técnica utilizada, permite que en un futuro próximo se facilite la exploración y explotación de yacimientos minerales. Así como la realización de un proyecto de conformar un continuo nacional sobre las alteraciones presentes en la superficie terrestre a escala 1:50 000 y 1:250 000.

Los insumos que se utilizan actualmente para la actualización geológica escala 1:50 000, que lleva a cabo el INEGI, para la parte oeste del estado de Jalisco, México, se basa principalmente en los archivos shape de la serie I y documentación cartográfica de otras instituciones, como son: Servicio Geológico Mexicano (SGM), Instituto Mexicano del Petróleo (IMP), Petróleos Mexicanos (PEMEX), Comisión Federal de Electricidad (CFE), Instituto de Geología de la UNAM, Instituto de Geología de SLP, Campus Linares, Universidad de Sonora, Centro de Investigación Científica y de Educación Superior de Ensenada, Baja California (CICESE), Instituto Politécnico Nacional (IPN). Una vez recabado la información se efectúa una revisión y correlación y una visita de campo, para verificar aquellas unidades litológicas o estructuras en las que se requiere obtener los datos, para enriquecer las capas de información. El proceso se hace a través del software ArcGis 9.3 ó 10.0, con el módulo ArcScene y ArcMap.
# **II.1. Archivo vectorial escala 1:50 000 del INEGI**

El contenido de esta información corresponde a la actualización geológica escala 1:50 000 de la serie I que llevó a cabo INEGI, durante los años 1970-1985, no consideró lo relacionado a yacimientos minerales como una capa mas de información. La representación de las unidades litológicas, las claves utilizadas, estructuras geológicas y los sitios de interés económico se implementaron de acuerdo con la conceptualización y conocimiento de la época, debido a ello, se hace necesario actualizar y renombrar las capas de información de acuerdo con la propuesta presentada en la tabla 1.

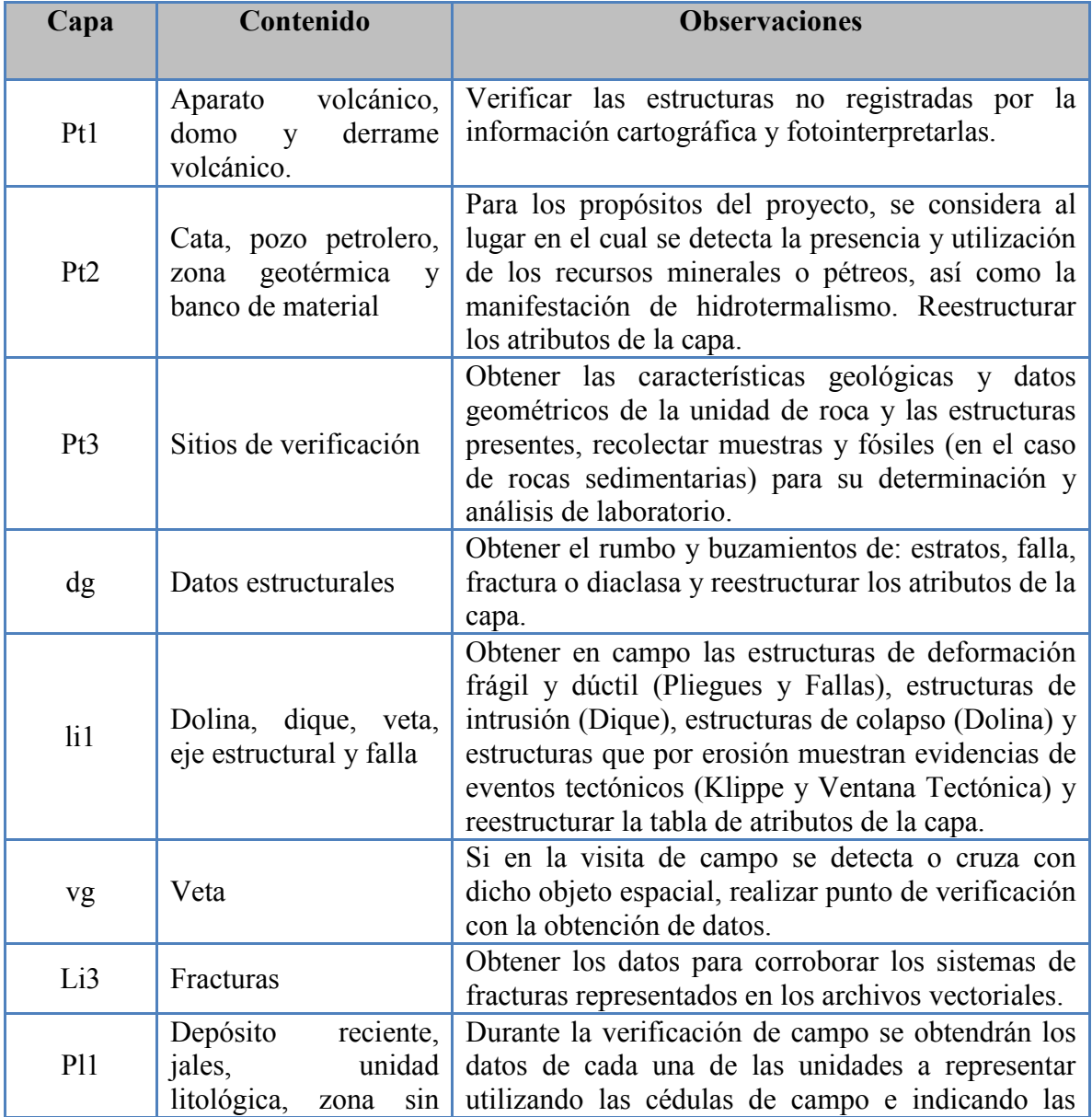

|     | información temática,                       | características con base en el manual de códigos de                                                                                                    |  |  |
|-----|---------------------------------------------|----------------------------------------------------------------------------------------------------|--|--|
|     | cuerpo de agua                              | campo.                                                                                                    |  |  |
|     |                                             | Para la asignación de la edad utilizar la                                                                                                    |  |  |
|     |                                             | información bibliocartográfica de la zona y con                                                                                                    |  |  |
|     |                                             | base en ella se indicará la era, periodo, época, super<br>época o edad. Reestructurar la tabla de atributos de                                                                                                    |  |  |
|     |                                             |                                                                                                    |  |  |
|     |                                             | la capa ug (unidades geocronológicas/depósitos                                                                                                    |  |  |
|     |                                             | recientes).                                                                                                    |  |  |
| P12 | Zona de alteración                          | Visualizar la capa pl2 sobre la<br>imagen<br>georeferenciada del SGM o INEGI (escala 1:50<br>000 ó 1:250 000). Delinear los objetos espaciales<br>representadas en los documentos: 50 000 y 250<br>000 de SGM o INEGI |  |  |
| ag  | Zona sin información<br>Temática (ZSIT)     | Objeto espacial que se incluirá en el caso de que no<br>se consiga realizar levantamientos de unidades de<br>roca en las manchas urbanas.                                                                             |  |  |
| epg | Estudios Petrográficos<br>y Paleontológicos | Representar los reportes de análisis petrográfico<br>v/o paleontológico de las muestras de unidades<br>geocronolitológicas, de los sitios de verificación.                                                            |  |  |

**Tabla 1**.- Capas de información a actualizar en la actualización de la carta geológica escala 1:50 000 de INEGI, serie I

# **II.2. Archivo vectorial escala 1:250 000 del INEGI**

Los archivos vectoriales que se proporcionaron para la carta geológica escala 1:250 000, clave F13-8 (Tepic) en formato "*shape"*, corresponden a: Tipo de litología, fallas/fracturas y de puntos de verificación, como elemento auxiliar en la correlación de información de la geología efectuada por el SGM e INEGI, figura 12.

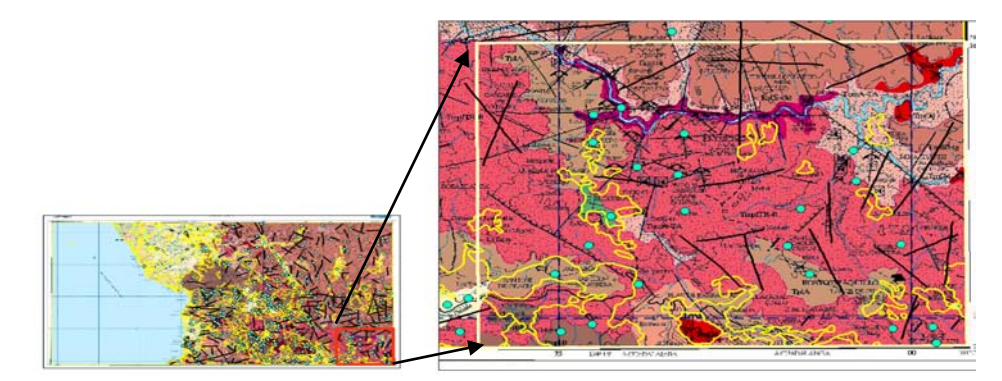

**Figura 12**.- Archivos vectoriales en color amarillo de a) INEGI vs b) SGM (Imagen de fondo)

Los polígonos de color amarillo, corresponden al tipo de litología de la carta escala 1:250 000 de INEGI; los puntos de color azul, corresponden a los puntos de verificación que se llevó a cabo en campo, y toma de muestras; las líneas en color negro corresponden a las fallas y fracturas. La imagen de fondo, corresponde a la información geológica levantada por el SGM (de abril del 2006). La figura 12b corresponde a la zona de estudio escala 1:50 000 F13D43 (Hostotipaquillo), donde se observa la información correspondiente a la escala 1:250 000, y que será correlaciona para su análisis y verificación en campo. Las diferencias encontradas en gabinete se muestran en la figura 13.

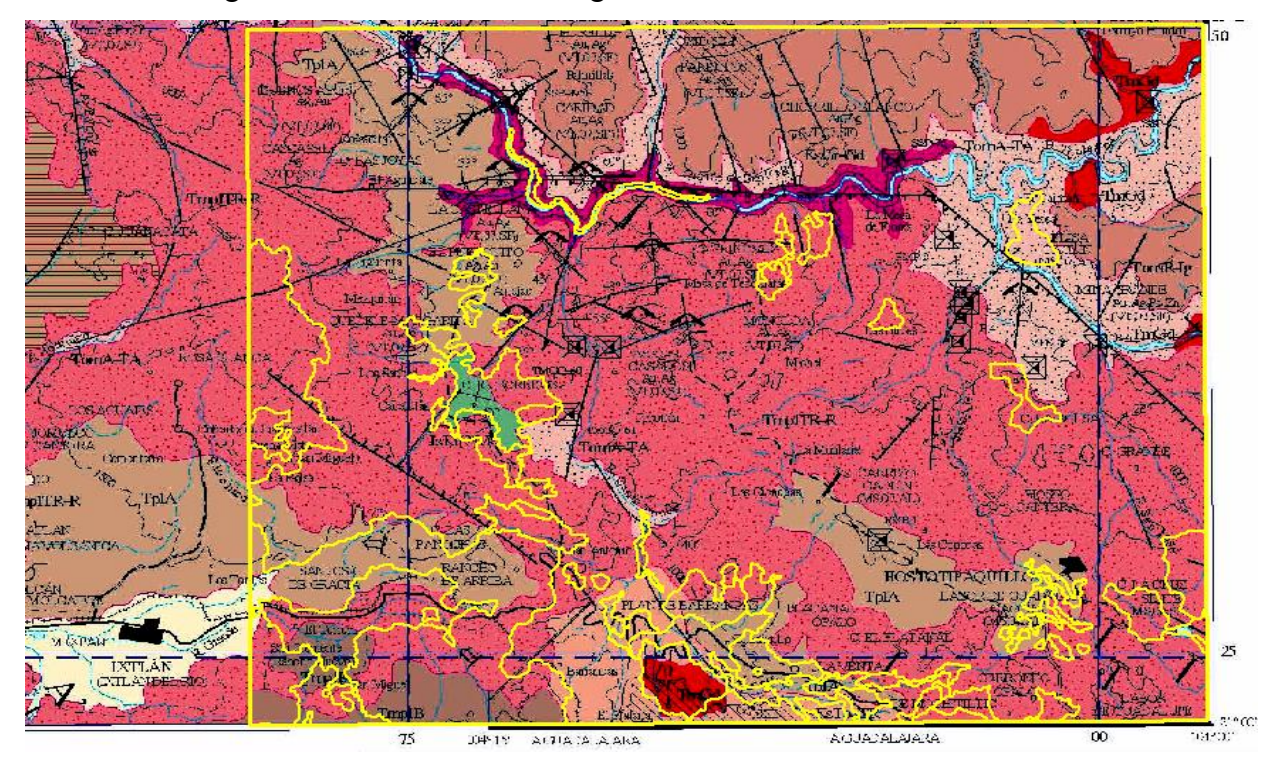

**Figura 13**.- Zona correspondiente al área de estudio, de la carta escala 1:250 000, y archivos vectoriales de INEGI (polígonos en color amarillo).

En la mayoría de los casos, fue necesario llevar a cabo puntos de verificación en campo, con muestras de roca para estudios petrográficos, y realizar la delimitación exacta de los contactos de rocas. En la figura 14, se observa una diferencia entre la información correspondiente a la actualización geológica escala 1:250 000 del SGM, contra la información de INEGI.

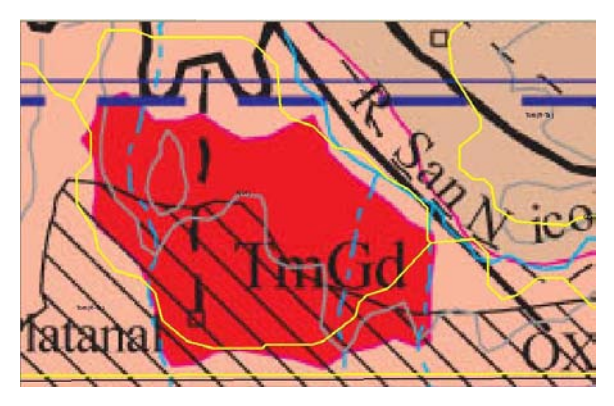

**Figura 14**.- Diferencia de actualización geológica entre INEGI color amarillo y el SGM unidad en color rojo

La diferencia en la figura 14, se detectó en la clasificación del SGM como Granodiorita (TmGr), mientras que el INEGI, como Granito (Gr), así como la delimitación que abarca el tipo de roca en la zona de estudio. Por ello se requiere llevar a cabo una verificación en campo para su delimitación y toma de muestras para su análisis petrográfico.

Otras de las diferencias que se detectan al momento de correlacionar la información, es la delimitación y el tipo de clasificación que se da a un tipo de roca. En este caso en color azul la información de INEGI, indica un tipo de roca Basáltica (Tpl-Q(B)), mientras que el SGM (imagen de fondo) la clasifica como Toba riolítica (TomTR) lo que requiere realizar una visita de campo, figura 15.

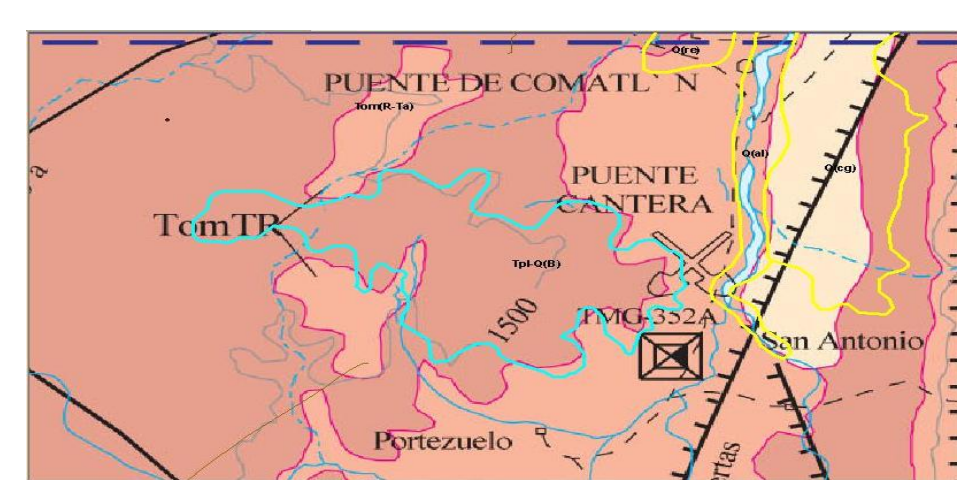

**Figura 15**.- Polígono en color azul de INEGI clasificado como basalto [Tpl-Q(B)], y por el SGM toba riolitica (TomTR).

Todas las diferencias detectadas en la correlación de la información, se verificaron en campo (con toma de muestras), para su delimitación y representación en los resultados finales, para la serie II de la carta en estudio, clave F13D43 (Hostotipaquillo).

# **II.3. Archivo vectorial topográfico escala 1:50 000 del INEGI**

Los datos vectoriales de la Carta Topográfica escala 1:50,000, contiene información sobre los rasgos geográficos presentes en la Carta Topográfica impresa, como curvas de nivel, hidrografía, vías de comunicación, localidades, entre otros. Estos rasgos son representados digitalmente por un componente geométrico (puntos, líneas o polígonos), y un componente descriptivo (los atributos del rasgo).

Los archivos vectoriales que fueron usados para el proyecto son: curvas de nivel, corrientes, caminos y localidades; en particular, la capa de curvas de nivel se utilizó para la elaboración del modelo digital de elevación y el modelo TIN, con el software ArcGis Versión 9.3 (ArcMap-ArcScene), módulos: Spatial Analyst, 3D analyst, figura 16.

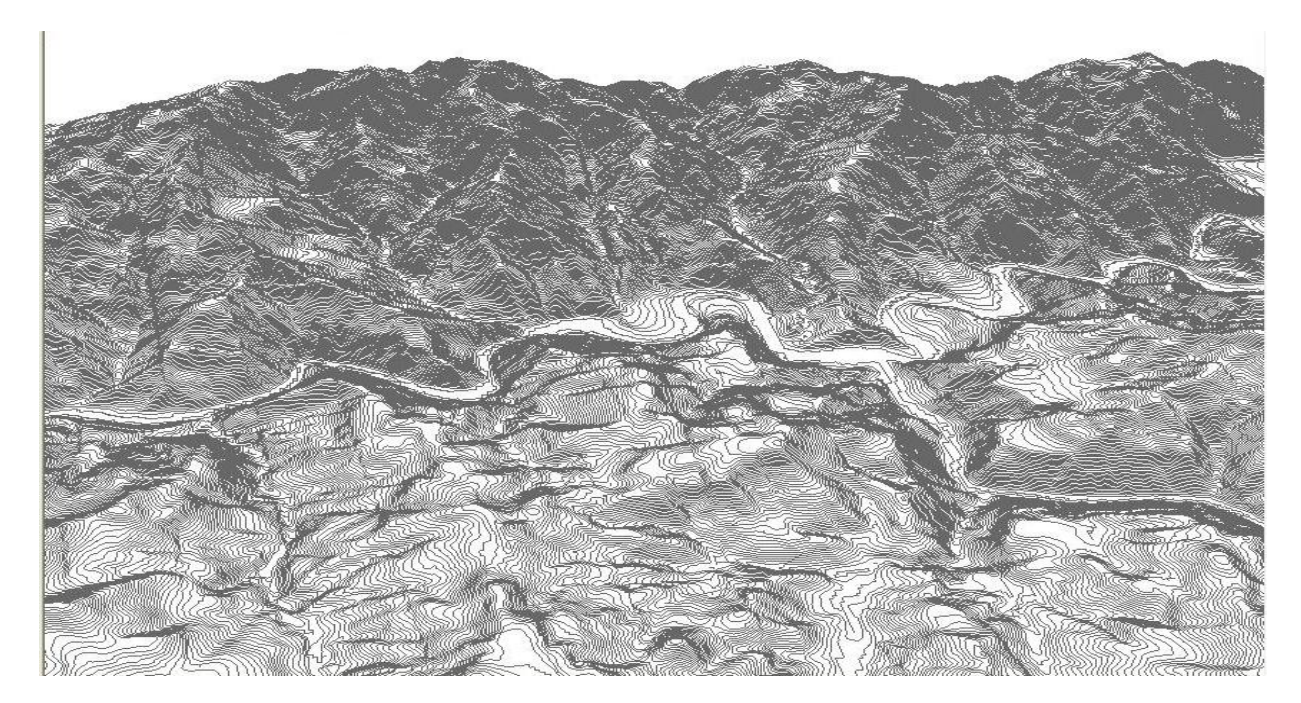

**Figura 16**.- Curvas de nivel de la carta topográfica escala 1:50 000, para la generación del modelo digital de elevación y el modelo TIN (fuente: INEGI, año 1999)

# **II.4. Archivo PDF 1:50 000 del SGM de abril del 2006**

Este insumo contiene la información geológica de la carta escala 1:50 000 clave F13D43 (Hostotipaquillo), elaborada por el SGM, en formato PDF; esta información se encuentra disponible en internet, en el siguiente link, [http://portaljsp.sgm.gob.mx/cartas\\_impresas/productos/cartas/cartas50/geologia50/994\\_F13-](http://portaljsp.sgm.gob.mx/cartas_impresas/productos/cartas/cartas50/geologia50/994_F13-D43_GM.html) [D43\\_GM.html](http://portaljsp.sgm.gob.mx/cartas_impresas/productos/cartas/cartas50/geologia50/994_F13-D43_GM.html) . Para correlacionar la información se convirtió el formato PDF a formato JPG, a través del software adobe Photoshop y se georreferenció con ArcGis 9.3, a través de la barra de menú View->Toolbars->Georeferencing, aplicando una transformación polinomial de primer orden.

Al correlacionar los diferentes tipos de información entre INEGI y SGM, se detectan diferencias de litología entre ambas partes, ejemplo: SGM delimita en un solo contacto a la toba riolitica y el basalto, mientras que INEGI hace la separación entre ambas, el reajuste de los datos, es apoyado con la interpretación de imágenes satelitales, ortofotos, modelos digitales de elevación, sombreados y base topográfica, para confirmar las diferencias se efectúa una verificación de campo por parte del técnico, figura 17.

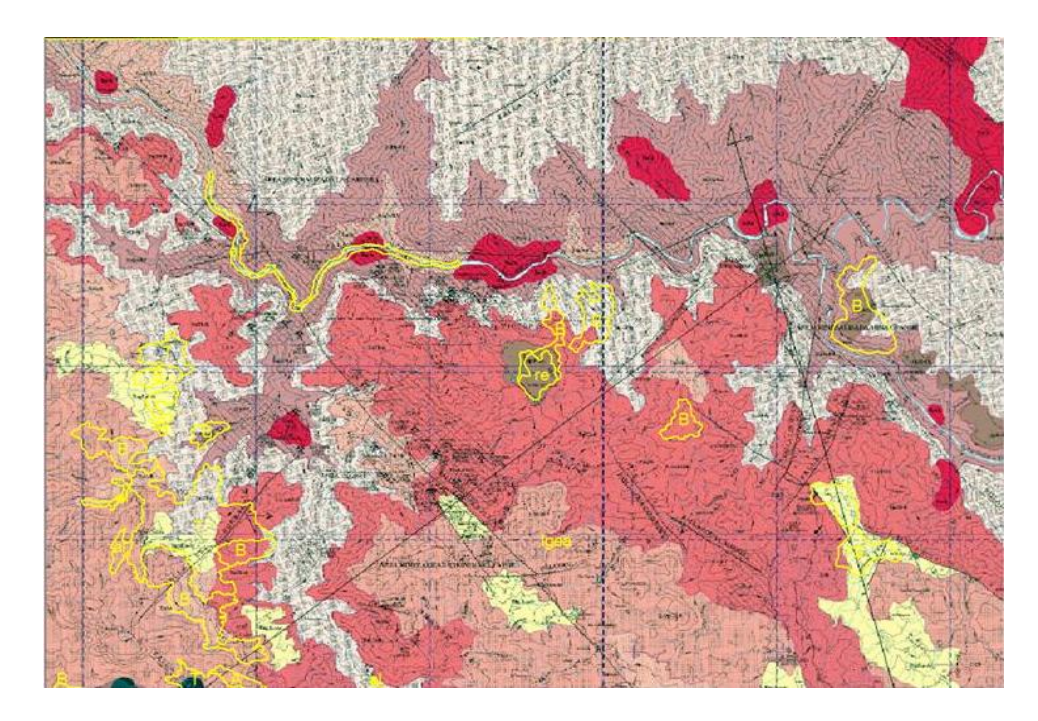

**Figura 17**.- Diferencias detectadas durante la correlación de información geológica entre el SGM (imagen de fondo) e INEGI, polígonos en amarillo, escala 1:50 000

Los polígonos de color amarillo en la figura 17, corresponden a la versión 1 de INEGI, información que fue digitalizada y convertida a formato shape para su correlación con la información del SGM (imagen de fondo), donde se aprecian diferencias en su trazo y tipo litológico entre ambas cartas. Por lo que es necesario ubicar puntos de control para su visita a campo, en donde se tomarán muestras de rocas para estudios petrográficos y se ajustarán los límites entre contactos de rocas, figura 18.

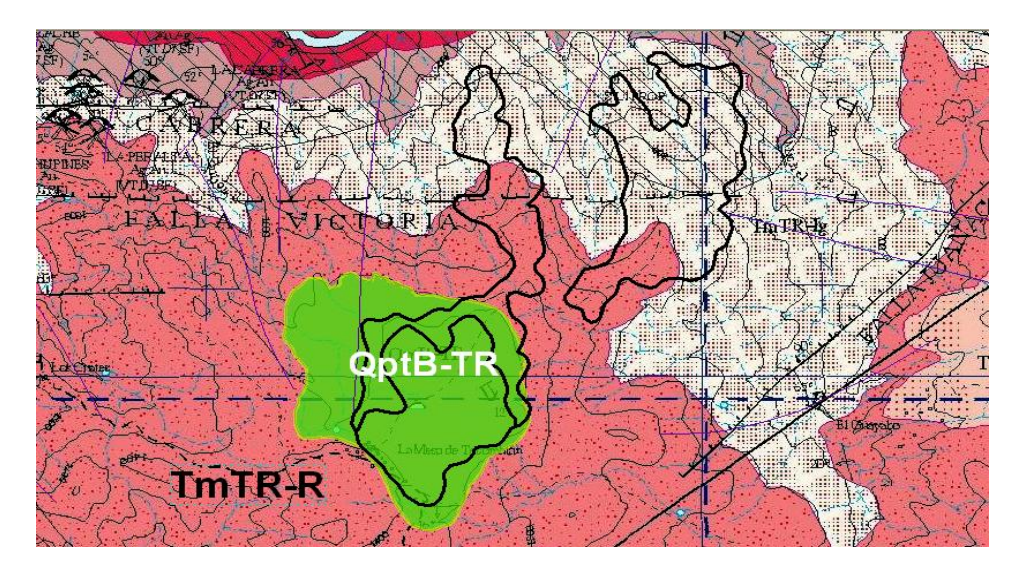

**Figura 18**.- Diferencia de trazo y litológico de INEGI, polígono en color negro vs SGM, unidad en verde

La imagen de fondo en la figura 18 corresponde a la actualización geológica escala 1:50 000, realizada por el SGM, la diferencia está en la unidad **QptB-TR (color verde)**, considerada como "Basalto Toba Riolítica" por el SGM, mientras que INEGI en la serie I, lo considera como **Basalto** (polígono de color negro). Debido a estas diferencias es necesario llevar a cabo puntos de verificación en campo para corroborar dichas diferencias a través de muestreo y estudios petrográficos que apoyarán en la delimitación de estas rocas y actualización del trazo, figura 19.

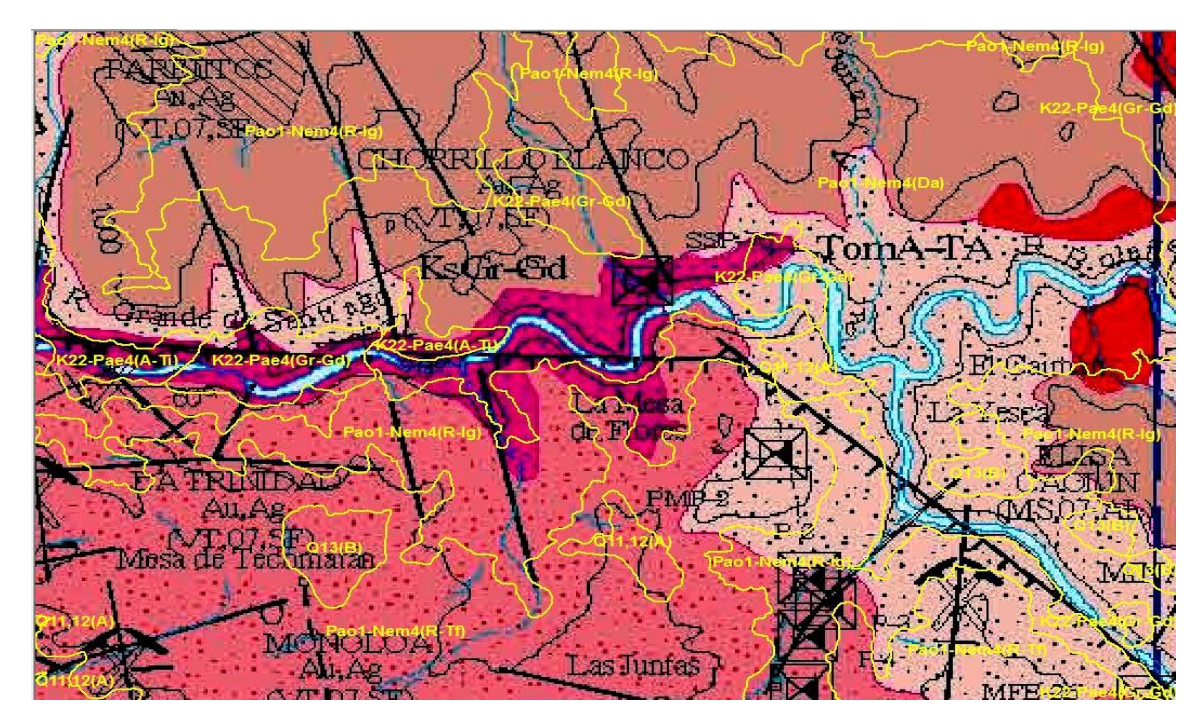

**Figura 19**.- Trazo actualizado de la serie I de INEGI (polígonos amarillos) vs SGM (Imagen de fondo), posterior a la verificación de campo.

## **II.5. Archivo PDF 1:250 000 del SGM (1998)**

La carta geológica escala 1:250 000, contiene información más regional, sobre el área de estudio, en formato PDF y es posible descargarlo en la página Web del SGM, [http://portaljsp.sgm.gob.mx/cartas\\_impresas/productos/cartas/cartas250/geologia/53\\_F13-](http://portaljsp.sgm.gob.mx/cartas_impresas/productos/cartas/cartas250/geologia/53_F13-8GM.html) [8GM.html](http://portaljsp.sgm.gob.mx/cartas_impresas/productos/cartas/cartas250/geologia/53_F13-8GM.html) . Para llevar a cabo la correlación de información contra los archivos shape de la serie 1 de INEGI escala 1:50 000, fue necesario convertir el formato PDF a formato JPG, el cual es georreferenciado a través del software ArcGis 9.3. Al comparar la información de ambas escalas, se detectan diferencias en cuanto a la litología y trazo de los contactos, en estos se ubican puntos de verificación para la visita en campo, el reajuste de los datos, es apoyado con la interpretación de imágenes satelitales, ortofotos, modelos digitales de elevación, sombreados y base topográfica INEGI, figura 20.

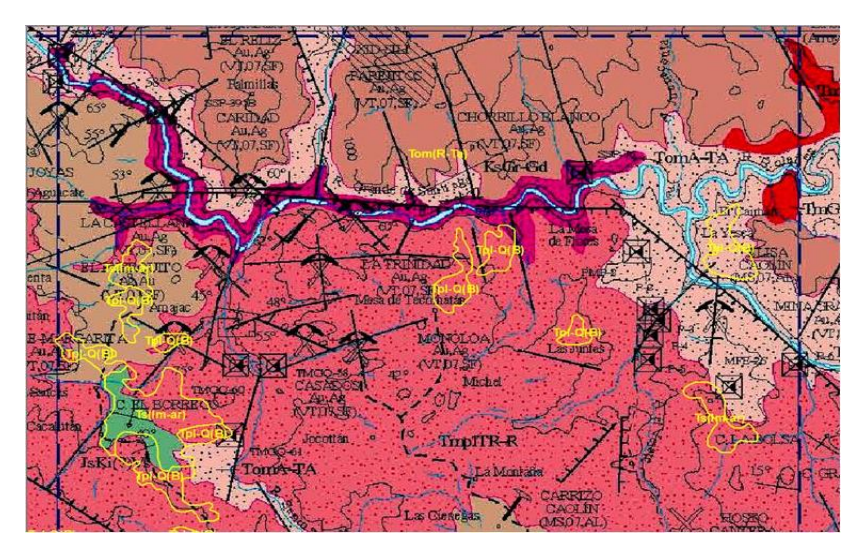

**Figura 20**.- Diferencias detectadas durante la correlación de información con la cartografía geológica escala 1:50 000 serie 1 de INEGI (polígonos amarillos), y la escala 1:250 000 del SGM (Imagen de fondo).

Los polígonos de color amarillo corresponden a la serie I de INEGI, y la imagen a la carta geológica escala 1:250 000 del SGM, donde se observan diferencias de actualización, por lo que en cada una de estas, se ubica un punto de verificación para la visita de campo. Una vez concluida la verificación en campo, se adecuan los polígonos "shape*"* de la versión uno de INEGI, apoyado con la interpretación de imágenes satelitales, ortofotos, modelos digitales de elevación, sombreados, figura 21.

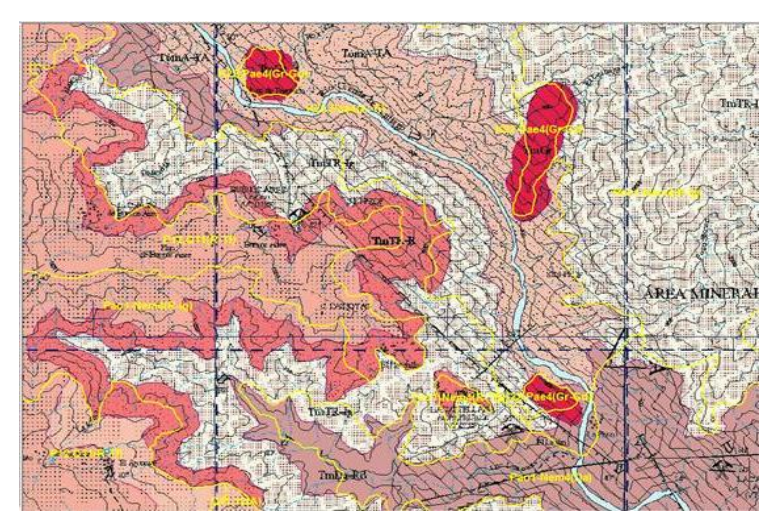

**Figura 21**.- Polígonos en color amarillo adecuados para la serie II vs información del SGM, con base en observaciones de campo.

### **II.6. Modelo digital de elevación escala 1:50 000 y escala 1:250 000**

Los Modelos Digitales de Elevación (MDE) escala 1:50 000 que el INEGI produce son proporcionados en archivos binarios crudos con extensión \*.bil e incluyen archivos de texto con los metadatos básicos para su uso. El área de cubrimiento de dichos modelos es de 15' de latitud por 20' de longitud para la escala 1:50 000 y de un grado (1°) de latitud por 2° de longitud para la escala 1:250 000 en formato tif. La proyección es Universal Transversal de Mercator (UTM) y el Datum es NAD 27 o ITRF92. La resolución en "x, y" de la red regular de puntos de altura es de 50 metros, ajustada a valores cerrados en metros, en coordenadas UTM (INEGI, 2002).

### **II.6.1. Modelo Sombreado Digital escala 1:50 000**

El modelo digital utilizado en este proyecto fue descargado de la página de INEGI, ubicado en <http://www.inegi.org.mx/geo/contenidos/datosrelieve/continental/Descarga.aspx> , el formato bil es reconocido automáticamente por ArcGis como un mapa raster, pero es necesario asignarle al archivo la proyección adecuada en ArcCatalog para ser incorporado correctamente en ArcMap con las unidades en metros. El sombreado que se genera a partir del modelo digital de elevación escala 1:50 000, es utilizado para determinar las estructuras (fallas, fracturas y topo formas), a través de una fotointerpretación, asimismo se utilizan las fallas digitalizadas de la serie I de INEGI, para validar la información y en caso de que haya duda, se ubica un punto de verificación para su visita en campo y determinar su veracidad, figura 22.

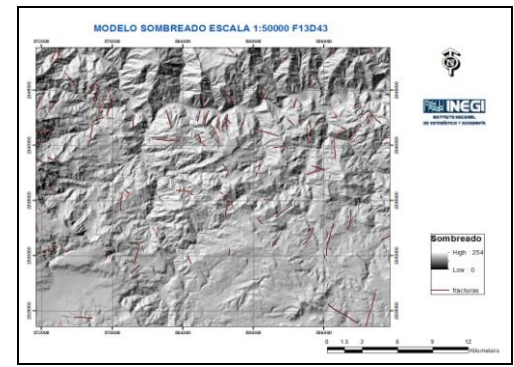

**Figura 22**.- Modelo sombreado escala 1:50 000 F13D43 con las fallas en color rojo de la versión I, de INEGI para su validación y digitalización a través de la fotointerpretación, (fuente: INEGI, año 1999)

#### **II.6.2. Modelo Sombreado Digital escala 1:250 000**

El modelo sombreado escala 1:250000 utilizado en este trabajo, fue construido con los Modelos Digitales de Elevación escala 1:50 000, utilizando el software ArcGis verión 9.3, el modelo es utilizado para determinar las estructuras (fallas, fracturas y topo formas), a través de una fotointerpretación, asimismo se utilizan las fallas digitalizadas de la serie I de INEGI, para validar la información y en caso de que haya duda, se ubica un punto de verificación para su visita en campo y determinar su veracidad, figura 23.

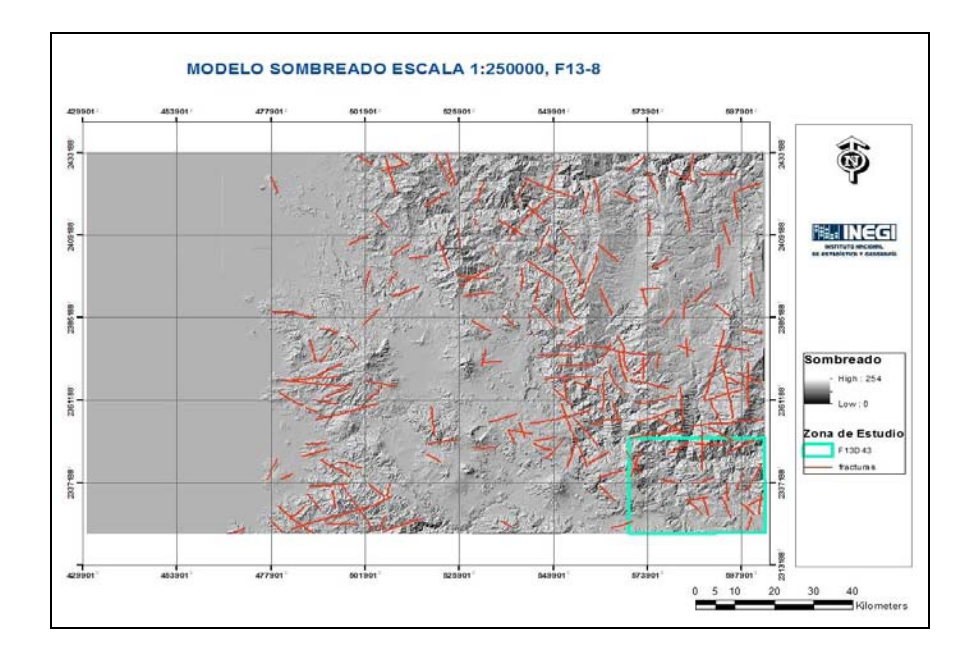

**Figura 23**.- Modelo sombreado con las fracturas de la escala 1:250 000, F13-8 (fuente: INEGI, año 1999) para su validación y digitalización de éstas a través de la fotointerpretación.

Las fracturas de la escala 1:50000 y 1:250000 de la serie I de INEGI con apoyo del modelo sombreado se confrontan para ver los lineamientos y en caso de que haya diferencias se ubica un punto de verificación para su visita en campo y determinar su existencia, figura 24.

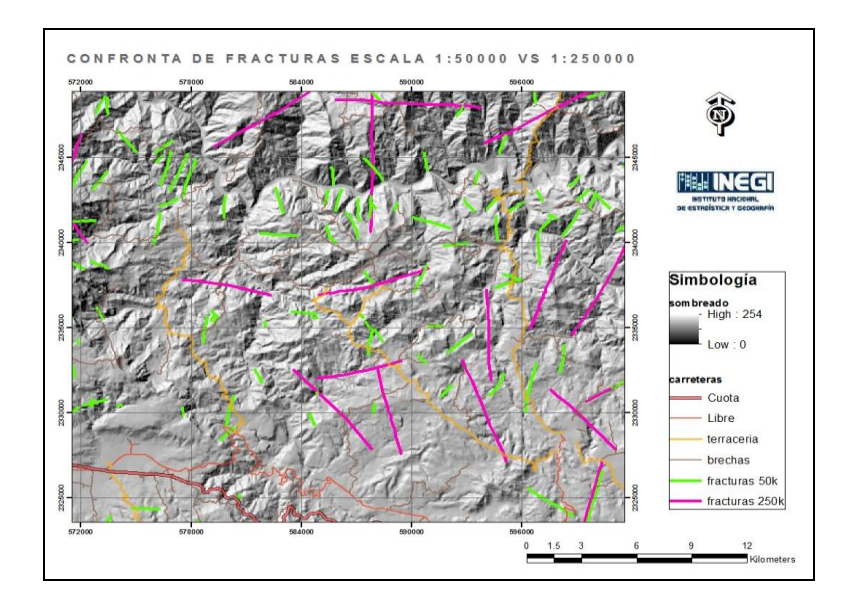

**Figura 24**.- Modelo Sombreado con las fracturas escala 1:50 000 y 1:250 000, de la serie I de INEGI, en color verde corresponde a la escala 1:50 000 y en color morado a la escala 1:250 000.

En la figura 24, se observan las fracturas de la escala 1:250000 en color morado, que no están representados en la escala 1:50000, previo análisis del modelo sombreado escala 1:50000 se determina su existencia o en su caso se adecua el rasgo lineal al modelo sombreado y se ubican puntos de verificación para su visita en campo.

# **II.7. Ortofotos**

Las ortofotos proporcionadas para este proyecto corresponden a las fotografías aéreas escala 1:75 000 de octubre de 1995, rectificadas con auxilio de puntos de control geodésico y modelo digital de elevación, en proyección Universal Transversa de Mercator (UTM), datum ITR92, elipsoide GRS80, correspondientes a la zona 13, y tamaño de píxel (X,Y) de 2 m. Este insumo permitió observar con más detalle, las zonas que presentaron diferencias en la clasificación litológica entre el SGM e INEGI, y adecuar el trazo de los polígonos de la serie I, figuras 25 y 26.

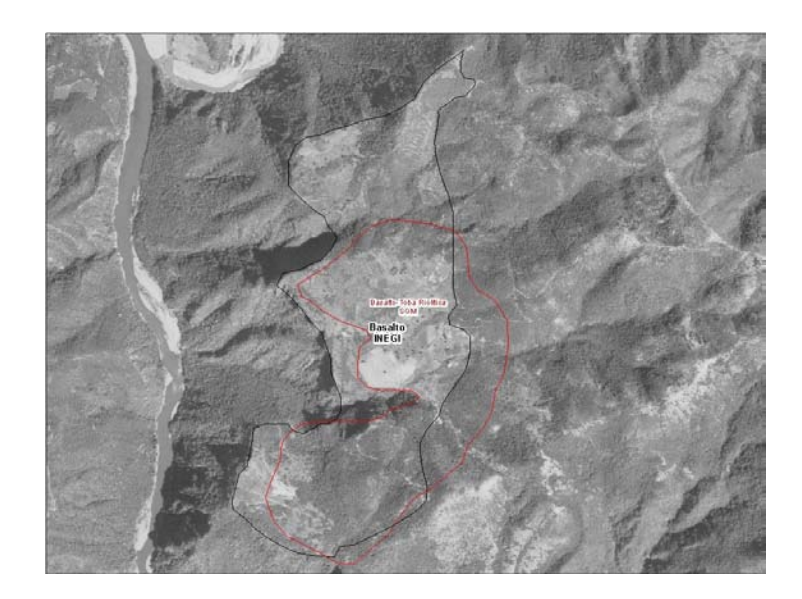

**Figura 25**.- Adecuación del trazo del polígono de la diferencia en la clasificación litológica detectada entre el SGM e INEGI, clasificándolo como Basalto toba riolítica el primero, polígono en color rojo y basalto el segundo, polígono en color negro

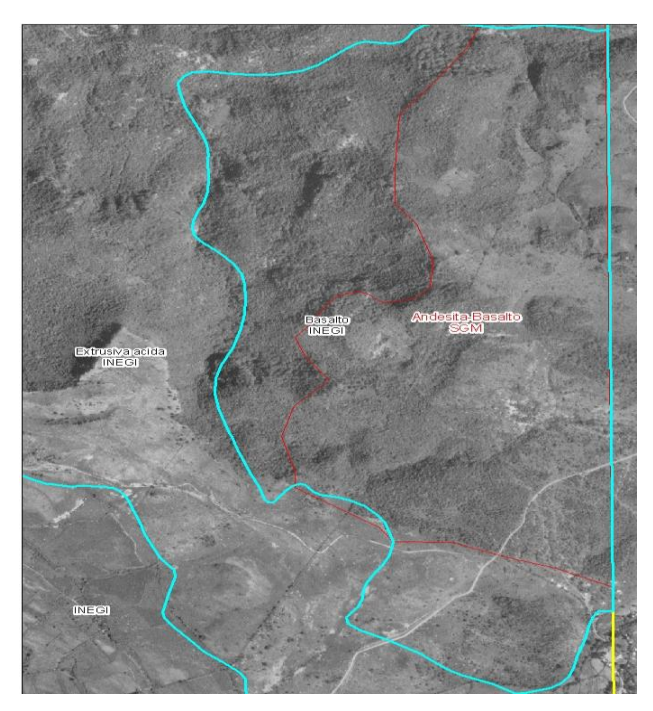

**Figura 26**.- Adecuación del trazo del polígono de la diferencia en la clasificación litológica detectada entre el SGM e INEGI, clasificándolo como Andesita-Basalto el SGM, polígono en color rojo y basalto polígono en color azul de INEGI.

# **II.8 Imagen de Satélite Spot 5 en apoyo a la actualización geológica escala 1:50 000 de la serie I de INEGI.**

La imagen Spot 5, es utilizada como apoyo para delimitar los contactos detectados en la confronta de información del Servicio Geológico Mexicano e INEGI. En la figura 27, se detectó una incongruencia en la delimitación de los polígonos para el tipo de roca Ignimbrita por parte del SGM, imagen de fondo en formato PDF, tono de color rosa mexicano y los polígonos de color amarillo Toba y basalto corresponde a la información de INEGI, en base al resultado de la visita de campo por parte del técnico, se adecuo el límite de los archivos shape (pl1.shp) correspondientes a la unidad litológica de la serie I de INEGI (polígonos en color amarillo), utilizando la imagen spot 5, figura 28.

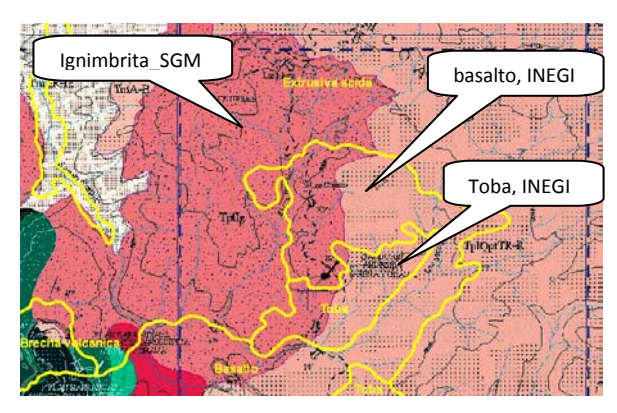

**Figura 27**.- Diferencia de delimitación de contactos para roca ignimbrita entre la información del Servicio Geológico Mexicano (Imagen de fondo color rosa mexicano) e INEGI (polígono amarillo)

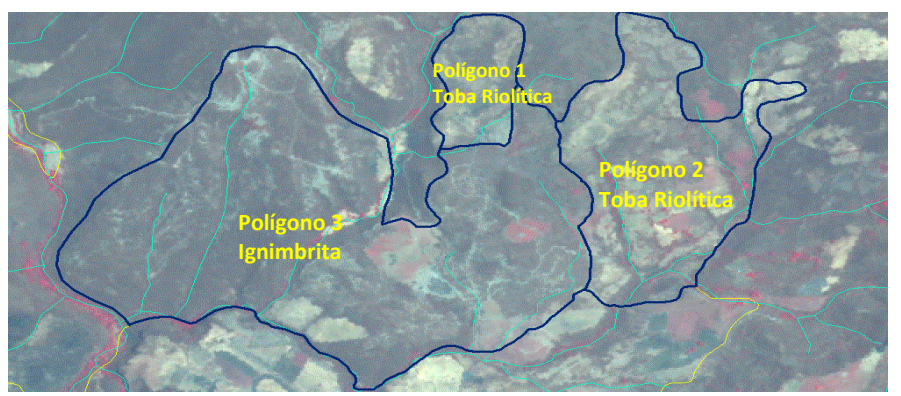

**Figura 28**.- La diferencia de tonalidades entre ambos contactos, la roca Ignimbrita en tonalidades de café intenso (polígono 3) y la Toba riolítica gris verdoso (polígonos 1 y 2).

Cabe mencionar que las modificaciones realizadas a la capa shape de unidades litológicas de la cartografía geológica escala 1:50 000 de la serie I de INEGI, se hace en base a los lineamientos señalados en el "Manual Metodológico de la Carta Geológica escala 1:50 000", versión 1.2.1, año 2010 de INEGI, se observa el resultado final de la capa f13d43ug.shp en la figura 29, correspondiente a las unidades litológicas actualizadas en donde se observa una diferencia muy notable con respecto a lo señalado por la actualización del Servicio Geológico Mexicano (Imagen de fondo en formato PDF).

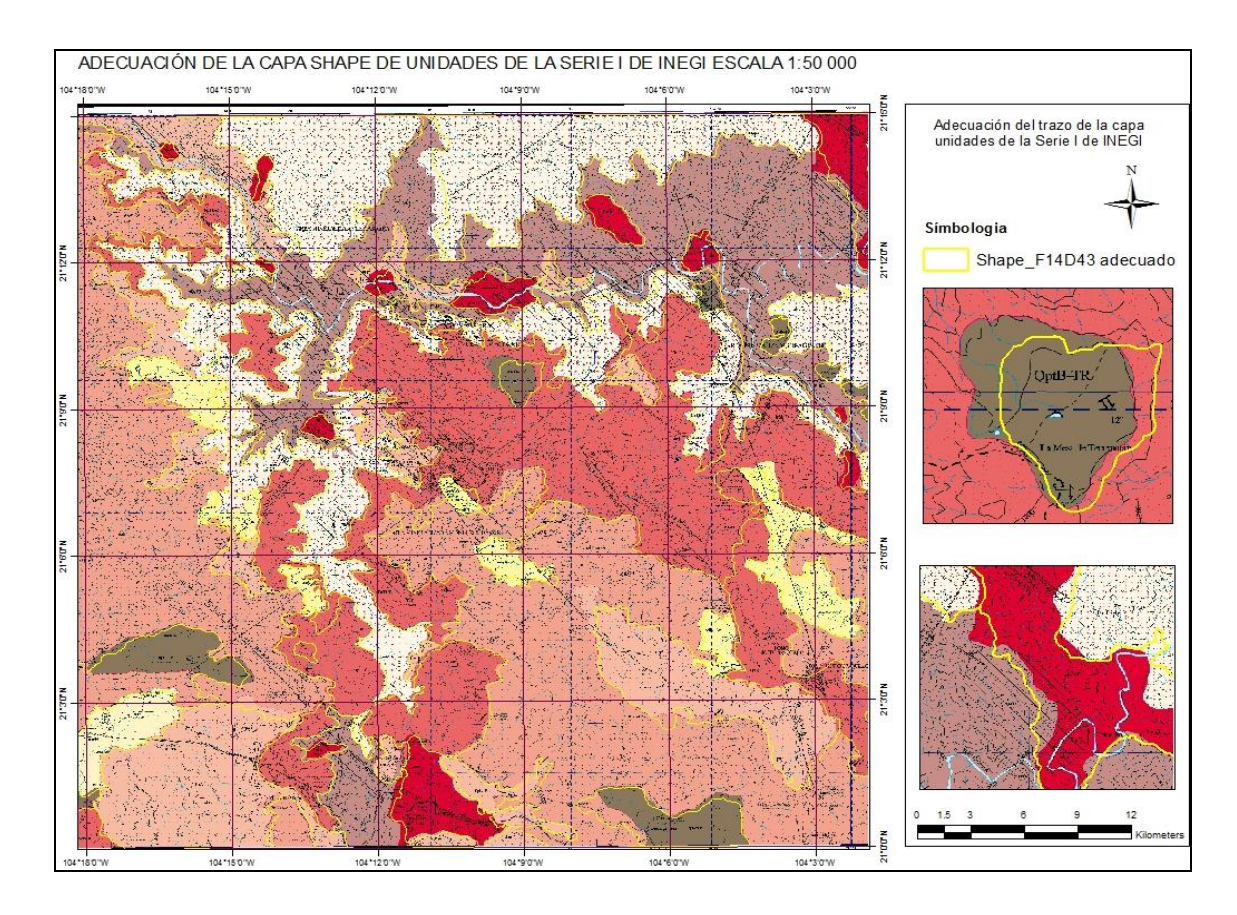

**Figura 29**.- Archivos "shape" finales resultado de la actualización en campo de la serie uno de INEGI, en color amarillo vs la información del Servicio Geológico Mexicano (imagen de fondo).

## **II.9 Capa de alteración en la carta geológica escala 1:50 000 de INEGI serie II**

La capa de alteración que se incluye en la carta geológica escala 1:50 000 de INEGI, se actualiza con base en verificación en campo y con información de gabinete del SGM, usando el software Arcgis versión 9.3.1 con la imagen de satélite spot de fondo, para delimitar las zonas de alteración dentro de la carta F13D43 (Hostotipaquillo), figura 30.

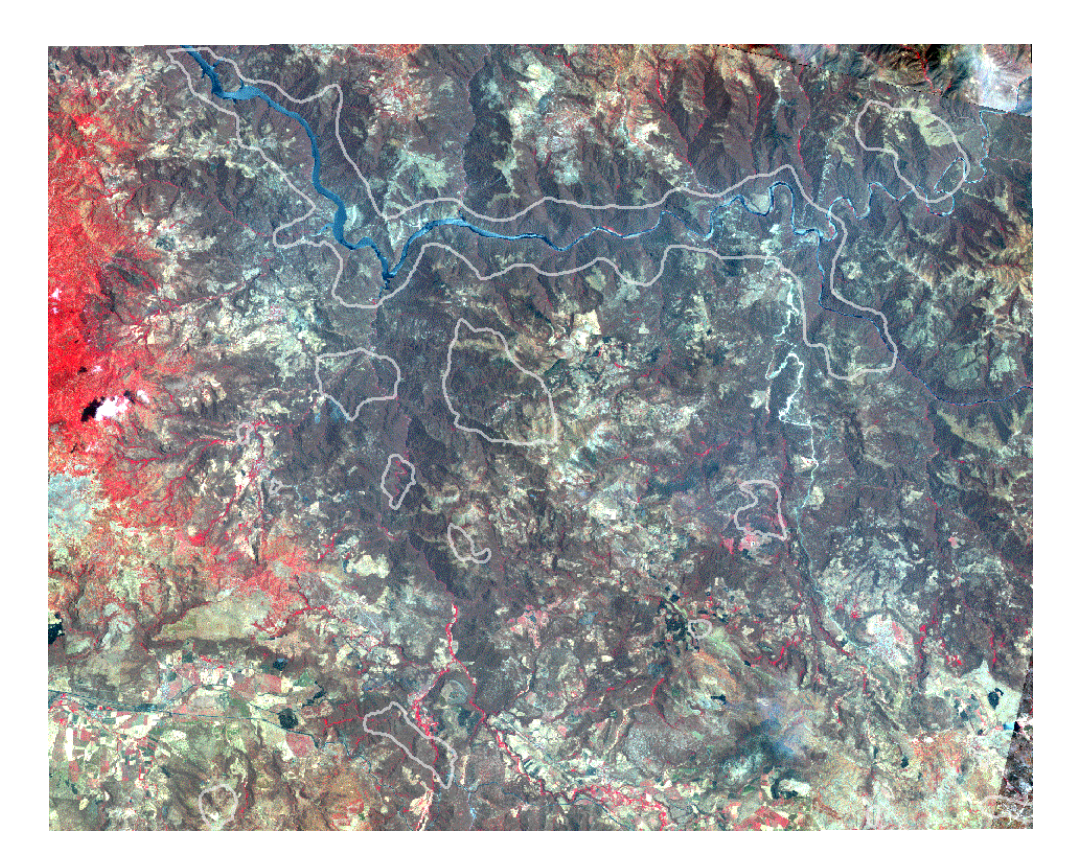

Figura 30.- Zonas de alteración (polígonos en color blanco) utilizando la imagen spot de fondo y la información del SGM por personal de INEGI.

La imagen de satélite spot, no recibió ningún tratamiento digital para el proceso de delimitación, por lo que se propone aplicar las técnicas de percepción remota a la imagen de satélite Landsat sensor ETM+, descritas en el capítulo 3, para obtener información de áreas de alteración presentes en la zona de estudio con mayor detalle que permitirá enriquecer las capas de información de la cartografía geológica escala 1:50 000 que realiza el INEGI actualmente.

# **CAPITULO III.- MATERIALES Y MÉTODOS DE TRABAJO PARA LA ACTUALIZACIÓN DE LA CARTA GEOLÓGICA ESCALA 1:50 000 DEL INEGI**

La imagen de satélite utilizada corresponde al sensor ETM+ de Landsat 7 de fecha 30 de octubre del 2001 (día juliano, DJ 303), de path 30 y row 45, en formato Geotiff, sistema de referencia WGS84, proyección UTM, zona 13, con una cobertura de 185 km**<sup>2</sup>** ., fue necesario generar subimagenes (fracciones de la imagen completa) que comprendiera únicamente el área de estudio, con las siguientes coordenadas Xmin=569175, Xmax=603945, Ymin= 2322465, Ymax= 2349975, la imagen está libre de nubes.

#### **III.1.- Preprocesamiento de imagen del sensor ETM+ de Landsat 7**

El procesamiento realizado a la imagen de satélite fue de tipo digital, comprende la corrección atmosférica y geométrica.

### **III.1.1.- Corrección atmosférica**

Para la corrección atmosférica de la imagen del sensor ETM+ de Landsat 7 (DJ 303), del área de estudio, se aplicará el método del valor mínimo propuesto por Chávez (1996), este método asume que el valor más bajo de cada banda debería ser 0% de reflectancia sí en la imagen se incluye alguna cubierta de mínima reflectividad como el agua y utiliza este valor como base para la corrección principalmente a las bandas del espectro visible, basado en esta hipótesis, se resta el valor mínimo en cada una de las bandas del visible, para el caso del infrarrojo cercano y medio la reflectancia es minima sin embargo también se aplicará como sugerencia encontrada en la literatura de percepción remota.

## **III.1.2.- Corrección geométrica**

La imagen de satélite DJ303, cuentan con un nivel de corrección nivel 5, el cual consiste en una imagen con correcciones sistemáticas, pero que se georreferencía utilizando las efemérides del satélite. Los algoritmos de corrección modelan la posición del satélite y la geometría del sensor a través de datos que una computadora a bordo del satélite graba sobre la captura. Altitud, efemérides y parámetros de actitud del satélite, descritos en el archivo Payload Correction Data (PCD) y en el archivo Calibration Parameter File (CPF) son los

componentes fundamentales usados para la generación de productos nivel 5 y garantizan la fidelidad geométrica general de la imagen. Por ello se acepta este nivel de corrección en el desarrollo del presente proyecto.

# **III.2.- Mapeo de alteraciones utilizando la imagen del sensor ETM+ del satélite Landsat 7**

El procedimiento empleado, se basa en el realce espectral para la identificación de las zonas de alteración presentes en la zona de estudio, con base en las características de las firmas espectrales de los minerales a identificar. Puesto que los minerales más importantes para la identificación de alteración hidrotermal se incluyen dentro de los grupos de hidroxilos (minerales con moléculas de OH- o agua en su estructura, carbonatos, sulfatos, etc) y de los óxidos, a continuación revisaremos las principales características de sus respuestas espectrales.

## **III.2.1.- Respuesta espectral de los óxidos de hierro e hidroxilos**

Para la identificación de los grupos de minerales óxidos e hidroxilos, es necesario tomar en cuenta las características espectrales del sensor ETM + del satélite Landsat 7. El sensor ETM+ consta de ocho bandas, abarcando un rango de 0.4 a 12.5 µm, tres bandas en la zona del visible, una banda en la zona del infrarrojo cercano, dos bandas en la zona del infrarrojo medio, una banda pancromática con resolución de 15 m y una banda térmica cubriendo el rango de 10.4 a 12.5 µm . Para la detección de los óxidos de hierro, el rango a utilizar será la zona del visible, principalmente, el rango de 0.63 a 0.69 µm que, corresponde a la banda 3(rojo), donde los óxidos de hierro presentan una respuesta espectral alta, y la zona del visible azul (0.45 µm) correspondiente a la banda 1, en la que presentan absorción. La zona del infrarrojo medio, en el rango de 1.55 a 1.75 µm corresponde a la banda 5, en esta región los hidroxilos presentan una respuesta espectral alta y en la región del espectro electromagnético de 2.09 a 2.35 µm banda 7, donde los hidroxilos presentan una fuerte absorción (Loughlin 1991; Nielsen et al. 1995) ver figura 31.

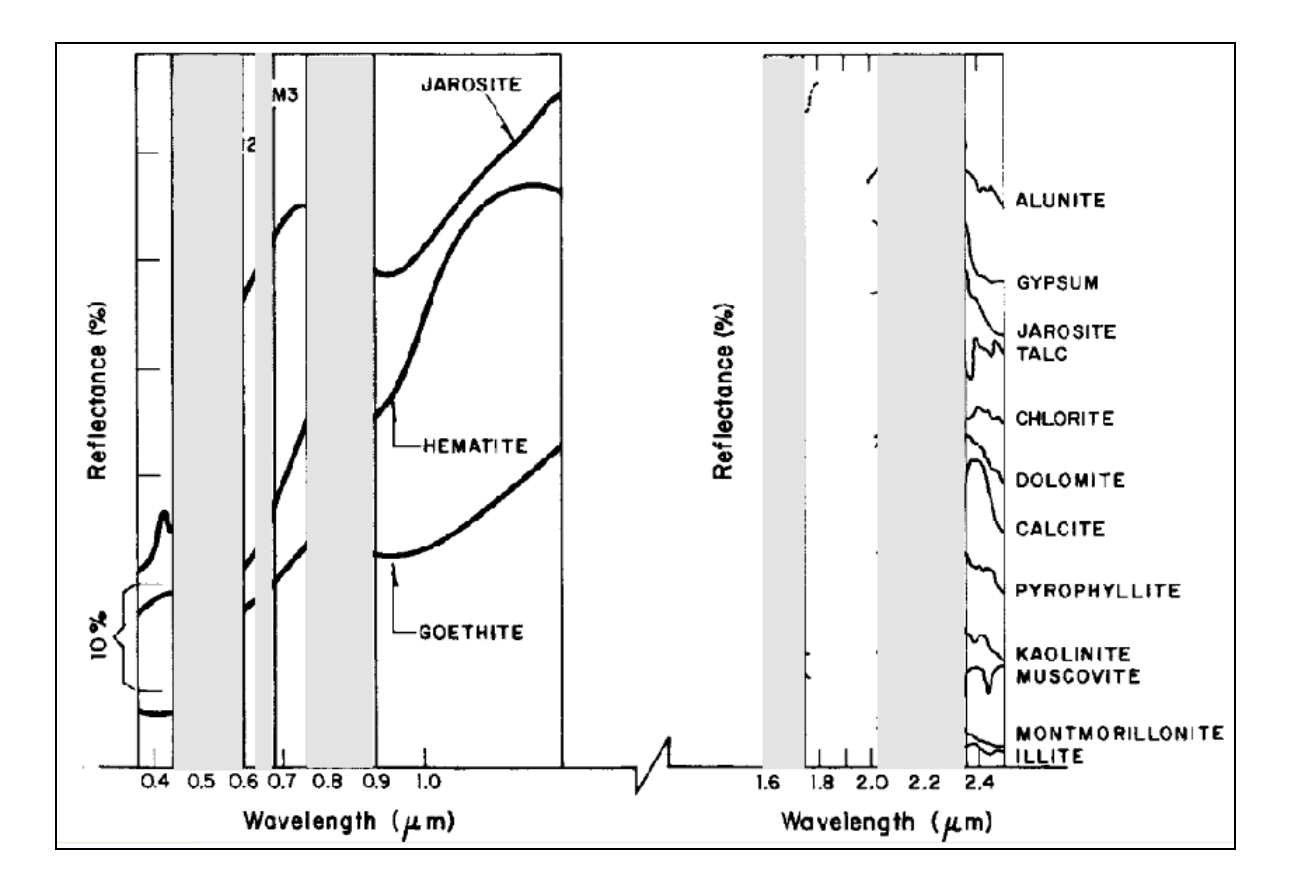

**Figura 31.-** Espectro de laboratorio de los óxidos de hierro e hidroxilos (Hunt, 1977)

## **III.2.2.- Cociente de bandas**

El cociente de bandas tiene la ventaja de originar una imagen independiente de las condiciones de iluminación. Permite realzar las diferencias espectrales entre las bandas utilizadas, aspecto importante para conocer el comportamiento espectral de los minerales a identificar. El requisito a cumplir en toda división de bandas, es ubicar en el dividendo la banda de mayor reflectancia y en el divisor la banda de menor reflectancia o mayor absorbancia. Para los óxidos de hierro se divide la banda TM3 entre la banda TM1 (TM3/TM1) del sensor ETM+ del satélite Landsat 7. Los hidroxilos se observan con el cociente TM5/TM7 mostrando mayor brillantez los pixeles donde se encuentra el mineral de este grupo (Sabins, 1996; Vincent, 1997).

## **III.2.3.- Análisis de componentes principales**

Es frecuente que las zonas con una cubierta de vegetación no produzcan buenos resultados con la aplicación de los cocientes de bandas para la identificación de minerales de alteración, sobre todo para el grupo de los hidroxilos (Ruiz-Armenta y Prol-Ledesma, 1995). Por lo tanto, se realizó el análisis de componentes principales estandarizado con las bandas no térmicas del sensor ETM+ de Landsat 7, con el fin de detectar las zonas de alteración, a través de la interpretación de la matriz de pesos y determinar en qué componente principal se encuentran mapeados los óxidos de hierro y los hidroxilos, dentro de la zona de estudio. La técnica de Crosta permite conocer si los materiales en estudio, se manifiestan en pixeles obscuros o brillantes a través del análisis de la matriz de pesos con base al signo (positivo o negativo), en las componentes principales, así valores de pixeles blancos, cuando el valor es positivo y pixeles obscuros cuando el signo es negativo, en el despliegue de la componente principal, la técnica se aplicó con dos variantes: una utilizando las seis bandas no térmicas del sensor ETM+ y la segunda utilizando únicamente cuatro bandas dependiendo del grupo de minerales a identificar.

# **III.2.4. - Técnica de Crosta utilizando seis bandas**

Se utilizarón las seis bandas no térmicas del sensor ETM+ de Landsat 7 como entrada para el proceso y fue a través de la interpretación de la matriz de pesos que se identificaron en que componente principal se encontraban realzados los óxidos de hierro y en cual los hidroxilos, de tal forma que en una de las componentes los píxeles donde predomine un grupo de minerales se desplegaría en tonos de grises claros. Generalmente, la componente donde aparecen realzados los minerales de alteración es diferente para cada grupo de minerales.

## **III.2.5. - Técnica de Crosta utilizando cuatro bandas**

Las cuatros bandas que se utilizarán para aplicar esta técnica fueron seleccionadas con base en la respuesta espectral que presentan los óxidos de hierro e hidroxilos en el espectro electromagnético.

Para observar los óxidos de hierro se eligieron las bandas siguientes como entrada para el proceso de la Técnica de Crosta:

a) TM1, TM3, TM4 y TM7

Banda TM1, la vegetación presenta absorción y los óxidos de hierro a los 0.45 µm. Banda TM3, respuesta espectral alta a los óxidos de hierro. Banda TM4, en esta banda la vegetación presenta una respuesta espectral alta. Banda TM7, la vegetación presenta poca reflectancia en los 2.2 µm, debido al contenido de agua en las hojas.

Para observar los hidroxilos, las bandas que se eligieron fueron:

b) TM1, TM4, TM5 y TM7

Banda TM1, la vegetación presenta absorción a los 0.45 µm. Banda TM4, la vegetación presenta una respuesta espectral alta. Banda TM5, los hidroxilos presentan una respuesta espectral alta. Banda TM7, los hidroxilos presentan zonas de absorción en esta banda.

# **III.2.6.- Técnica de análisis de componentes principales dirigido (ACPD ó técnica CROSTA dirigida).**

Esta técnica desarrollada por Fraser (1991) permite utilizar dos bandas previamente seleccionadas para el análisis de componentes, en este proyecto se escogieron pares de cocientes de bandas para la identificación de los óxidos de hierro e hidroxilos, conociendo previamente sus características espectrales.

En esta técnica la información que es común a ambas, fue mapeada en la primera componente y la información que es única de las dos imágenes fue mapeada en la segunda componente, por lo que el análisis se centró en los resultados que arrojó la matriz de pesos para determinar la utilidad de esta técnica en la identificación de minerales de alteración.

Para identificar los óxidos de hierro, se eligieron dos pares de cocientes de bandas.

a) TM3/TM1, TM4/TM3

El cociente de bandas TM3/TM1, los óxidos de hierro pueden ser observados. El cociente de bandas TM4/TM3, resalta vegetación.

Para identificar los hidroxilos, se eligió el par de cocientes de bandas.

#### b) TM5/TM7, TM4/TM3

El cociente de bandas TM5/TM7, resalta los hidroxilos (arcillas, carbonatos, áreas de alteración hidrotermal).

El cociente de bandas TM4/TM3, resalta vegetación.

Se identificó a través de observar la matriz de pesos, la componente principal dos (CP2) que presenta la respuesta espectral de los hidroxilos en pixeles de color gris claro.

# **III.3.- Transformación en el espacio de color RGB a HSI e interpretación de las zonas de alteración**

Se propuso un compuesto con las imágenes resultado de las técnicas de cociente de bandas, con el fin de visualizar en color las alteraciones presentes en la zona de estudio, realizando una transformación en el espacio de color RGB (Red, Green, Blue)-IHS (Hue, saturation, intensity). El proceso consiste en transformar las coordenadas de la imagen de los colores primarios RGB a las propiedades del color HSI (Chuvieco, 1996) mediante algoritmos de conversión. La representación del color mediante sus componentes (RGB) consiste en representarlos mediante sus propiedades: Intensidad, tono y saturación (HSI), que describen las sensaciones de brillo, color y pureza. Las composiciones efectuadas fueron:

## **R**-TM3/TM1, **G**-TM4/TM3, **B**-TM5/TM7.

El cociente de bandas TM3/TM1, para distinguir áreas con presencia de óxidos de hierro.

El cociente de bandas TM4/TM3, para realzar vegetación.

El cociente de bandas TM5/TM7, para distinguir áreas con presencia de hidroxilos.

Así mismo se hizo el compuesto RGB, de la imagen de las técnicas de Componentes Principales Dirigido y Orientado, con el fin de observar en color las alteraciones presentes en la imagen de estudio.

## **III.4.- Clasificación no supervisada**

Se utilizarán las imágenes de la técnica de análisis de componentes dirigido (ACPD), para efectuar la clasificación no supervisada, utilizando para ello el comando "cluster" técnica que sirve para agrupar datos en grupos en base a sus características espectrales de manera automática, el objetivo de llevar a cabo una clasificación no supervisada para el área de estudio, es con el fin de observar las clases resultantes y determinar la veracidad de las mismas con algo de experiencia sobre la respuesta de los materiales presentes en la superficie terrestre e identificar el material a que corresponde cada clase con apoyo de material cartográfico, fotografías aéreas, carta geológica impresa del SGM escala 1:50 000. Es necesario recordar que el objetivo de este proyecto es identificar las alteraciones presentes en la zona de estudio, por lo que sólo interesan tres tipos de clases a identificar: los óxidos de hierro, hidroxilos y la vegetación, esta última clase es la de mayor predominancia.

# **III.5.- Clasificación supervisada**

Para este método de clasificación supervisada, se requiere un conocimiento previo de las clases a identificar para hacer los campos de entrenamiento. Las bandas que se utilizaron son: TM1, TM3, TM4, TM5 y TM7, y observar las estadísticas del proceso, poniendo especial énfasis en los datos de la matriz de pesos (loading) y ver en qué componente principal se encuentran mapeados los óxidos de hierro e hidroxilos.

## **III.5.1.- Identificación de los campos de entrenamiento**

Los campos de entrenamiento se realizaron sobre el compuesto RGB 345 (cubre el rango espectral de los minerales en estudio) con 10 pixeles por polígono como mínimo por clase. Los píxeles a identificar y delimitar (polígonos), se realizaron con base en la coloración registrada en el píxel obtenida de la combinación de las diferentes bandas de datos que registró el sensor, para la clase de óxidos de fierro el color del píxel a identificar en la imagen fue de color rojo, azul para la clase de hidroxilos y verde para la clase de vegetación, el tamaño de las áreas de entrenamiento debían tener n+1 píxeles por categoría, siendo n el número de bandas espectrales que intervienen en la clasificación.

# **III.5.2.- Digitalización de los campos de entrenamiento a través de Idrisi**

La digitalización de los campos de entrenamiento se hizo mediante el software Idrisi Andes para identificar tres clases, como se indica en la tabla 2.

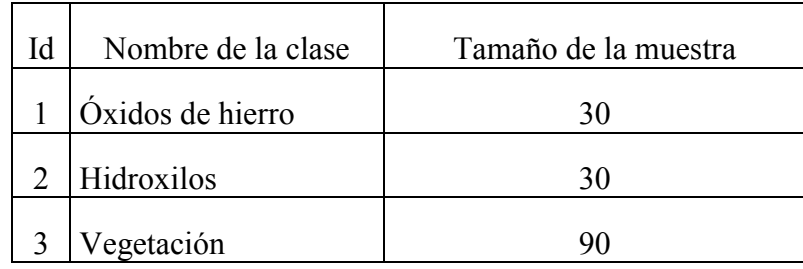

 **Tabla 2**.- Clases a digitalizar con el tamaño de muestra

para los campos de entrenamiento

# **III.5.3.- Extracción de las firmas espectrales**

Para extraer las firmas espectrales en el módulo MAKESIG, de Idrisi Andes, se utilizaron las seis bandas no térmicas del sensor ETM+ del satélite Landsat 7 y los archivos producto de la digitalización de los campos de entrenamiento.

# **III.5.4.- Comparación de las firmas espectrales**

Para el desarrollo de este punto se usará el modulo SIGCOMP del software Idrisi Andes, para obtener las firmas espectrales de los campos de entrenamiento de las clases en estudio e interpretar sus curvas espectrales y compararlas con el espectro de laboratorio realizadas por Hunt (1977, 1979) para los óxidos de hierro e hidroxilos.

# **III.5.5.- Clasificadores para los sitios de entrenamiento**

Para el desarrollo de este punto, se utilizó el clasificador de mínima distancia (mindist, es un clasificador que produce buenos resultados aun cuando los sitios de entrenamiento sean pocos) con el software Idrisi Andes v.15.0, que trata de ver el valor del píxel de cada una de

las seis bandas con cada fichero de firma espectral. Cada píxel digitalizado ahora es asignado a un tipo de clase que debe tener una firma similar en la imagen. De esta manera se obtiene en toda la imagen de satélite del área de estudio, el mapeo de los óxidos de hierro e hidroxilos, así como la vegetación.

# **CAPÍTULO IV. RESULTADOS OBTENIDOS**

## **IV.1. Composición de bandas RGB**

La técnica de compuesto de bandas para identificar los óxidos de hierro e hidroxilos en la zona de estudio a través de la composición de color RGB 435 y un análisis visual basado en los parámetros espectrales y el contraste de los diferentes colores compuestos TM435; en rojo, verde y azul, no permitió separar adecuadamente las clases a identificar, debido a la presencia de vegetación existente en la zona de estudio.

## **IV.2. Cociente de bandas**

La respuesta espectral de los óxidos de hierro y los hidroxilos no se realzó con el procedimiento del cociente de bandas, TM3/TM1 (óxidos de hierro) y TM5/TM7 (hidroxilos), la presencia de vegetación en la zona de estudio, al realizar la división de bandas afectó la identificación a nivel de píxel, si el píxel contiene alguna cantidad de vegetación su posición se moverá en dirección de la vegetación y estará fuera de la línea de los óxidos de hierro, debido a ello, no permitió una buena separación de las clases.

### **IV.3. Análisis de las Técnicas de Componentes Principales Orientado y Dirigido**

El análisis de componentes principales orientado (ACPO), con 6 y 4 bandas como entrada para el proceso y la matriz de pesos o loading, facilitó el mapeo de los óxidos de hierro y los hidroxilos en tonos de color gris claro en ambos casos. En particular, el uso de 4 bandas como entrada para el proceso (tablas 3 y 4) dio mejores resultados, para el mapeo de los óxidos de hierro; se emplearon las bandas TM1, TM3, TM4 y TM7. La información de óxidos se concentró en la componente principal 4 (CP4) (figura 32). En el caso de los hidroxilos se usaron las bandas TM1, TM4, TM5 y TM7 siendo la componente principal 4 (CP4) la que se realzó la presencia de estos (figura 33).

Para el caso de los óxidos de hierro, se identificaron en tonos de color gris claro en la imagen de la componente principal CP4, debido al valor positivo de la contribución de la banda TM3 de la matriz de pesos y píxeles obscuros correspondientes al valor negativo de la contribución de la banda TM1, relacionado a zonas de absorción de los óxidos en esta región del espectro. Por el contrario, los hidroxilos son mapeados como pixeles oscuros en la componente principal CP4, debido a la contribución positiva de la banda TM7, donde los hidroxilos tienen una absorción característica, y la contribución negativa de la banda TM5, donde una característica de reflectancia alta está presente, para representarlos es necesario utilizar la imagen inversa de la componente CP4.

| <b>LOADING</b> | CP <sub>1</sub> | CP <sub>2</sub>      | CP <sub>3</sub> | CP <sub>4</sub> |
|----------------|-----------------|----------------------|-----------------|-----------------|
| tm1            | 0.926886        | $-0.264227$          | $-0.24768$      | $-0.098595$     |
| tm3            |                 | $0.962342$ -0.186041 | 0.018049        | 0.197385        |
| tm4            | 0.681869        | 0.729203             | $-0.057495$     | 0.003529        |
| tm7            | 0.955929        | $-0.076656$          | 0.262996        | $-0.105628$     |

**Tabla 3**.- Resultado de la matriz de pesos usando solo cuatro bandas TM1, TM3, TM4 y TM7, para la identificación de los óxidos de hierro.

| <b>LOADING</b>  | CP <sub>1</sub> | CP <sub>2</sub>      | CP <sub>3</sub> | CP <sub>4</sub>         |
|-----------------|-----------------|----------------------|-----------------|-------------------------|
| tm1             |                 | $0.872745$ -0.377837 |                 | $-0.308721$ $-0.015719$ |
| tm4             | 0.751099        | 0.645695             | $-0.136055$     | 0.02041                 |
| tm <sub>5</sub> | 0.974594        | 0.022694             | 0.202649        | $-0.092681$             |
| tm7             | 0.961604        | $-0.184424$          | 0.181077        | 0.092258                |

**Tabla 4**.- Resultado de la matriz de pesos, usando cuatro bandas TM1, TM4, TM5 y TM7, para la identificación de los hidroxilos.

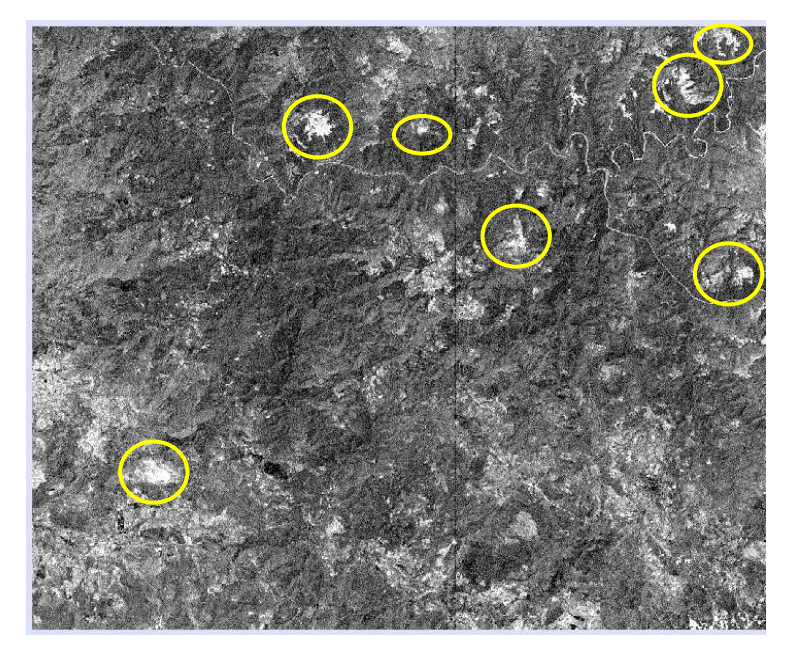

**Figura 32**.- Imagen de la componente 4 (CP4), usando cuatro bandas (TM1, TM3, TM4 y TM7), y la Técnica de Crosta, los tonos de color blanco, señalado con los círculos en amarillo, corresponden a píxeles que contienen óxidos de hierro.

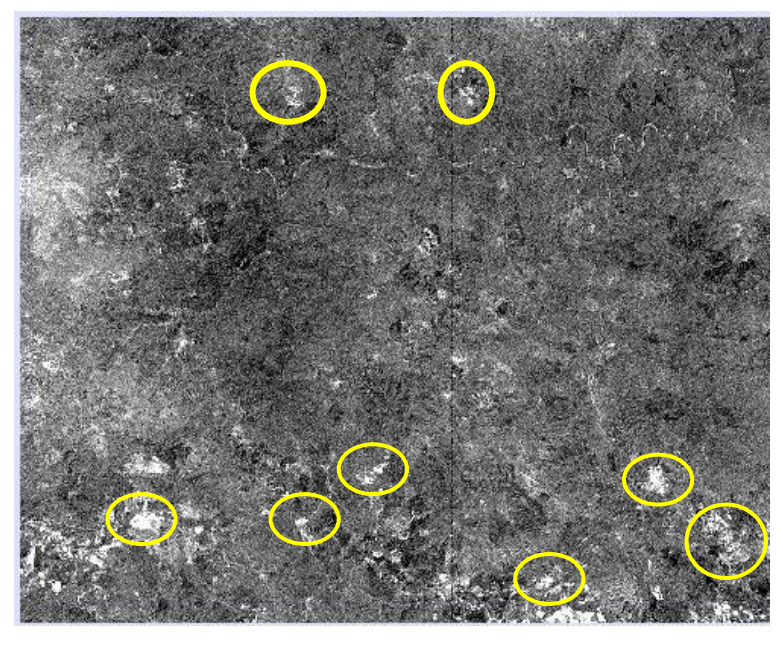

**Figura 33**.- Imagen inversa de la componente principal 4 (CP4), usando solo cuatro bandas (TM1, TM4, TM5 y TM7) y la Técnica de Crosta, los tonos de color blanco corresponden a la presencia de hidroxilos, indicados en los círculos de color amarillo

La Técnica de análisis de componentes dirigido (ACPD), usando un par de bandas, en este caso cocientes de bandas (TM3/TM1, TM4/TM3), y los datos de la matriz de carga o loading (tablas 5 y 6), permitieron identificar las características espectrales de los óxidos de hierro e hidroxilos en tonos de color gris claro, observándose el mapeo en ambos casos en la componente principal 2 (CP2), figuras 34 y 35. En la figura 34 se muestra en tonos de color claro la contribución del cociente que caracteriza los óxidos.

| <b>LOADING</b> | CP <sub>1</sub> | CP <sub>2</sub> |
|----------------|-----------------|-----------------|
| 3div1          | 0.979307        | 0 202382        |
| 4div3          | 0.979307        | $-0.202382$     |

**Tabla 5**.- Resultado de la matriz de pesos usando pares de cocientes de bandas, permitió observar el aporte de carga en la componente principal dos (CP2) de cada uno de los cocientes de bandas, se tendrán píxeles en tonos oscuros para el valor negativo y brillantes para los valores positivos, correspondiente a los óxidos de hierro.

| <b>LOADING</b> | CP 1     | CP <sub>2</sub> |
|----------------|----------|-----------------|
| 5div7          | 0.978087 | $-0.208196$     |
| 4diy3          | 0.978087 | 0.208196        |

**Tabla 6**.- Resultado de la matriz de pesos, usando pares de cocientes de bandas, se encontró en la componente principal 2 (CP2), la información correspondiente a los hidroxilos.

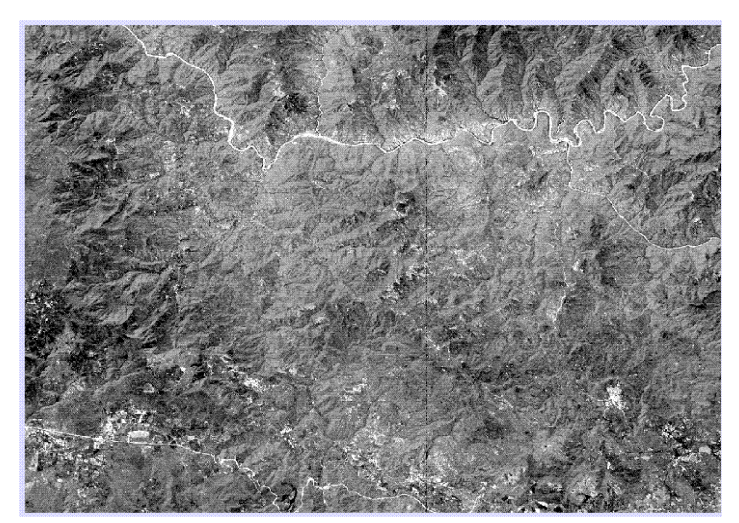

**Figura 34**.- Imagen de la componente principal 2 (CP2), los pixeles en tonos de color claro, corresponden a los óxidos de hierro presentes en el área de estudio.

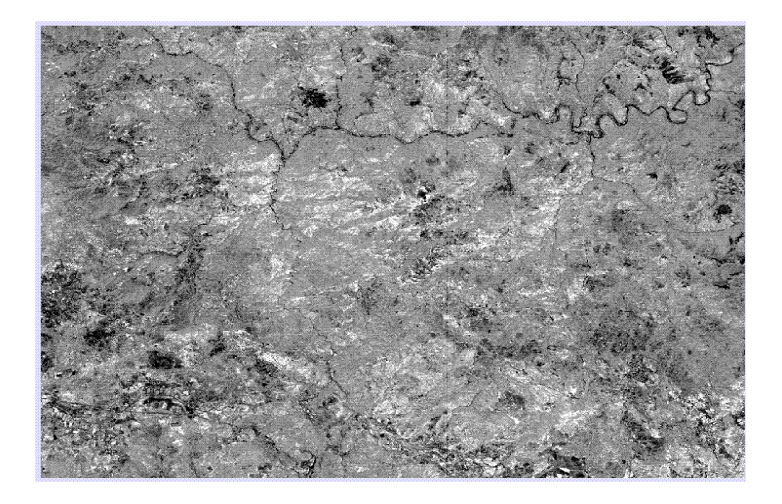

**Figura 35**.- Imagen de la componente principal 2 (CP2), usando el par de cocientes de banda (TM5/TM7 y TM4/TM3). Se observa en tono de color obscuro pixeles correspondientes a los hidroxilos (por el aporte del valor negativo del cociente de bandas TM5/TM7), la CP2 refleja mejor la presencia de este grupo, en el área de estudio.

Las imágenes de las Técnicas de Análisis de Componentes Principales Dirigido (ACPD) de óxidos de hierro e hidroxilos y la imagen del cociente de bandas TM4/TM3, fueron combinadas para formar un compuesto RGB, para visualizar en color las alteraciones detectadas, figura 36, en tonos de color rojo corresponde al mapeo de los óxidos de hierro, el tono de color azul fuerte corresponde al mapeo de los hidroxilos y en tono de color verde corresponde a la vegetación.

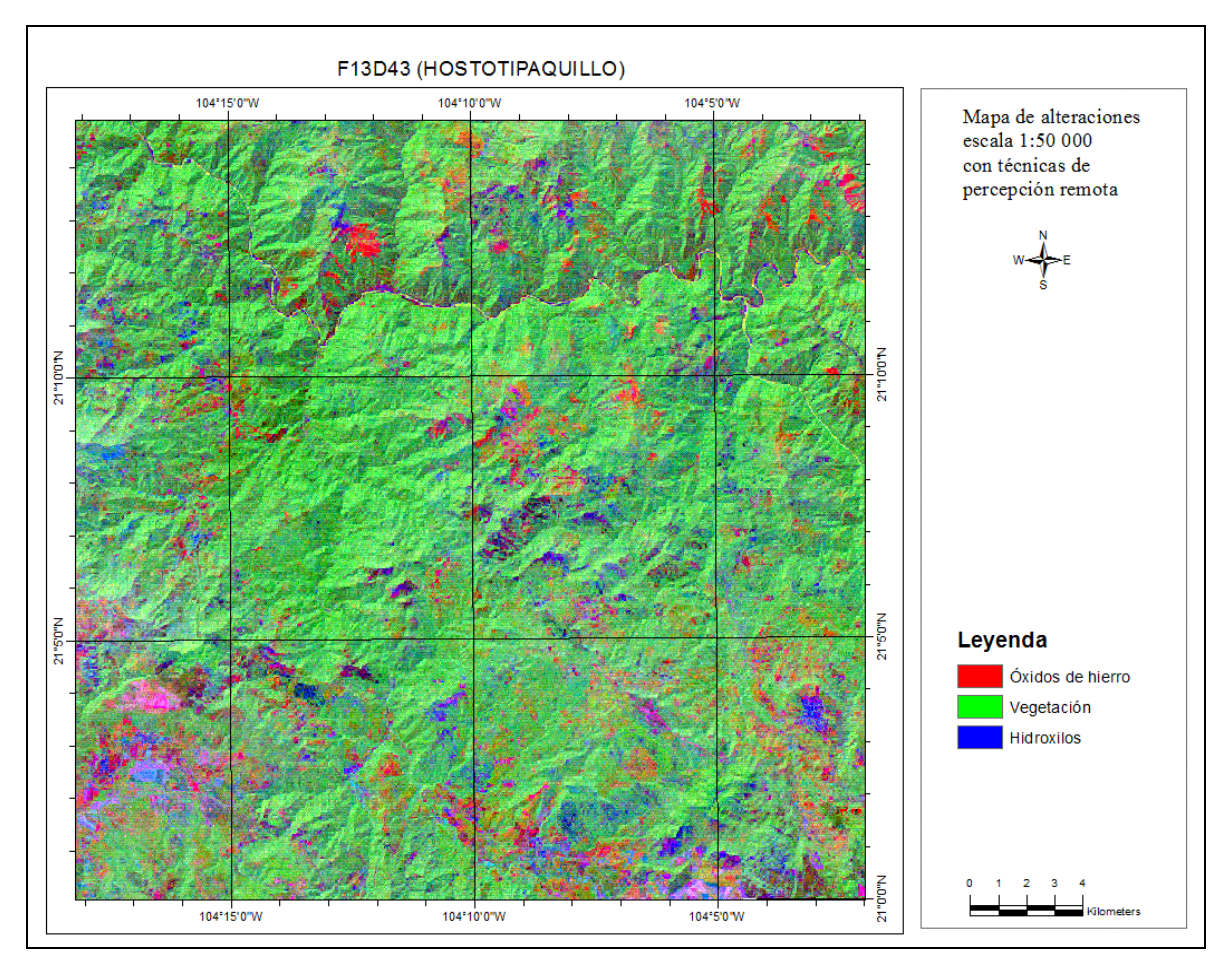

**Figura 36**.- Compuesto RGB con las imágenes resultantes del Análisis de Componentes Principales Dirigido (Componente Principal 4, CP4), y la imagen producto del cociente de bandas TM4/TM3.

# **IV.4. Análisis de la Clasificación supervisada**

La clasificación supervisada se realizó tomando la información de todas las bandas no térmicas del sensor ETM+. La digitalización de los polígonos de entrenamiento se realizó en el compuesto RGB con las imágenes resultantes del Análisis de Componentes Principales Dirigido (CP4) y la imagen producto del cociente de bandas TM4/TM3, ya que en estas se definen las áreas con predominio de los grupos minerales. Se digitalizó los campos de entrenamiento sobre tres zonas importantes como son: óxidos de hierro, hidroxilos y vegetación, aplicando el comando SIGCOMP a las seis bandas del sensor ETM+ de LandSat (TM1, TM2, TM3, TM4, TM5 y TM7) para la obtención de las firmas espectrales y el comando MINDIST para obtener la clasificación supervisada para las tres

clases digitalizadas utilizando el clasificador por mínima distancia, ver figura 37. Se midió el grado de confianza a través de la matriz de error, generando 150 puntos aleatorios de revisión sobre la zona de estudio, la clase que hubo más error fue la de hidroxilos que se confundió con la clase de vegetación, seguido de la clase de óxidos de hierro, con un resultado final de 77.3% de exactitud del método aplicado, no siendo confiable el resultado, debido a la presencia de la vegetación en la zona de estudio, sin embargo es necesario llevar a cabo la visita de campo y obtener más elementos y detalles que puedan mejorar la clasificación para la zona de estudio.

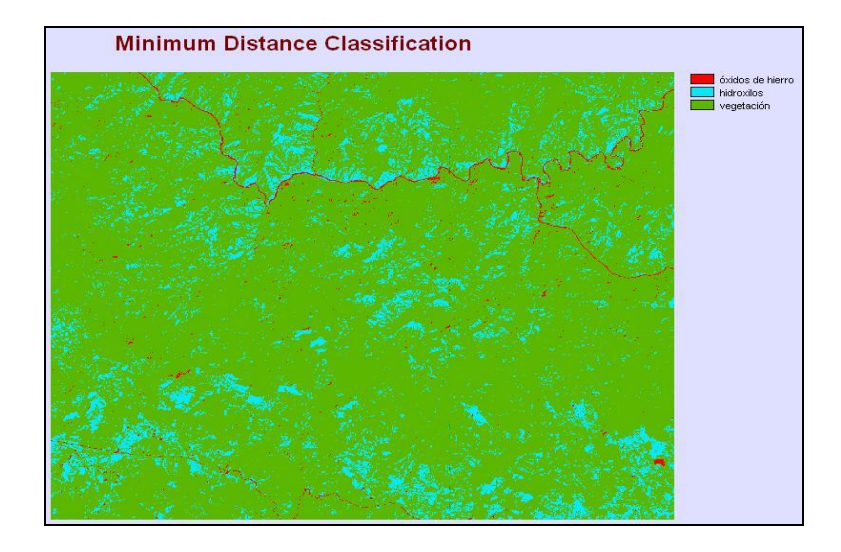

**Figura 37**.- Imagen resultante de la clasificación supervisada, en tono de color rojo, óxidos de hierro, en tono de color cyan, hidroxilos y en tono de color verde vegetación presente en el área de estudio.

#### **IV.5. Análisis de la firma espectral**

 Las firmas espectrales obtenidas de óxidos de hierro e hidroxilos y la vegetación, cumplieron con las curvas espectrales teóricas para los materiales de estudio. En la figura 38, se observa en color rojo, la curva espectral para los óxidos de hierro, presentando una reflectancia alta en la zona visible rojo (TM3) y absorción en la zona visible azul (TM1). En color verde se presenta una zona de alta reflectancia para los hidroxilos en el infrarrojo medio (TM5) y una zona de absorción en la región del infrarrojo medio (TM7). En color azul, la respuesta espectral resultante para la vegetación, con una zona de alta reflectancia

en el infrarrojo cercano (TM4), bajando rápidamente la reflectancia en la región del infrarrojo medio (TM7), debido al contenido de agua en las hojas.

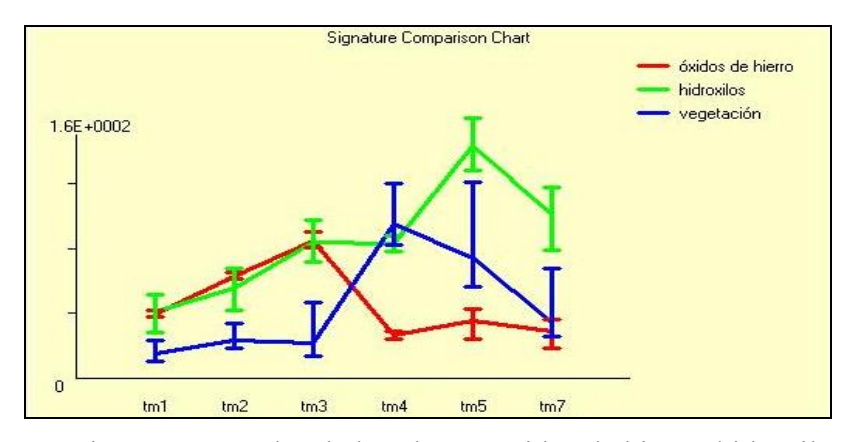

 **Figura 38**.- Firmas espectrales de las clases: óxidos de hierro, hidroxilos y vegetación, a través de la clasificación supervisada.

## **IV.6. Evaluación del método**

Las Técnicas de Análisis de Componentes Principales Dirigido (con cuatro bandas como entrada para el proceso) y la Técnica de Análisis de Componentes Orientado (utilizando pares de cociente de bandas), obtuvo los mejores resultados para identificar zonas con manifestación de alteraciones de dos grupos principales, óxidos de hierro e hidroxilos y obtener un mapa de alteraciones escala 1:50 000 para la actualización de la cartografía geológica serie II de INEGI figura 36, los tres objetivos propuestos en este trabajo se cumplieron, el primer objetivo fue identificar las zonas con alteración con base al procesamiento de la imagen de satélite Landsat sensor ETM+ figuras 32, 33, 34 y 35. El segundo objetivo es elaborar un mapa de alteraciones escala 1:50 000 del área de estudio figura 36 y el tercer objetivo identificar áreas de mineralización con las firmas espectrales de los minerales de alteración no fue posible debido a la presencia de vegetación crea confusión a nivel de pixel figura 37, en relación a este objetivo es necesario incluir la espectrometría de campo y poder comparar los datos encontrados en las imágenes y los de campo y de esta manera tener una librería de firmas espectrales y aplicar la técnica de percepción remota a la imagen de satélite.

# **IV.7. Comparación de resultados obtenidos vs la cartografía geológica serie I y II de INEGI.**

 Los grupos de alteración identificados en la imagen de satélite con las técnicas de percepción remota, se agregaron en la cartografía geológica escala 1:50 000 serie I de INEGI figura 39 y serie II figura 40 en tono de color rojo la presencia de óxidos de hierro y en color azul el grupo de los hidroxilos.

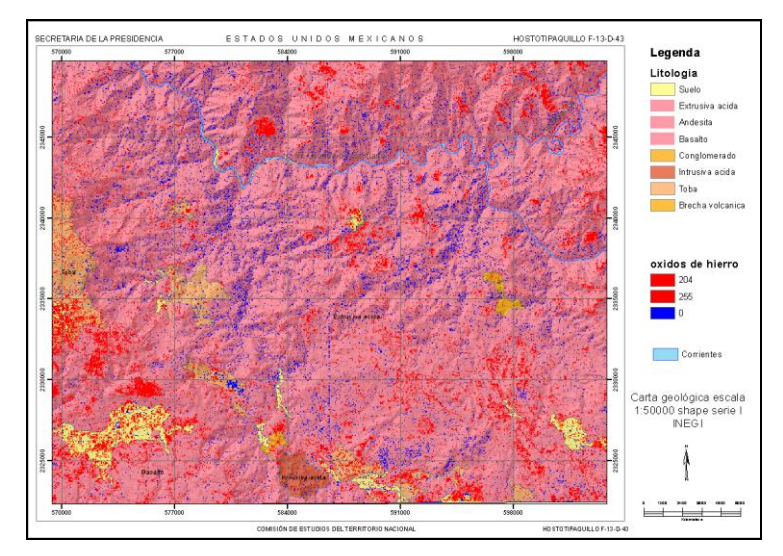

**Figura 39** Capas de alteración en la carta geológica F13D43 escala 1:50 000 serie I en tono de color rojo los óxidos de hierro en color azul los hidroxilos.

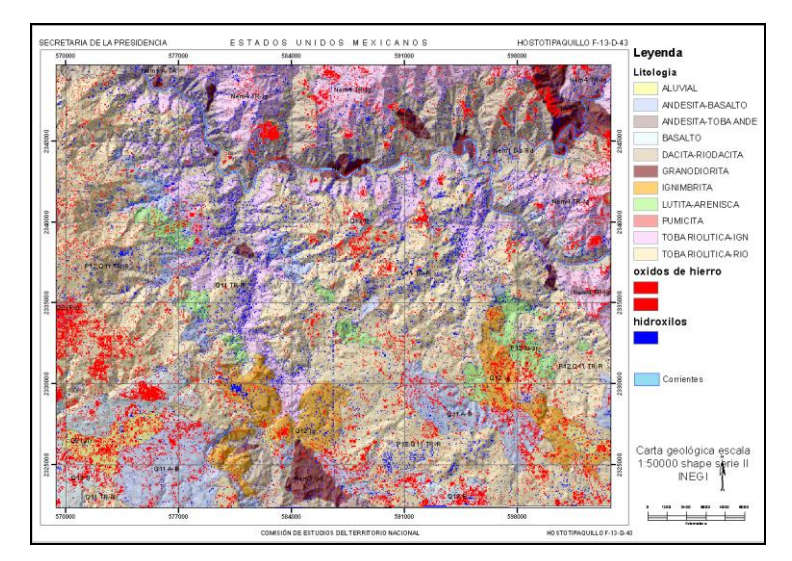

 **Figura 40** Carta geológica escala 1:50 000 serie II con información de alteraciones en color rojo los óxidos de hierro en color azul los hidroxilos

Se agrego la capa de alteraciones en la cartografía escala 1:50 000 serie I de INEGI figura 39 con el fin de observar las zonas de alteraciones existentes en la zona de estudio, en tono de color rojo la presencia de óxidos de hierro y en tono de color azul, los hidroxilos, indicando la presencia de una gran actividad volcánica en esta zona.

En la figura 40 correspondiente a la carta geológica escala 1:50 000 serie II de INEGI, se observa la capa de alteración resultado final del proceso de la técnica de percepción remota aplicado a la imagen de satélite Landsad sensor ETM+, representando las zonas con óxidos de hierro en tono de color rojo y los hidroxilos en tono de color azul, dándonos información de la presencia de zonas de mineralización, principalmente hacia la parte norte y sur en la carta.

La ventaja que ofrece la percepción remota en la identificación de alteraciones con la técnica de análisis de Componentes Principales Dirigido y Orientado es:

- 1) identificar zonas de alteración en zonas con cubierta vegetal utilizando la zona visible, infrarrojo cercano y medio del espectro electromagnético con resolución espacial de 30 m de la imagen Landsat sensor ETM+
- 2) Extraer información de zonas hasta de 185 km2
- 3) Herramienta de fácil manejo y de un costo barato para la identificación de alteraciones
- 4) Apoyo en la exploración para sitios de selección con indicios de alteraciones

Las desventajas son:

- 1) No permite la discriminación entre los distintos minerales del mismo grupo
- 2) Dependerá de la calidad de la imagen (zonas cubiertas con nubosidad)

### **Capítulo V. CONCLUSIONES Y RECOMENDACIONES**

### **Conclusiones**

La metodología basada en el cociente entre bandas para la detección de los óxidos de hierro e hidroxilos para la zona de estudio, no dio los resultados esperados, debido a la presencia de la cubierta de vegetación, la cual genera una firma espectral mezclada a nivel de pixel. Por lo cual se descarta este procedimiento para identificar las clases antes mencionadas.

La clasificación supervisada aplicada a este proyecto, para la detección de los óxidos de hierro e hidroxilos, se llevó a cabo en una primera opción a través del compuesto RGB con las imágenes resultantes del Análisis de Componentes Principales Dirigido (CP4) y la imagen producto del cociente de bandas TM4/TM3, ya que en estas se definen las áreas con predominio de los grupos minerales, aplicando el modulo SIGCOMP a las seis bandas del sensor ETM+ de LandSat (TM1, TM2, TM3, TM4, TM5 y TM7), obteniendo las firmas espectrales correspondientes, el valor obtenido de la matriz de error calculada al resultado de la clasificación supervisada quedo por debajo de un método aceptable con 77.3% Sin embargo la presencia de la cubierta de vegetación en la zona de estudio, por la fuerte respuesta espectral que presenta en la región del visible e infrarrojo cercano, interfiere en la identificación e interpretación de los óxidos de hierro e hidroxilos, creando resultados no confiables a nivel de pixel en el procesamiento de la clasificación supervisada.

Las Técnicas de Análisis de Componentes Principales Orientado (con cuatro bandas como entrada para el proceso) y la Técnica de Análisis de Componentes Dirigido (con un par de cocientes de bandas), permitieron determinar las componentes principales que contenían la mayor información para el mapeo de los óxidos de hierro e hidroxilos, representados en tonos de color gris claro en ambos casos, ver figuras 33 y 34.

## **Recomendaciones**

Aplicar las Técnicas de Análisis de Componentes Principales Orientado y Dirigido, para toda la parte oeste del estado de Jalisco, debido a la presencia de la cubierta de vegetación, estos métodos permiten mapear adecuadamente los óxidos de hierro e hidroxilos,
seleccionando adecuadamente las bandas del sensor ETM+ del satélite Landsat, con base en las características espectrales de los materiales y conocer adecuadamente las firmas individuales teóricas para evaluar los resultados de las dos técnicas, y obtener una capa de información adicional de alteración de minerales para la actualización de la carta geológica escala 1:50 000 para la serie II de INEGI.

Verificación de campo para la obtención de muestras de las diferentes tipos de rocas y toma de fotografía con la idea de mejorar el proceso de fotointerpretación de la imagen de satélite, siendo este uno de los puntos más importantes para dar mayor peso al procedimiento antes indicado.

## **BIBLIOGRAFÍA**

- Bloomfield, K., 1975, A late-Quaternary monogenetic volcanic field in central Mexico: Geologische Reundschaue, v. 64, p. 476-497.
- Campa, M. F., y Coney, P. J., 1983, Tectonostratigraphic terrones and mineral resource distribution in Mexico*:* Canadian Journal of Earth Sciences, v. 20, p. 1040-1051.
- Campa, M.F., y Ramirez, J., 1979, La Evolución Geológica y la Metalogénesis de Guerrero: Universidad Autónoma de Guerrero, Ser. Técnico-Científica, v. 1, 84 p.
- Centeno-García, E., García-Díaz, J.L., Guerrero-Suastegui, M., Ramírez-Espinoza, J., Salinas-Prieto, J.C., and Talavera-Mendoza, O., 1993b, Geology of the southern part of the Guerrero Terrane, Ciudad Altamirano-Teloloapan area, in Ortega, G.F., et al., eds., Terrane Geology of Southern México: Universidad Nacional Autónoma de México, Instituto de Geología, First Circum-Pacific and Circum-Atlantic Terrane Conference, Gto. Mexico: Guidebook of Field Trip B, p. 22–33.
- Centeno-García, E., Olvera-Carranza, K., Corona-Esquivel, R., Camprubí, A., Tritlla, J., y Sanchez-Martinez, S., 2003a, Depositional environment and paleogeographic distribution of the Jurassic-cretaceous arc in the western and northern Guerrero Terrane, Mexico: GSA 99th Cordilleran Section Annual Meeting Abstracts with Programs, v. 35, n. 4, p. 76.
- Centeno-García, E., Gehrels, G., Diaz-Salgado, C., y Talavera-Mendoza, O., 2005, Zircon provenance of Triassic (Paleozoico) turbidites from central and western Mexico: Implications for the early evolution of the Guerrero Arc: Geological Society of America Abstracts with Programs, v. 37, no. 4, p. 12.
- CEOTMA, 1981 (Centro de Estudios de Ordenamiento del Territorio y Medio Ambiente) "Guía para la elaboración de estudios del medio físico: Contenido y metodología", Madrid, España, 572 p.
- CEOTMA, 1984 (Centro de Estudios de Ordenamiento del Territorio y Medio Ambiente) "Guía para la elaboración de estudios del medio físico: Contenido y metodología", Madrid, España, 572 p.
- Chávez, J. 1988. An improved dark-object subtraction technique for atmospheric scattering correction of multispectral data. *Remote Sensing of Environment 24:459-479*
- Clabaugh, S. E., 1972, Geological Roadlog Durango, Mazatlán, 1972. Libro Guía de la II Convención Nacional. Soc. Geol. Mex. , Mazatlán, Sinaloa. Págs. 80-96
- Damon, P.E., 1979. Un Plegamiento Neogénico en Nayarit y Jalisco, y Evolucion Geomórfica del Río Grande de Santiago. Reporte en Progreso, Memoria Convención: Tomo 1, No 13, pp. 156-188

[http://portal.sgm.gob.mx/aimmgm\\_arc/STMC01379004\\_1.PDF](http://portal.sgm.gob.mx/aimmgm_arc/STMC01379004_1.PDF) [http://portal.sgm.gob.mx/aimmgm\\_arc/STMC01379004\\_2.PDF](http://portal.sgm.gob.mx/aimmgm_arc/STMC01379004_2.PDF)

- Demant, A., 1978. Características del eje Neo volcánico Transmexicano y sus problemas de interpretación. univ. Nal. Autón. México, Inst. Geología, Revista, Vol. 2, núm. 2 (1978), p.172-187, [http://rmcg.unam.mx/2-2/\(7\)Demant.pdf](http://rmcg.unam.mx/2-2/(7)Demant.pdf)
- Dickinson, W.R., and Lawton, T.F., 2001, Carboniferous to Cretaceous assembly and fragmentation of Mexico: Geological Society of America Bulletin, v. 113, p. 1142– 1160.
- Fraser S.J, 1991, Discrimination and identification of ferric oxides using satellite thematic Mapper data; A Newman Case study, International Journal of Remote Sensing, 9: 635-641
- Garduño, V.H; Saucedo, R.; Gavilanes, J.C.; Cortés, A.; y Navar. La Falla Tamazula, Límite suroriental del Bloque Jalisco y sus relaciones con el complejo volcánico de Colima, México. Univ. Nal. Autón. México, Inst. Geología, Revista, Vol. 15, núm. 2 (1998), p.132-144 [http://satori.geociencias.unam.mx/15-2/\(3\)Garduno.pdf](http://satori.geociencias.unam.mx/15-2/(3)Garduno.pdf)
- Gilbert C. M., Mahod G., Garmichael 1.S. G., 1985. Volcanic stratigraphy of the Guadalajara area, México: Geof. Inter., v 24, p 169-191 <http://www.dgbiblio.unam.mx/#top>
- Hunt, G. R., 1977, Spectra signatures of particulate minerals in the visible and near infrared.*Geophysics*, **42,** 501± 513.
- Hunt, G. R, 1979, Near-Infrared (1<sup>'3±</sup> 2<sup>'4</sup>m) spectral of alteration minerals potential for use in remote sensing. *Geophysics*, **44,** 1974± 1986.
- Inegi, 1999. Conjunto de Datos Vectoriales F13D43 de la Carta Topográfica Escala 1:50,000 (HOSTOTIPAQUILLO), edición 1 <http://antares.inegi.gob.mx/meta/act/vf13d43.html>
- Inegi, 2000. Continuo Nacional del Conjunto de Datos Geográficos de la carta Fisiográfica, 1:1 000 000, serie I [http://cuentame.inegi.org.mx/monografias/informacion/jal/territorio/relieve.aspx?tea](http://cuentame.inegi.org.mx/monografias/informacion/jal/territorio/relieve.aspx?tea=me&e=14)  $=$ me&e=14
- Informe Geológico Minero de la Carta Hostotipaquillo F13-D43, Escala 1:50 000, del Servicio Geológico Mexicano, año 2004
- Lapierre, H., Ortiz, L.E., Abouchami, W., Monod, O., Coulon, C., y Zimmermann, J.L., 1992, A crustal section of an intra-oceanic island arc: The Late Jurassic–Early Cretaceous Guanajuato magmatic sequence, central Mexico: Earth and Planetary Science Letters, v. 108, p. 61–77.
- López Ramos, E. Geología de México, 3a ed. México Instituto de Geología de la UNAM. 1982., página 56 y 57
- Loughlin, W. P., 1991. Principal Component Analysis for Alteration Mapping. Photogrammetric Engineering and Remote Sensing,57 (9): 1163-1170.
- Mc Dowell, F. W. y Clabaugh, S. E., 1979. Ignimbrites of the Sierra Madre Occidental and Their relation to the tectonic history of western Mexico. Geological Society of American, Special Paper, 180, 113-124, [http://satori.geociencias.unam.mx/2-](http://satori.geociencias.unam.mx/2-2/(7)Demant.pdf) [2/\(7\)Demant.pdf](http://satori.geociencias.unam.mx/2-2/(7)Demant.pdf)
- Méndez S. A., y Maldonado. R. J. 1982: Reconocimiento geológico-minero de una porción de los municipios de Hostotipaquillo, Jal. E Ixtlan del Rio, Nay. http://portal.sgm.gob.mx/archivo\_historico/Arch\_informe.jsp
- Mendoza, O.T., y Suastegui, M.G., 2000, Geochemistry and isotopic composition of the Guerrero Terrane (western México): Implications for the tectonomagmatic evolution of southwestern North America during the Late Mesozoic: Journal of South American Earth Sciences, v. 13, p. 297–324.
- Monografía Geológico-Minera del Estado de Jalisco, Capitulo 2, Geología, 2.1.-Sintesis Geológica, p. 20.AÑO 1992
- Morán Zenteno, Dante J. Geología De La República Mexicana [: México, 1984. 2a ed. México, D.F.: Instituto Nacional de Estadística, Geografía e Informática, 1990- 1985., página 12 y 25
- Mooser et al. 1972a, EL Eje Neovolcánico mexicano; debilidad cortical prepaleozoica reactivada en el Terciario: Mazatlan, Soc. Geol. Mexicana, Convención Nal., 2, Resúmenes, p. 186-188 (resumen)
- Mooser, F., Narin A. E., y Negendank. J. F., 1974, Paleomagnetic investigations of the tertiary and quaternary igneus rocks, VII a paleomagnetic and petrologic study of volcanic of the Vailey of Mexico. Geol. Rundschau, 63 (2), p.p. 451-483.
- Negendank, J. F., 1972, Volcanics of the valley of Mexico, Part I, Petrography of the volcanic: N. Jb. Miner. Abh., v. 116, p.308-320.
- Nielsen, R.L., Mancuso, J.D., Miller, R.A. y Sabins Jr., F.F.,1995. Use of Thematic Mapping Imagery in generative mineral exploration, Central Andes of South America. Society forMining, Metallurgy and Exploration Inc, Preprint number 95-9: 1-5.
- Nieto-Obregón, J., Delgado-Argote, L., y Damon, P. E., 1985, Geochronologic, petrologic, and structural data related to large morphologic features between the Sierra Madre Occidental and the Mexican volcanic belt: Geofísica Internacional, v.24-4, pp. 623-

663.

- Ramírez-Espinosa, J., Campa, M.F., Talavera, O., y Guerrero, M., 1991, Caracterización de los arcos insulares de la Sierra Madre del Sur y sus implicaciones tectónicas: Convención sobre la evolución Geológica Mexicana, 1er Congreso Mexicano de Mineralogía, Pachuca, Memoir, p. 163–166.
- Raisz, E., 1959. Land Forms of México. Cambridge, Mass., 1 mapa con texto
- Richar M. Pearl 1978: Geología, 8a impresión, México, p. 125, Cap. 9.- Intemperismo y Suelos.
- Rodríguez-Castañeda, J. L. y Rodríguez-Torres, R., 1992. Geología estructural y estratigrafía del área entre Guadalajara y Tepic, Estados de Jalisco y Nayarit, México, Uni. Nal. Auton. México, Inst. Geología, Instituto de Geología, Revista, 10, 99-110.p.99, [http://dialnet.unirioja.es/servlet/busquedadoc?t=Geolog%C3%ADa+estructural+y+estratigr](http://dialnet.unirioja.es/servlet/busquedadoc?t=Geolog%C3%ADa+estructural+y+estratigraf%C3%ADa+del+%C3%A1rea+entre+Guadalajara+y+Tepic%2C+Estados+de+Jalisco+y+Nayarit%2C+M%C3%A9xico&db=1&td=todo) [af%C3%ADa+del+%C3%A1rea+entre+Guadalajara+y+Tepic%2C+Estados+de+Jalisco+y+Naya](http://dialnet.unirioja.es/servlet/busquedadoc?t=Geolog%C3%ADa+estructural+y+estratigraf%C3%ADa+del+%C3%A1rea+entre+Guadalajara+y+Tepic%2C+Estados+de+Jalisco+y+Nayarit%2C+M%C3%A9xico&db=1&td=todo) [rit%2C+M%C3%A9xico&db=1&td=todo](http://dialnet.unirioja.es/servlet/busquedadoc?t=Geolog%C3%ADa+estructural+y+estratigraf%C3%ADa+del+%C3%A1rea+entre+Guadalajara+y+Tepic%2C+Estados+de+Jalisco+y+Nayarit%2C+M%C3%A9xico&db=1&td=todo)
- Rosas-Elguera, J., L. Ferrari, M. López-Martinez y J. Urrutia-Fucugauchi, 1997. Stratigraphy and Tectonics of the Guadalajara region and the triple junction area, western Mexico, International Geological Review, v. 39, p.125-140.
- Ruiz-Armenta J. R. y Prol-Ledesma R. M., 1995, Técnicas de procesamiento de imágenes en la exploración de yacimientos minerales de origen hidrotermal. Física de la tierra, ISSN 0214-4557, No 7, 1995, Ejemplar dedicado a: Geofísica aplicada, pp. 105-138. <http://revistas.ucm.es/index.php/FITE/article/view/FITE9595110105A/12294>
- Sabins, F.F., 1996, Remote Sensing: principles and interpretation, Nueva York, W.H. Freeman Company, 432 p.
- Salas, G. P., 1975, Carta y provincias metalogenéticas de la República Mexicana: Consejo de Recursos Minerales (México), Publicación 21 E, 242 p.
- Scheubel, F.R., 1983. The Geology and mineralization of the San Martin de Bolaños mining district, Jalisco, Mexico. M.A. thesis, Austin, University of Texas at Austin, 173 p.
- Scheubel, F. R., y Clark, K. F., 1983, Tectonic framework of epithermal metallization in the San Martín de Bolaños district, Jalisco, México: Sociedad Geológica de América, Resumenes con programas, v. 15, no. 5, p. 439.
- SECO, R. 2000. Geomorfología: Procesos Exogenéticos. Facultad de Geografía de la Universidad de La Habana, Ministerio de Educación Superior, Cuba,157 p.

Stock Joann M. 1993. Tectónica de Placas y la Evolución del bloque Jalisco, México.

California Institue of Technology.

- Tardy, M., Lapierre, H., Freydier, C., Coulon, C., Gill, J.B., Mercier de Lepinay, B., Beck, C., Martinez, J., Talavera, M., Ortiz, E., Stein, G., Bourdier, J.L., y Yta, M., 1994, The Guerrero suspect terrane (western Mexico) and coeval arc terranes (the Greater Antilles and the Western Cordillera of Colombia): A late Mesozoic intra-oceanic arc accreted to cratonal America during the Cretaceous: Tectonophysics, v. 234, p. 49– 73.
- Tarbuck, E. y Lutgens, F. 1997. "Earth Science", Prentice Hall, octava edición, New Jersey, USA, pp. 100-104
- Vincent, R.K., 1997, Fundamentals of geological and environmental remote sensing: Nueva Jersey, EUA, Prentice Hall, 370 p.

## **Páginas Web consultadas**

[http://portaljsp.sgm.gob.mx/cartas\\_impresas/productos/cartas/cartas50/geologia50/994\\_F13-](http://portaljsp.sgm.gob.mx/cartas_impresas/productos/cartas/cartas50/geologia50/994_F13-D43_GM.html) D43\_GM.html

Descarga del informe geológico F13D43

<http://mapserver.inegi.gob.mx/DescargaMDEWeb/> Descarga del modelo digital de elevación escala 1:50 000 F13D43 de INEGI, México